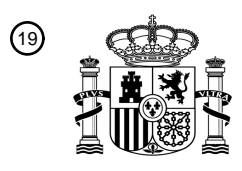

OFICINA ESPAÑOLA DE PATENTES Y MARCAS

ESPAÑA

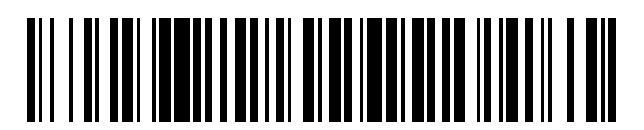

<sup>11</sup> **2 749 160** Número de publicación:

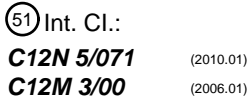

<sup>12</sup> TRADUCCIÓN DE PATENTE EUROPEA T3

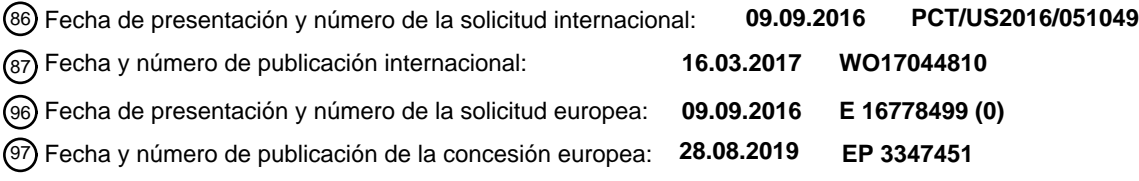

54 Título: **Regeneración de un lecho vascular pulmonar funcional**

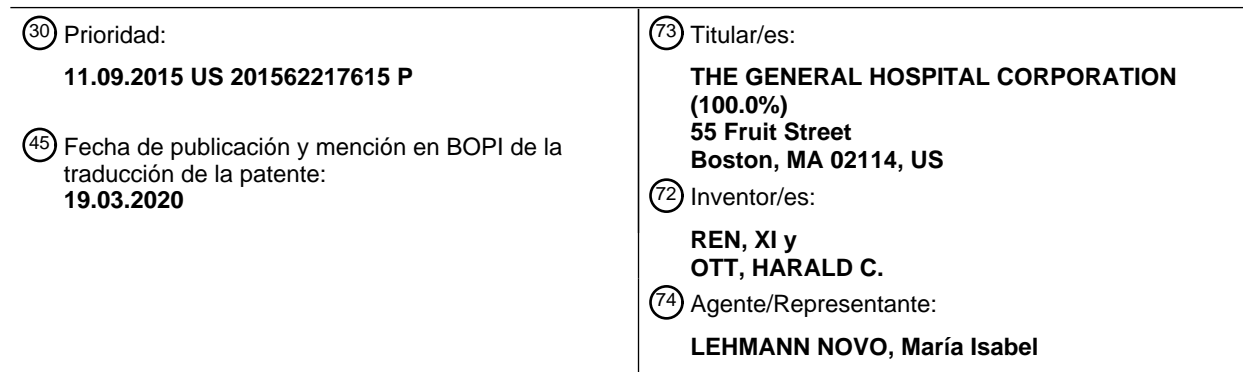

Aviso:En el plazo de nueve meses a contar desde la fecha de publicación en el Boletín Europeo de Patentes, de la mención de concesión de la patente europea, cualquier persona podrá oponerse ante la Oficina Europea de Patentes a la patente concedida. La oposición deberá formularse por escrito y estar motivada; sólo se considerará como formulada una vez que se haya realizado el pago de la tasa de oposición (art. 99.1 del Convenio sobre Concesión de Patentes Europeas).

### **DESCRIPCIÓN**

Regeneración de un lecho vascular pulmonar funcional

### 5 **CAMPO TÉCNICO**

Esta divulgación se refiere a la regeneración de un lecho vascular pulmonar funcional.

### **ANTECEDENTES**

10

El trasplante de pulmón es una opción de tratamiento efectiva for pacientes que padecen una enfermedad pulmonar terminal. Sin embargo, el número de donantes no satisface la demanda creciente, mientras que los efectos de inmunosupresión crónica y el rechace limitan los desenlaces a largo plazo. El tiempo de espera típico para un trasplante de pulmón puede ser de dos años o más, dando como resultado una tasa de mortalidad del 30% para 15 aquellos que estén en la lista de espera.

- Gilpin SE et al. describen en The Journal of Heart and Lung Transplantation, vol. 33, n.<sup>o</sup> 3, marzo de 2014, en las páginas 298-308 una descelularización por perfusión de pulmones humanos y porcinos.
- 20 Petersen TH et al. describen en Science, vol. 329, n.º 5991, 30 de julio de 2010, en las páginas 538-541 pulmones modificados mediante ingeniería tisular para su implantación in vivo.

Au P et al. describen en Blood, vol. 111, n.º 9, 1 de mayo de 2008 en las páginas 4551-4558 que células madre derivadas de médula ósea facilitan la modificación mediante ingeniería de vasculatura funcional duradera.

25

El documento WO 2014/200340 A1 describe una diferenciación y expansión de células endoteliales a partir de células madre pluripotentes y una formación in vitro de estructuras similares a la vasculatura.

### **SUMARIO**

30

La presente invención se define mediante la reivindicación independiente 1. Las reivindicaciones dependientes representan otras realizaciones de la invención.

- La presente divulgación se basa, al menos en parte, en el desarrollo de dispositivos (por ejemplo, biorreactores) y 35 métodos capaces de regenerar un lecho vascular pulmonar funcional suministrando células y repoblando el compartimento vascular de un andamio pulmonar acelular con células endoteliales y perivasculares y madurando el lecho vascular pulmonar usando un programa de cultivo de múltiples fases. Las implementaciones pueden incluir una o más de las siguientes características.
- 40 En un primer aspecto, en el presente documento se proporcionan métodos para la regeneración vascular que comprenden suministrar células endoteliales a un andamio pulmonar; suministrar células perivasculares al andamio pulmonar; y proporcionar un programa de cultivo de múltiples fases al andamio, comprendiendo el programa de cultivo de múltiples fases: una primera fase que incluye suministrar un medio angiogénico que tiene 40-100 ng/ml de factores proangiogénicos, y una segunda fase que incluye suministrar un medio de estabilización que tiene el 0,5-2% 45 de suero y 1-20 ng/ml de factores angiogénicos.

En algunas realizaciones, los factores proangiogénicos incluyen al menos uno o más, por ejemplo, dos, tres, cuatro, o los cinco de VEGF, bFGF, ANG1, EGF y PDGF humanos recombinantes.

50 En algunas realizaciones, el medio de estabilización incluye al menos uno de forskolina y/o hidrocortisona.

En algunas realizaciones, los métodos incluyen mantener el andamio pulmonar en un biorreactor que rodea el andamio pulmonar, comprendiendo el biorreactor un conducto traqueal, un conducto arterial y un conducto venoso. En algunas realizaciones, el andamio pulmonar comprende una vía respiratoria y vasculatura, y el método incluye 55 conectar la vía respiratoria con el conducto traqueal; conectar el andamio pulmonar con el conducto arterial y con el conducto venoso; y sembrar el andamio pulmonar con células a través del conducto arterial y del conducto venoso.

Además, en el presente documento se proporcionan métodos para la regeneración vascular que pueden incluir suministrar HUVEC y hMSC de soporte perivasculares a un andamio pulmonar; suministrar un medio angiogénico al 60 andamio pulmonar durante una primera fase; y suministrar un medio de estabilización al andamio pulmonar durante una segunda fase.

En algunas realizaciones, los métodos incluyen mantener el andamio pulmonar en un biorreactor que rodea el andamio pulmonar, comprendiendo el biorreactor un conducto traqueal, un conducto arterial y un conducto venoso, 65 suministrándose las HUVEC y hMSC de soporte perivasculares a través del conducto arterial y del conducto venoso.

Además, en el presente documento se proporcionan métodos para diferenciar células endoteliales y perivasculares de células madre pluripotentes inducidas humanas (hiPSC). Los métodos incluyen cultivar las hiPSC en presencia de al menos un inhibidor de GSK3; cultivar las hiPSC en presencia de un medio de diferenciación completo; cultivar las hiPSC con el medio de diferenciación suplementado con un inhibidor de TGF-β1; y separar células progenitoras 5 perivasculares derivadas de hiPSC (hiPSC-PPC) y células endoteliales derivadas de hiPSC (hiPSC-EC).

En algunos ejemplos, el al menos un inhibidor de GSK3 es CHIR99021. En algunos ejemplos, el al menos un inhibidor de TGF-β1 es SB431542.

10 En algunos ejemplos, los métodos incluyen mantener condiciones de cultivo hipóxicas del 4% o menos de O2.

En algunos ejemplos, los métodos incluyen medir una meseta en un aumento de cobertura endotelial definida por la expresión de CD31 y VE-cadherina para indicar suficiente vascular y el final de una primera fase de cultivo.

- 15 Diversos ejemplos proporcionan aparatos y sistemas para implementar los métodos descritos en el presente documento. En algunas implementaciones, los aparatos y/o sistemas pueden incluir un sistema de control que incluye un control informático para implementar los métodos descritos. El sistema de control puede incluir un medio de almacenamiento legible por ordenador no transitorio acoplado a uno o más procesadores y que tiene instrucciones almacenadas en el mismo que, cuando se ejecutan por el uno o más procesadores, provocan que el 20 uno o más procesadores realicen operaciones para la regeneración vascular según una cualquiera de las
- implementaciones o realizaciones anteriores descritas en el presente documento.
- Tal como se usa en el presente documento, un tejido pulmonar "funcional" realiza la mayoría o todas las funciones de un pulmón sano normal, que incluyen permitir el transporte de oxígeno desde el aire a la corriente sanguínea, 25 liberar dióxido de carbono desde la corriente sanguínea al aire, humidificar el aire inhalado, producir que un tensioactivo reduzca la tensión superficial en los alveolos, y producir y transportar mucosidad para eliminar la materia particulada inhalada de la vía respiratoria distal a la proximal. En algunas realizaciones, el tejido pulmonar "funcional" permitirá, como mínimo, el transporte de oxígeno desde el aire a la corriente sanguínea y la liberación de dióxido de carbono desde la corriente sanguínea al aire.
- 30

Tal como se usan en el presente documento, los términos "descelularizado" y "acelular" se usan o definen como la ausencia completa o casi completa de materia intracelular, células endoteliales, células epiteliales y núcleos detectables en secciones histológicas usando procedimientos de tinción histológicos convencionales. Preferiblemente, pero no necesariamente, el desecho celular residual también se ha eliminado del órgano o tejido 35 descelularizado.

En algunas implementaciones, las composiciones, dispositivos y métodos descritos en el presente documento pueden tener ventajas particulares para mejorar la regeneración vascular de andamios de matriz extracelular nativos. Por ejemplo, ciertas implementaciones pueden proporcionar un método para suministrar células, tales como 40 células endoteliales o células progenitoras, a través tanto de la arteria pulmonar como la vena pulmonar, que puede dar como resultado una cobertura endotelial doble con respecto a la obtenida a partir de métodos de suministro endotelial arterial convencionales, al tiempo que proporciona también una cobertura endotelial homogénea por todo el pulmón. En otros ejemplos, ciertas implementaciones pueden proporcionar un programa de cultivo de órganos de dos fases que puede incluir un medio angiogénico seguido de un medio de estabilización. Esta combinación de 45 múltiples fases puede ayudar a promover en primer lugar una remodelación endotelial eficiente y promover entonces

- la estabilización vascular y la funcionalidad de función de barrera. El programa de cultivo de dos fases puede combinarse con fuentes de células derivadas de paciente para generar vasculatura pulmonar funcional usando fuentes de células clínicamente relevantes.
- 50 A menos que se defina lo contrario, todos los términos técnicos y científicos usados en el presente documento tienen el mismo significado entendido comúnmente por un experto habitual en la técnica a la que pertenece esta invención. Aunque pueden usarse métodos y materiales similares o equivalentes a los descritos en el presente documento en la práctica o las pruebas de la presente invención, a continuación se describen métodos y materiales adecuados. En caso de conflicto entre referencias mencionadas en el presente documento y la presente memoria descriptiva, 55 prevalecerá la presente memoria descriptiva, que incluye definiciones. Además, los materiales, métodos y ejemplos
- son solo ilustrativos y no pretenden ser limitativos.

Otras características y ventajas de la invención resultarán evidentes a partir de la siguiente descripción detallada y a partir de las siguientes reivindicaciones.

### **DESCRIPCIÓN DE LOS DIBUJOS**

La Fig. 1 es un diagrama esquemático de un biorreactor pulmonar a modo de ejemplo que incluye un sistema de ventilación húmeda de presión negativa con un sistema de perfusión y con un módulo de control de presión 65 neumática tal como se muestra en la Fig. 3.

60

Las Figs. 2A y 2B son diagramas esquemáticos de un colector de presión positiva a modo de ejemplo representado en la Fig. 1.

La Fig. 3 es un diagrama esquemático de un módulo de control de presión neumática conectado a una cámara de 5 cultivo de órganos.

La Fig. 4 un gráfico que muestra volúmenes de fluido recogidos de la vena pulmonar (PV), la tráquea (Tr) y la periferia pulmonar (peri) durante la perfusión de microesferas de pulmones de ratas acelulares a través de la arteria pulmonar (PA) (normalizados con respecto al volumen total recogido de los tres compartimentos).

10

La Fig. 5A es una imagen que muestra la arteria pulmonar (PA) y la tráquea (Tr) canuladas directamente, la PV canulada a través del apéndice auricular izquierdo (LAA) y la aorta (AO) ligada. Esta estrategia de canulación permitió la perfusión a través de tanto la PA como la PV, y la recogida de fluido de la tráquea (Tr) y la PV.

15 La Fig. 5B es una imagen que muestra una imagen de preparación completa representativa de un pulmón de rata acelular perfundido con microesferas fluorescentes verdes (0,2 µm) a través de la PA.

La Fig. 5C un gráfico que muestra la concentración de microesferas de 0,2 um y 0,02 um en los fluidos recogidos de la PV, la tráquea (Tr) y la periferia pulmonar (peri) durante su perfusión a través de la arteria pulmonar (PA), 20 normalizada con respecto a las concentraciones de microesferas de la entrada.

La Fig. 5D es un diagrama que muestra la perfusión de microesferas a través de la PA y la PV de pulmones acelulares, destacando el escape de fluido a lo largo de las vías vasculares y la reducción gradual de la presión hidrostática durante la perfusión.

25

La Fig. 5E es una imagen de preparación completa representativa de un pulmón de rata acelular perfundido con microesferas fluorescentes verdes (0,2 µm) a través de la PA y microesferas fluorescentes rojas (0,2 µm) a través de la PV.

30 La Fig. 5F es una imagen representativa de la cobertura endotelial de pulmones regenerados en el día 1 tras el suministro de célula endoteliales de vena umbilical humana (HUVEC) a través de la PA (i,ii,iii) o a través de la PA y la PV (vi, v, vi). El panel superior mostró imágenes fluorescentes de CD31 (rojo, células endoteliales) y laminina (verde, matriz de pulmón) (i,vi). El panel central mostró una imagen procesada de laminina (a partir de la del panel superior) para la cuantificación de su cobertura (ii,v). El panel inferior mostró una imagen procesada de CD31 (a 35 partir de la del panel superior) para la cuantificación de su cobertura (iii,vi).

La Fig. 5G es un gráfico que muestra la cuantificación de la cobertura (endotelial) de CD31 normalizada con respecto a la cobertura de (matriz de) laminina en el día 1 tras el suministro de células.

40 La Fig. 5H es una imagen de puntos representativa que muestra la cobertura endotelial de un lóbulo pulmonar de rata acelular en el día 1 tras el suministro de HUVEC a través de la PA y la PV (CD31, rojo; laminina, verde).

La Fig. 6 es una imagen de preparación completa de un pulmón de rata acelular sembrado con HUVEC marcadas de manera fluorescente.

45

La Fig. 7A es un diagrama que muestra la estrategia de cultivo de dos fases.

La Fig. 7B es un gráfico que muestra el escape relativo de dextrano de 500 kDa en ensayos de permeabilidad transpocillo de HUVEC cuando se cultiva en medio angiogénico o de estabilización durante 2 días. Los valores de 50 escape se normalizaron con respecto a aquellos de transpocillo sin HUVEC (control "no celular").

La Fig. es 7C un gráfico que muestra una cuantificación de cobertura endotelial de pulmones regenerados con HUVEC tras un cultivo de 14 días en pulmones regenerados con EGM-2 y HUVEC-hMSC tras un cultivo de dos fases (8 días), en comparación con la cobertura de pulmones regenerados con HUVEC en el día 1 tras el suministro 55 de células. La cubierta se cuantificó normalizando la cobertura de CD31 con respecto a la de laminina.

La Fig. 7D es una imagen de puntos representativa que muestra la cobertura endotelial de un lóbulo pulmonar regenerado con HUVEC-hMSC tras un cultivo de dos fases (CD31, rojo; laminina, verde; DAPI, azul).

- 60 La Fig. 7E es una imagen que caracteriza pulmones regenerados con HUVEC-hMSC al final de un cultivo de dos fases. (i) Estructuras de red vasculares interconectadas formadas mediante células endoteliales (CD31, rojo) con hMSC individuales (SM22α, verde) que se adhieren a la red. (ii) Establecimiento de la polaridad apical-basal mostrada mediante la localización de PODXL (verde) en la superficie luminal y ColIV (rojo) en la superficie basal. (iii) Establecimiento de uniones estrechas entre células endoteliales mostradas mediante el enriquecimiento de ZO-1
- 65 asociada con el borde celular (rojo).

La Fig. 7F es un diagrama que muestra el procedimiento del ensayo de IVP-BAL.

La Fig. 7G es un gráfico que muestra una cuantificación de cantidades de dextrano en los compartimentos intravasculares (fluido de PV) y extravasculares (fluidos de la periferia pulmonar y la tráquea que incluyen BAL) tras 5 el ensayo de perfusión in vitro y BAL en pulmones cadavéricos recién aislados (cadavéricos), pulmones tras isquemia fría de 6 horas (isquemia fría de 6 h) y pulmones acelulares (descelularizados).

La Fig. 7H es un gráfico que muestra una cuantificación de cantidades de dextrano en los compartimentos intravasculares y extravasculares tras el ensayo de perfusión in vitro y BAL en pulmones regenerados con HUVEC-10 hMSC el día 3, 6 y 8 de cultivo

La Fig. 7I es un gráfico que muestra la medición de presión de PA diaria de pulmones regenerados con HUVEChMSC (normalizada con respecto a los valores de presión el día 1).

15 La Fig. 7J es un gráfico que muestra relaciones húmedo/seco de lóbulos accesorios de pulmones cadavéricos recién aislados (cadavéricos), pulmones tras isquemia fría de 6 horas (isquemia fría de 6 h), pulmones acelulares (descelularizados) y pulmones regenerados con HUVEC-hMSC al final de un cultivo de dos fases (regenerados).

La Fig. 7K es una imagen que muestra el trasplante ortotópico de pulmones regenerados con HUVEC-hMSC. 20 Imágenes representativas mostraron un injerto pulmonar izquierdo regenerado tras la anastomosis de la PA y la PV, antes (panel izquierdo) y después (panel derecho) de la reperfusión.

La Fig. 7L es una imagen que muestra una microangiografía de fluorescencia (FMA) de injertos pulmonares izquierdos regenerados 3 días tras el trasplante, que muestra microesferas de 0,2 µm (FMA, verde) perfundidas a 25 través de la red vascular regenerada (CD31, púrpura).

La Fig. 8 es una imagen que muestra el suministro específico de compartimentos vasculares de células endoteliales. Una imagen representativa de tinción inmunohistoquímica de CD31 de un pulmón de rata acelular en el día 1 tras el suministro de HUVEC a través de la PA y la PV (CD31, marrón) que demuestra bien la reendotelialización de 30 arterias (A) y venas (V), y la ausencia de células endoteliales en el bronquio (B). Ai, alveolos; AD, conducto alveolar.

La Fig. 9A es un gráfico que muestra la diferencia de células endoteliales y perivasculares a partir de hiPSC. (a) Un diagrama que muestra el procedimiento general de diferenciación de células endoteliales y perivasculares a partir de hiPSC.

35

La Fig. 9B es un gráfico que muestra un análisis de citometría de flujo representativo de la expresión de CD31 y CD140b al final de la diferenciación. Pueden observarse dos poblaciones celulares principales: células endoteliales CD31<sup>+</sup>CD140b (hiPSC-EC, azul) y células progenitoras perivasculares CD31 CD140b<sup>+</sup> (hiPSC-PPC, verde).

- La Fig. 9C es un gráfico que muestra una cuantificación de hiPSC-EC CD31<sup>+</sup>CD140b<sup>-</sup> y hiPSC-PPC CD31<sup>-</sup>CD140b<sup>+</sup> 40 a partir de la diferenciación completa. Las barras de error representaron las desviaciones estándar de valores experimentales.
- La Fig. 9D es una serie de imágenes que caracterizan hiPSC-EC que muestran la expresión homogénea de 45 marcadores endoteliales, CD31 (i, rojo) y VE-cadherina (ii, rojo), y la ausencia de expresión de marcador perivascular CD140b (iii, rojo) y marcador de músculo liso α-SMA (iv, rojo).

La Fig. 9E es un gráfico que muestra una curva de crecimiento de hiPSC-EC durante la expansión in vitro usando medio EGM-FBS-SB.

50

La Fig. 9F es un gráfico y una serie de imágenes que caracterizan hiPSC-PPC que muestran que más de la mitad de las células expresaban el marcador de pericitos NG2 (i), la expresión homogénea de CD140b (ii, rojo) y la ausencia de expresión de marcador endotelial CD31 (iii, rojo).

- 55 La Fig. 9G es una serie de imágenes que muestran una diferenciación de músculo liso de hiPSC-PPC. Cuando se cultiva en medio EGM-FBS-SB, las hiPSC-PPC expresaron niveles bajos de marcadores de músculo liso, α-SMA (i, verde) y calponina (ii, verde). Tras una diferenciación de 6 días en SmGm-2, la expresión de α-SMA (iii, verde) y calponina (iv, verde) era sumamente elevada.
- 60 La Fig. 9H es un diagrama que resume la diferenciación de hiPSC-EC y hiPSC-PPC a partir de hiPSC y la diferenciación adicional de hiPSC-PPC hacia células similares a músculo liso.

Las Figs. 10A-C son gráficos que muestran un análisis de citometría de flujo de VE-cadherina (a), KDR (b) y CD45 (c) en hiPSC-EC purificadas, que demuestran la expresión homogénea de marcador endotelial (VE-cadherina y 65 KDR) y la ausencia de expresión de marcador hematopoyético CD45.

5

La Fig. 11A es una imagen de puntos representativa de un lóbulo pulmonar regenerado con hiPSC tras un cultivo de dos fases (CD31, púrpura; mCherry, amarillo; DAPI, azul).

La Fig. 11B es una imagen que muestra de la presencia de hiPSC-PPC individuales (CD140b, verde) que se 5 adhieren a redes endoteliales formadas por hiPSC-EC (CD31, púrpura).

La Fig. 11C es una imagen que muestra el establecimiento de polaridad apical-basal mostrada mediante la ubicación de PODXL (verde) en la superficie luminal y ColIV (rojo) en la superficie basal.

10 La Fig. 11D es un gráfico que muestra una cuantificación de cantidades de dextrano en los compartimentos vasculares y no vasculares tras el ensayo de perfusión in vitro y BAL en pulmones regenerados con hiPSC el día 2, 4 y 6 de cultivo.

La Fig. 11E es un gráfico que muestra la medición de presión de PA diaria de pulmones regenerados con hiPSC 15 (normalizada con respecto a los valores de presión el día 1).

La Fig. 11F es un gráfico que muestra la relación húmedo/seco de lóbulos accesorios de pulmones regenerados con hiPSC al final de un cultivo de dos fases (regenerados con iPSC).

20 La Fig. 11G es una imagen que muestra una microangiografía de fluorescencia (FMA) de injertos pulmonares izquierdos regenerados con hiPSC 3 días tras el trasplante, que muestra microesferas de 0,2 µm (FMA, verde) perfundidas a través de la red vascular regenerada (CD31, púrpura).

La Fig. 12A es una imagen de una configuración de biorreactor para la regeneración vascular en lóbulos pulmonares 25 humanos acelulares que permite el suministro endotelial y la perfusión a través de tanto la PA y la PV.

La Fig. 12B es una serie de imágenes representativas del lóbulo pulmonar humano regenerado durante el cultivo (i), justo después (ii), durante (iii) y al final de (iv) la perfusión de resazurina. La línea de puntos indicó el área recelularizada resaltada mediante el metabolismo de resazurina (iv).

30

La Fig. 12C es una imagen de puntos representativa de un lóbulo pulmonar humano regenerado con hiPSC tras un cultivo de dos fases (CD31, púrpura; autofluorescencia de matriz, verde; DAPI, azul).

La Fig. 12D es una imagen que muestra la presencia de hiPSC-PPC individuales (mCherry, amarillo, panel 35 izquierdo; CD140b, verde, panel derecho) que se adhieren a la red endotelial formada por hiPSC-EC (CD31, púrpura).

La Fig. 12E es una imagen que muestra la microangiografía de fluorescencia (FMA) de un lóbulo pulmonar humano regenerado con hiPSC, que muestra microesferas de 0,2 µm (FMA, verde) perfundidas a través de la red vascular 40 regenerada (CD31, púrpura).

### **DESCRIPCIÓN DETALLADA**

- Este documento se refiere a métodos y materiales implicados en la regeneración de un lecho vascular pulmonar. En 45 el presente documento se describe el desarrollo de dispositivos (por ejemplo, biorreactores) y métodos capaces de regenerar un lecho vascular pulmonar funcional suministrando células y repoblando el compartimento vascular de un andamio pulmonar acelular con células endoteliales y perivasculares y madurando el lecho vascular pulmonar usando un programa de cultivo de múltiples fases.
- 50 Lechos vasculares pulmonares de tejidos pulmonares bioartificiales (por ejemplo, órganos completos o partes de los mismos) pueden generarse o regenerarse según los métodos proporcionados en el presente documento. En algunas realizaciones, los métodos comprenden trasplantar un tejido pulmonar bioartificial tal como se proporciona en el presente documento a un sujeto (por ejemplo, un paciente humano) que lo necesite. En algunas realizaciones, un tejido pulmonar bioartificial se trasplanta al sitio de tejido enfermo o dañado. Por ejemplo, tejidos pulmonares
- 55 bioartificiales pueden trasplantarse a la cavidad torácica de un sujeto en lugar de (o junto con) un pulmón que no funciona o que funciona pobremente; métodos para realizar un trasplante de pulmón se conocen en la técnica, véase, por eiemplo, Boasquevisque et al., Surgical Techniques: Lung Transplant and Lung Volume Reduction, Proceedings of the American Thoracic Society 6:66-78 (2009); Camargo et al., Surgical maneuvers for the management of bronchial complications in lung transplantation, Eur J Cardiothorac Surg 2008;34:1206-1209 (2008);
- 60 Yoshida et al., "Surgical Technique of Experimental Lung Transplantation in Rabbits", Ann Thorac Cardiovasc Surg. 11(1):7-11 (2005); Venuta et al., Evolving Techniques and Perspectives in Lung Transplantation, Transplantation Proceedings 37(6):2682-2683 (2005); Yang y Conte, Transplantation Proceedings 32(7):1521-1522 (2000); Gaissert y Patterson, Surgical Techniques of Single and Bilateral Lung Transplantation in The Transplantation and Replacement of Thoracic Organs, 2d ed. Springer Netherlands (1996).

65

Los métodos pueden incluir trasplantar un pulmón bioartificial o parte del mismo tal como se proporciona en el presente documento durante un procedimiento quirúrgico para retirar parcial o completamente el pulmón de un sujeto y/o durante una resección de pulmón. Los métodos también pueden incluir extraer un pulmón o una parte del mismo de un donante vivo o un cadáver y conservar o regenerar el pulmón en un biorreactor descrito en el presente 5 documento. En algunos casos, los métodos proporcionados en el presente documento pueden usarse para reemplazar o complementar el tejido y la función pulmonar en un sujeto, por ejemplo, un sujeto humano o animal.

#### **Matrices de tejido/órgano descelularizado**

- 10 Hay diversos métodos y materiales para preparar una matriz de tejido pulmonar descelularizado. Puede usarse cualquier material apropiado para preparar una matriz de este tipo. En determinadas realizaciones, una matriz de tejido puede ser un andamio de tejido acelular desarrollado a partir de tejido pulmonar descelularizado. Por ejemplo, tejido tal como un pulmón humano, por ejemplo, uno o un par de pulmones humanos o partes de los mismos, por ejemplo, pulmones cadavéricos humanos, porcinos, bovinos, de primate u ovinos o partes de los mismos, pueden
- 15 descelularizarse mediante un método apropiado para eliminar células nativas del tejido al tiempo que se mantiene la integridad morfológica y la vasculatura del tejido o la parte de tejido y conservar las proteínas de la matriz extracelular (ECM). Métodos para descelularizar tejidos pulmonares de mamífero se describen, por ejemplo, en O'Neill JD et al., Decellularization of human and porcine lung tissues for pulmonary tissue engineering. Ann Thorac Surg. septiembre de 2013; 96(3):1046-55; Nichols JE et al., Production and assessment of decellularized pig and
- 20 human lung scaffolds, Tissue Eng Part A. septiembre de 2013;19 (17-18):2045-62; Gilpin SE et al., Perfusion decellularization of human and porcine lungs: Bringing the matrix to clinical scale. Journal of Heart and Lung Transplantation. En prensa; Song JJ et al., Bioartificial lung engineering. Am J Transplant. febrero de 2012;12(2):283-8; Guyette, J.P. et al. Perfusion decellularization of whole organs. Nat Protoc 9, 1451-1468 (2014), y Ott HC et al., Regeneration and orthotopic transplantation of a bioartificial lung. Nat Med. agosto de 2010;16(8):927-
- 25 33. Los métodos de descelularización a modo de ejemplo pueden incluir someter tejido (por ejemplo, tejido pulmonar) a ciclos de congelación-descongelación repetidos, por ejemplo, usando nitrógeno líquido. En otros casos, un tejido puede someterse a un medio de disrupción celular aniónico o iónico tal como dodecilsulfato de sodio (SDS), polietilenglicol (PEG) o TritonX. El tejido también puede tratarse con una disolución de nucleasa (por ejemplo, ribonucleasa, desoxirribonucleasa) y lavarse en solución salina tamponada con fosfato estéril con agitación suave.
- 30 Métodos a modo de ejemplo se conocen en la técnica, por ejemplo, O'Neill JD et al., Decellularization of human and porcine lung tissues for pulmonary tissue engineering. Ann Thorac Surg. septiembre de 2013; 96(3):1046-55. En algunos casos, la descelularización puede realizarse lavando los vasos, conductos y/o cavidades del órgano o tejido usando métodos y materiales conocidos en la técnica. Por ejemplo, tal como se describe en Maghsoudlou P et al., Preservation of micro-architecture and angiogenic potential in a pulmonary acellular matrix obtained using
- 35 intermittent intra-tracheal flow of detergent enzymatic treatment. Biomaterials. septiembre de 2013; 34(28):6638-48. Tras la etapa de lavado, el órgano o tejido puede perfundirse a través del conducto con un medio de disrupción celular tal como se describió anteriormente, por ejemplo, SDS al 1% en agua desionizada. La perfusión a través del tejido puede ser anterógrada o retrógrada, y direccionalmente puede alternarse para mejorar la eficiencia de perfusión. Dependiendo del tamaño y del peso de un órgano o tejido y el/los detergente(s) aniónico(s) o iónico(s)
- 40 particular(es) y la concentración de detergente(s) aniónico(s) o iónico(s) en el medio de disrupción celular, un tejido se perfunde generalmente desde aproximadamente 2 hasta aproximadamente 12 horas por 10 gramos de tejido con medio de disrupción celular. Incluyendo los lavados, un órgano puede perfundirse durante hasta de aproximadamente 12 a aproximadamente 72 horas por 10 gramos de tejido. La perfusión se ajusta generalmente a las condiciones fisiológicas que incluyen tasa de flujo y presión, por ejemplo, presión de entre 5-100 mmHg, y tasa 45 de flujo de entre 0,1-10 veces el rendimiento cardiaco fisiológico del organismo o individuo fuente.

En otro método a modo de ejemplo, un método de descelularización incluye perfundir un detergente, por ejemplo, (1) SDS al 0,1% (2) desoxicolato de sodio (SDC) al 2%, o (3) 8 mmol/litro de detergente 1-propanosulfonato de (3)3-[(3 colamidopropil)dimetilamonio] (CHAPS) (pH 12), a través de la arteria pulmonar a una presión constante de 30 cm  $50$  de H<sub>2</sub>O. El protocolo para los 3 detergentes incluye:

1. un lavado anterógrado inicial de 10 minutos con solución salina tamponada con fosfato (PBS),

2. perfusión de detergente durante el tiempo requerido para visualizar una matriz traslúcida opaca (indicativa de 55 descelularización) más un 20% adicional de ese tiempo inicial (por ejemplo, 70 minutos + 14 minutos),

3. lavado con H2O desionizada de 15 minutos, y

60

4. un lavado con PBS de 172 horas adicional con antibióticos y antimicóticos añadidos.

Este método de descelularización, por ejemplo, puede incluir un lavado adicional de Triton-X al 1% tras el H2O desionizada. El protocolo de SDC puede incluir una perfusión de Triton-X al 0,1% antes de SDC y un lavado con 1 mol/litro de NaCl tras SDC.

65 De manera similar, los métodos de descelularización de pulmón porcino y humano pueden incluir la perfusión de un detergente u otro agente de descelularización a través de la arteria pulmonar a presión constante, seguido del

lavado secuencial con H<sub>2</sub>O, disolución de Triton-X al 1% y PBS. De manera similar a los pulmones de rata, la descelularización puede considerarse completa tras inspección visual y el aspecto de una matriz traslúcida opaca. La variabilidad en el órgano de partida, principalmente debido a la extensión del prelavado durante la extracción y cualquier coágulo resultante puede contribuir a la duración de perfusión requerida. En general, el tiempo de 5 perfusión de descelularización puede variar, por ejemplo, de desde 4 hasta 7 días.

El tejido descelularizado puede consistir esencialmente (por ejemplo, al menos: puro al 85%, puro al 90%, puro al 92%, puro al 95%, puro al 96%, puro al 97%, puro al 98% y puro al 99% en peso) en el componente de matriz extracelular (ECM) de todas o la mayoría de las regiones del tejido, que incluye componentes de ECM del árbol 10 vascular. Los componentes de ECM pueden incluir cualquiera o todos de los siguientes o cualquier combinación de los siguientes: fibronectina, fibrilina, laminina, elastina, miembros de la familia del colágeno (por ejemplo, colágeno I, III y IV), glicosaminoglicanos, sustancia molida, fibras reticulares y trombospondina, que pueden permanecer

- organizados como estructuras definidas tal como la lámina basal. En determinadas realizaciones, la matriz de tejido pulmonar descelularizado conserva una vasculatura descelularizada intacta. Conservar una vasculatura 15 descelularizada sustancialmente intacta posibilita la conexión de la matriz de tejido al sistema vascular de un sujeto tras el trasplante. Además, una matriz de tejido descelularizado puede tratarse adicionalmente con, por ejemplo, irradiación (por ejemplo, UV, gamma) para reducir o eliminar la presencia de cualquier tipo de microorganismo que permanezca sobre o en una matriz de tejido descelularizado.
- 20 Métodos para obtener matrices de tejido descelularizado usando medios físicos, químicos y enzimáticos se conocen en la técnica, véase, por ejemplo, Liao et al, Biomaterials 29(8):1065-74 (2008); Gilbert et al., Biomaterials 27(9):3675-83 (2006); Teebken *et al.*, Eur. J. Vasc. Endovasc. Surg. 19:381-86 (2000). Véase también las publicaciones de patentes estadounidenses n.<sup>os</sup> 2009/0142836; 2005/0256588; 2007/0244568; y 2003/0087428.

### 25 **Aparato de biorreactor de órgano de vías respiratorias**

Pueden generarse tejidos pulmonares bioartificiales (por ejemplo, órganos completos o partes de los mismos) tal como se describe en el presente documento usando biorreactores configurados para proporcionar un entorno realista que conduce al crecimiento, la conservación, la reparación o la modificación de tejido pulmonar, o una 30 combinación de los mismos. Un biorreactor de órgano de vías respiratorias a modo de ejemplo se presenta en las Figs. 1-3. A lo largo de la memoria descriptiva, un pulmón se ofrecerá como ejemplo de un órgano o un órgano de vías respiratorias. Otros ejemplos pueden incluir una parte de un pulmón que incluye una estructura de vasculatura jerárquica, por ejemplo, un lóbulo o un segmento. El biorreactor a modo de ejemplo presentado en las Figs. 1-3 es capaz de soportar un pulmón extraído de un donante vivo o cadáver. Cualquiera de los biorreactores descritos en el

35 presente documento puede estar configurado para permitir el cultivo de un pulmón en una posición supina.

Haciendo referencia a la Fig. 1, los componentes del biorreactor 100 incluyen una cámara pulmonar 101, una cámara incubadora 102, un depósito de medio 103, una bomba de perfusión arterial 104, una bomba de drenaje 105, un sensor de presión arterial 106, un sensor de presión de cámara 107, un sensor de presión traqueal 108, un 40 sensor de presión venosa 109, un conducto arterial 110, un conducto venoso 111, un conducto traqueal 112, un filtro estéril 113, un oxigenador 114, un módulo de control 115, una válvula venosa 116, un oclusor de filtro 117, un conducto de equilibrado 118, un módulo de control de presión neumática (PPC) 300 y un colector de presión positiva (PPM) 200.

- 45 Dentro de la cámara pulmonar 101, la matriz celular se perfunde de manera anterógrada con células y medios para permitir que la siembra de células crezca en la matriz de pulmón. La perfusión tiene lugar a través del conducto arterial 110 a la arteria pulmonar y a través del conducto venoso 111 a la vena pulmonar. Esta configuración permite que las células y los medios alcancen el lecho capilar desde los lados tanto arterial como venoso y permite que los medios difundan a través de la membrana basal acelular y salgan de la matriz a través de la tráquea o a través de la 50 pleura.
- 

Las células y/o los medios fluyen a través del conducto arterial 110 y del conducto venoso 111 a través de la vasculatura pulmonar. Para la recirculación, los medios pasan a través del oxigenador 114. Los medios oxigenados fluyen a través de la bomba de perfusión arterial 104. Esta bomba se controla mediante el módulo de control 115

- 55 que controla la velocidad basándose en las lecturas de presión del sensor de presión arterial 106 y del sensor de presión venosa 109, respectivamente. Las presiones de perfusión arterial y venosa pueden modificarse basándose en el tamaño y el número de células para optimizar el suministro de células. El módulo de control 115 también es capaz de registrar datos (por ejemplo, lecturas de resistencia del sensor de presión arterial 106 y del sensor de presión venosa 109). Los medios completan el circuito, volviendo al conducto arterial 110. Durante la siembra
- 60 anterógrada inicial, los medios difunden a través de la matriz de pulmón antes de que o a medida que alcanza el lecho capilar. Para guiar los medios a través del andamio, el colector de presión positiva 200 puede modificar la presión dentro del pulmón. En algunos casos puede usarse siembra retrógrada.
- Tras la descelularización del pulmón, las matriz es suficiente para resistir las condiciones fisiológicas (por ejemplo, la 65 resistencia vascular aumenta debido a la reendotelialización de la matriz de pulmón) y el biorreactor 100 cambia a perfusión anterógrada. La resistencia de la vasculatura se mide mediante el sensor de presión arterial 106 a lo largo

del tiempo. Como el sistema vascular está poblado, la difusión a través de la membrana vascular disminuye causando un aumento en la presión medida mediante el sensor arterial 106 (es decir, un aumento en la resistencia vascular). En algunos ejemplos, se perfunden partículas (por ejemplo, microesferas) a través del biorreactor 100 y se monitoriza su progreso para determinar la tasa de difusión a través de la membrana vascular.

5

El biorreactor 100 combina un sistema de perfusión de flujo y ventilación con presión negativa. Una matriz de pulmón se coloca en una cámara pulmonar 101. El sistema de perfusión de flujo usa el conducto arterial 110 conectado a la arteria pulmonar del pulmón. Los medios se aspiran desde el depósito de medio 103 y pasan a través del oxigenador 114. El oxigenador 114 intercambia aire con el entorno que rodea a la cámara incubadora 102. Tras

- 10 pasar a través del oxigenador 114, el sensor de presión arterial 106 registra la presión arterial y transmite este dato al módulo de control 115. La lectura de presión arterial regula entonces la bomba de rodillos que bombea medios desde el depósito hasta la arteria pulmonar. Los medios circulan entonces fuera de la cámara pulmonar 101 a través de un conducto de salida y se bombean usando la bomba de drenaje 105 al depósito de medio 103. La bomba de drenaje 105 es bidireccional y puede usarse para hacer circular medios entre el depósito de medio 103 y la cámara
- 15 pulmonar 101. Esta recirculación ayuda también a mantener el pH correcto en la cámara pulmonar 101. El módulo de control 115 controla la bomba de drenaje 105, por ejemplo, la velocidad y/o dirección, basándose en lecturas de presión registradas mediante el sensor de presión de cámara 107. Como la presión de cámara en la cámara pulmonar 101 fluctúa, líquido fluye hacia dentro y hacia fuera del conducto traqueal 112. Dado que el conducto venoso 111 está abierto al depósito de medio 103, la presión venosa se equilibra con la presión de cámara
- 20 impidiendo así un gradiente de presión transpulmonar que puede provocar que fluya fluido desde la arteria al tejido. Al monitorizar la presión de cámara y el bombeo en consecuencia, puede mantenerse el nivel de medio en la cámara pulmonar 101.

Tal como se muestra en la Fig. 1, el biorreactor 100 incluye también el sensor de presión traqueal 108 y el sensor de 25 presión venosa 109. El sensor de presión traqueal 108 mide la presión dentro de la vía respiratoria (por ejemplo, la tráquea).

El biorreactor 100 también puede usar el sensor de presión venosa 109 para monitorizar de manera activa la tasa de intercambio de medio entre el conducto venoso 111 y el depósito de medio 103. La postcarga venosa al sistema se 30 controla mediante el nivel del depósito cuando se cierra la válvula venosa 116, o mediante una válvula de resistencia que puede acoplarse a la válvula venosa 116 si está en la posición abierta. Por ejemplo, la válvula venosa 116 está generalmente en una posición abierta. Una lectura de baja presión (por ejemplo, <-5 mmHg) puede desencadenar que se cierre la válvula venosa 116 (por ejemplo, automáticamente o por parte de un operador) proporcionando así más contrapresión venosa para impedir el colapso vascular postcapilar. Si la lectura de presión es alta (por ejemplo, 35 > 20 mm Hg, la válvula venosa 116 puede abrirse para reducir la postcarga venosa y minimizar los desplazamientos

de fluido al espacio intersticial y las vías respiratorias.

Haciendo referencia todavía a la Fig. 1, la presión en la cámara de medio 103 se equilibra con el entorno ambiental (por ejemplo, la cámara incubadora 102) a través del filtro estéril 113. Este intercambio permite también el 40 intercambio de gases (por ejemplo, dióxido de carbono) entre la cámara incubadora 102 y el depósito de medio 103, lo que ayuda a mantener los valores de pH apropiados de los medios en el sistema. La altura del depósito de medio 103 puede ajustarse en relación con la altura de la cámara pulmonar 101. Esto provoca una presión respiratoria húmeda positiva y afecta a la presión de la vía respiratoria traqueal en relación con el pulmón. Por ejemplo, el depósito de medio 103 se fija a 4 cm por encima del pulmón sumergido en los medios. Esto provoca una presión de 45 vía respiratoria positiva.

Generalmente, la presión registrada mediante cualquiera de los sensores descritos en el presente documento está dentro de intervalos fisiológicos dependiendo del órgano cultivado. Por ejemplo, los intervalos arteriales pueden ser una media de 10-35 mmHg, la cámara pulmonar 101 puede estar entre una media de -40 y 40 mmHg.

50

El conducto de equilibrado de presión 118 entre la cámara pulmonar 101 y el depósito de medio 103 y el oclusor de filtro 117 en el filtro estéril 113 igualan las presiones entre la cámara pulmonar 101 y el depósito de medio 103. Esto garantiza una presión igual a través de ambas cámaras durante todas las fases del ciclo respiratorio. Esta modificación puede aplicarse a todos los biorreactores comentados en el presente documento, tanto de animal

55 pequeño como de animal/ser humano grande, y puede usarse en modos de ventilación con presión tanto positiva como negativa y modos de ventilación húmeda y seca. La introducción de este conducto de equilibrado de presión 118 posibilita la creación de un gradiente transpulmonar bidireccional. En otras palabras, el pulmón puede comprimirse desde el interior a través del Ppm 200 (creando de ese modo una presión de vía respiratoria positiva) y desde el exterior a través del módulo PPC 300 (creando de ese modo una presión de cámara positiva).

60

El propósito de este gradiente transpulmonar bidireccional es impedir la formación de un edema intersticial a lo largo de un cultivo de pulmón aislado a largo plazo y tratar el edema que ya se haya formado (por ejemplo, en pulmones lesionados previamente) empujando el fluido intersticial a la vasculatura, mejorando así la función pulmonar (por ejemplo, elasticidad, difusión, peso y tamaño). Este gradiente puede conseguirse si la presión venosa puede 65 ajustarse en relación con la presión de cámara. Al ajustar la altura del depósito de medio 103, y ajustar de ese modo la altura de la columna de agua en la cánula venosa y drenar el retorno venoso pulmonar a la cámara de medio 103,

9

la presión venosa puede mantenerse a un nivel constante mayor o menor que la presión de cámara. Esencialmente, el equilibrado entre las dos cámaras permite un drenaje venoso pulmonar constante durante la ventilación con presión negativa. Por el contrario, si no se mantiene el equilibrado y P<sub>v</sub> se mantiene constante, una presión negativa en una cámara pulmonar 101 daría como resultado un drenaje venoso disminuido o una inversión (por ejemplo, 5 parcial o completa) en el flujo venoso, mientras que una presión positiva en una cámara pulmonar 101 colapsaría las venas pulmonares conduciendo a una obstrucción del flujo de salida.

El colector de presión positiva 200 está conectado a el conducto traqueal 112 para posibilitar que el biorreactor 100 genere ventilación con presión negativa y genere y mantenga una presión de vía respiratoria positiva (a través del 10 conducto traqueal 112) durante la inspiración y la espiración. El biorreactor 100 está configurado además para adaptarse a un tamaño de matriz grande (por ejemplo, pulmones de adultos humanos y pulmones de niños humanos) y para el cultivo a largo plazo debido a la adición del conducto de equilibrado 118 y el oclusor de filtro 117.

- Haciendo referencia a la Fig. 2A, el colector de presión positiva 200 incluye una parte de conducto traqueal 304 (por 15 ejemplo, parte del conducto traqueal 112 mostrado en la Fig. 1), un depósito de presión 302, una válvula de liberación de presión 301, un compresor 303 (por ejemplo, una fuente de gas a presión), un saco respiratorio inflable 306 y un sensor de presión de colector 308. El conducto traqueal 304 está conectado a la vía respiratoria del pulmón (no mostrado). El compresor 303 proporciona presión positiva al depósito de presión 302 y el nivel de presión en el depósito de presión 302 puede modificarse mediante la válvula de liberación de presión 301 (por ejemplo, puede
- 20 reducirse la presión). En determinadas realizaciones, el colector de presión positiva 200 es un sistema computarizado que regula de manera activa la presión en el depósito de presión 302 en respuesta a las variaciones de presión inspiratoria y espiratoria relacionadas en la vía respiratoria (por ejemplo, tal como se registra mediante el sensor de presión traqueal 108 o mediante el sensor de presión de colector 308). El saco respiratorio inflable 306 está acoplado al depósito de presión 302 para dar cabida a cambios de volumen repentinos durante la inspiración y
- 25 espiración al tiempo que se mantiene la presión en la cámara, la tráquea y el pulmón constante. El volumen del saco respiratorio inflable 306 puede variar dependiendo del tamaño del pulmón que se cultive. Por ejemplo, el volumen del saco respiratorio inflable 306 puede ser de entre 250 cc y 4000 cc, al menos 250 cc, menos de 4000 cc, entre 300 cc y 3500 cc, entre 400 cc y 3000 cc, entre 500 cc y 2500 cc, entre 600 cc y 2000 cc, entre 700 cc y 1500 cc, y entre 800 cc y 1000 cc. El material del saco respiratorio inflable 306 puede ser cualquier material flexible, 30 impermeable al aire y esterilizable (por ejemplo, látex o caucho). El sensor de presión de colector 308 tanto facilita la
- monitorización de la presión espiratoria final como posibilita cálculos de flujo en el conducto de ventilación.

Haciendo referencia a la Fig. 2B, el colector de presión positiva 200 también puede incluir una válvula inspiratoria 322, y una válvula espiratoria 324 y una válvula de liberación de presión espiratoria 326. El conducto traqueal 304 35 está conectado a la vía respiratoria del pulmón (no mostrado). Tal como se describe con referencia a la Fig. 3A, el compresor 303 proporciona presión positiva al depósito de presión 302, y el nivel de presión en el depósito de presión 302 puede modificarse mediante la válvula de liberación de presión 324 (por ejemplo, puede reducirse la presión). El conducto traqueal 304 está conectado también a la válvula inspiratoria 322 y la válvula espiratoria 324. La válvula inspiratoria 322 y la válvula espiratoria 324 son válvulas unidireccionales que permite que fluido, por 40 ejemplo, aire, fluya en una dirección y que impiden el flujo de retorno. Durante la fase espiratoria, aire fluye desde el conducto traqueal 304 a través de la válvula espiratoria 324 y la válvula de presión espiratoria 326 hasta un conducto de escape (no mostrado). El fluido espirado no entra en el depósito de presión 301 debido a la válvula inspiratoria 322. Durante la fase inspiratoria, aire fluye desde el depósito de presión a través de la válvula inspiratoria 322 hasta la vía respiratoria del pulmón a través del conducto traqueal 304. La válvula de liberación de presión 45 espiratoria 324 garantiza que el conducto espiratorio conserve una presión positiva durante una fase de inhalación, impidiendo así que el aire fluya a través del conducto espiratorio durante una fase de inhalación.

Haciendo referencia a la Fig. 3, el módulo de control de presión neumática 300 incluye una válvula de presión de entrada 703, un depósito de presión de entrada 705, un compresor de entrada 701, un conducto de entrada 707, una 50 válvula de presión de salida 704, un depósito de presión de salida 706, un compresor de salida 702, un conducto de salida 708 y un controlador de PPC 709. El conducto de entrada 707 y el conducto de salida 708 están conectados a la cámara pulmonar 101, que incluye un sensor de presión de cámara 710. Los compresores de entrada y de salida 701, 702 cargan los depósitos de presión de entrada y de salida 705, 706 con gas (por ejemplo, aire). Las válvulas de presión de entrada y de salida 703, 704 (por ejemplo, válvulas solenoides) y los compresores de entrada y de

- 55 salida 701, 702 se controlan mediante el controlador de PPC 709. Durante la fase de inspiración, la válvula de salida 704 se abre y genera presión negativa en la cámara pulmonar 101. Una vez que la presión objetivo negativa se registra mediante el sensor de presión de cámara 710 (por ejemplo, -20 cm de H<sub>2</sub>O), la válvula de salida 704 se cierra. Las presiones de cámara pueden oscilar entre -50 y +100 cm de H2O durante la inspiración y la espiración. Una vez que la elasticidad del pulmón se aproxima a la de un pulmón normal, la presión de cámara imita más
- 60 estrechamente el intervalo fisiológico de presión intrapleural (por ejemplo, de -10 a +25 cm de H2O). Tras una fase de meseta apropiada empieza una fase de espiración en la que la válvula de presión de entrada 703 se abre y permite la generación de presión positiva dentro de la cámara pulmonar 101. Una vez que se ha registrado la presión objetivo positiva mediante el sensor de presión de cámara 710 (por ejemplo, 25 cm de H<sub>2</sub>O), la válvula de entrada 703 se cierra. Los depósitos de presión de entrada y de salida 705, 706 están dimensionados de manera
- 65 apropiada para posibilitar un ajuste rápido de la presión en la cámara pulmonar 101. Los depósitos de presión de entrada y de salida 705, 706 impiden y/o reducen los artefactos de vibración generados por los compresores de

entrada o de salida 701, 702. En algunas realizaciones, la pendiente del equilibrado de presión puede ajustarse mediante una válvula de resistencia adicional (no mostrada) situada en el conducto de entrada 707 y/o el conducto de salida 708. La ventilación puede controlarse por presión (PC) o controlarse por volumen (VC).

5 Otros biorreactores y métodos a modo de ejemplo se describen, por ejemplo, en el documento PCT/US2015/020605, presentando el 13/3/15 y titulado Biorreactor pulmonar, y la patente estadounidense n.º 9.005.885, presentada el 24/2/2012 y titulada Pulmón bioartificial.

### **Siembra de células**

10

45

En algunos de los métodos descritos en el presente documento, una matriz de tejido pulmonar, por ejemplo, matriz de tejido pulmonar descelularizado o matriz de pulmón artificial, se siembra con células, por ejemplo, células diferenciadas o regenerativas.

- 15 Puede usarse cualquier tipo de célula regenerativa apropiado, tal como tipos de células naíf o no diferenciadas, para sembrar la matriz de tejido pulmonar. Las células pueden sembrarse en una variedad de fases que incluyen, pero no se limitan a, la fase de células madre (por ejemplo, tras la inducción), la fase de células progenitoras, la fase de hemangioblastos o la fase diferenciada (por ejemplo, CD 31+, vWF+, CD140b+). Tal como se usa en el presente documento, las células regenerativas pueden incluir, sin limitación, células progenitoras, células precursoras y
- 20 células madre derivadas "de adulto" que incluyen células de cordón umbilical (por ejemplo, células endoteliales de vena umbilical humana), células derivadas de placenta y células madre fetales. Las células regenerativas también pueden incluir tipos de células diferenciadas o comprometidas. Las células madre apropiadas para los métodos y materiales proporcionados en el presente documento pueden incluir células madre pluripotentes inducidas humanas (iPSC) y derivados (por ejemplo, células no diferenciadas, de endodermo diferenciadas, de endodermo
- 25 anteriolizadas, progenitoras de pulmón positivas para TTF-1, progenitoras endoteliales y progenitoras mesodermales, células perivasculares, células progenitoras musculares), células madre mesenquimales humanas, células endoteliales de vena umbilical humana, células progenitoras adultas multipotentes (MAPC), células mesenquimales derivadas de iPS o células madre embrionarias. En algunos casos, también pueden usarse células regenerativas derivadas de otros tejidos. Por ejemplo, células regenerativas derivadas de piel, hueso, músculo, 30 médula ósea, sinovia, placenta o tejido adiposo pueden usarse para desarrollar matrices de tejido sembrado con
- células madre.

En algunos casos, una matriz de tejido pulmonar proporcionada en el presente documento puede sembrarse alternativa o adicionalmente con tipos de células diferenciadas tales como células epiteliales y células endoteliales 35 (preferiblemente humanas). Por ejemplo, una matriz de pulmón puede sembrarse con células endoteliales a través de la vasculatura (por ejemplo, a través del conducto arterial 110, del conducto venoso 111 o tanto del conducto arterial 110 como del conducto venoso 111), y sembrarse con células epiteliales a través de la vía respiratoria (por ejemplo, a través del conducto traqueal 112). La matriz de pulmón también puede sembrarse con uno o más tipos de células (por ejemplo, uno o más de los tipos de células epiteliales y mesenquimales, células endoteliales derivadas 40 de sangre periférica de adulto, células endoteliales derivadas de sangre del cordón, células epiteliales y endoteliales derivadas de iPS, células de fase progenitora (por ejemplo, músculo liso), una mezcla de células derivadas de pulmón de adulto (por ejemplo, de rata/humanas), células epiteliales de las vías respiratorias pequeñas o células epiteliales alveolares disponibles comercialmente, células epiteliales derivadas de células troncales embrionarias (ES) y/o células endoteliales de vena umbilical humana (HUVEC).

- El suministro de medios y/o células relacionadas con la vasculatura a andamios pulmonares acelulares a través de tanto la arteria pulmonar como la vena pulmonar ayuda a mejorar la distribución celular y la distribución. Por ejemplo, dentro de la cámara pulmonar 101, la matriz celular se perfunde de manera anterógrada con células y medios para permitir que la siembra de células crezca sobre la matriz de pulmón. La perfusión tiene lugar a través
- 50 del conducto arterial 110 a la arteria pulmonar y a través del conducto venoso 111 a la vena pulmonar. Esta configuración permite que las células y los medios alcancen el lecho capilar de los lados tanto arterial como venoso y permite que los medios difundan a través de la membrana basal acelular y salgan de la matriz a través de la tráquea o a través de la pleura.
- 55 En algunos casos, una matriz de tejido pulmonar descelularizado o artificial tal como se proporciona en el presente documento puede sembrarse con los tipos de células y densidades celulares descritos anteriormente mediante siembra por perfusión. Por ejemplo, un sistema de perfusión de flujo puede usarse para sembrar la matriz de tejido pulmonar descelularizado dentro de la cámara pulmonar 101 a través del sistema vascular conservado en la matriz de tejido (por ejemplo, a través del conducto arterial 110). En algunos casos pueden usarse sistemas de perfusión
- 60 de flujo automatizados en las condiciones apropiadas. Tales métodos de siembra por perfusión pueden mejorar las eficiencias de siembra y proporcionar una distribución de células más uniforme por toda la composición. Pueden usarse técnicas de análisis bioquímicas cuantitativas y de imagen para evaluar la distribución de células sembradas tras métodos de siembra o bien estáticos o bien de perfusión. Las células pueden introducirse en la matriz a través de los conductos arterial y venoso (células endoteliales) o a través del conducto (células epiteliales) de la vía
- 65 respiratoria (traqueal). Una matriz de tejido puede sembrarse con al menos un tipo de célula in vitro a cualquier densidad celular apropiada. Las densidades celulares para sembrar una matriz pueden ser de al menos  $1x10<sup>3</sup>$

células/gramo de matriz. Las densidades celulares pueden oscilar entre aproximadamente 1x10<sup>5</sup> y to aproximadamente 1x10<sup>10</sup> células/gramo de matriz (por ejemplo, al menos 100.000, 1.000.000, 10.000.000, 100.000.000, 1.000.000.000 o 10.000.000,000 células/gramo de matriz).

- 5 En algunos casos, una matriz de tejido pulmonar descelularizado o artificial, tal como se proporciona en el presente documento, puede sembrarse con los tipos de células y las densidades celulares descritos anteriormente mediante siembra por perfusión. Por ejemplo, puede usarse un sistema de perfusión de flujo para sembrar la matriz de tejido pulmonar descelularizado a través del sistema vascular conservado en la matriz de tejido (por ejemplo, a través del conducto arterial 110). En algunos casos, pueden usarse sistemas de perfusión de flujo automatizados en las 10 condiciones apropiadas. Tales métodos de siembra por perfusión pueden mejorar las eficiencias de siembra y
- proporcionar una distribución de células más uniforme por toda la composición. Pueden usarse técnicas de análisis bioquímicas cuantitativas y de imágenes para evaluar la distribución de células sembradas tras métodos de siembra o bien estáticos o bien por perfusión.
- 15 En algunos casos, una matriz de tejido puede impregnarse con uno o más factores de crecimiento para estimular la diferenciación de las células regenerativas sembradas. Por ejemplo, una matriz de tejido puede impregnarse con factores de crecimiento apropiados para los métodos y materiales proporcionados en el presente documento, por ejemplo, factor de crecimiento endotelial vascular (VEGF), factores de crecimiento TGF-β, proteínas morfogenéticas óseas (por ejemplo, BMP-1, BMP-4), factor de crecimiento derivado de plaquetas (PDGF), factor de crecimiento de
- 20 fibroblastos básico (b-FGF), por ejemplo, FGF-10, factor de crecimiento similar a insulina (IGF), factor de crecimiento epidérmico (EGF) o factor de diferenciación de creciminto-5 (GDF-5). Véase, por ejemplo, Desai y Cardoso, Respire. Res. 3:2 (2002). Estos factores de crecimiento pueden encapsularse para controlar la liberación temporal. Diferentes partes del andamio pueden potenciarse con diferentes factores de crecimiento para añadir control espacial de la estimulación del factor de crecimiento.
- 25
	- Las matrices de tejido sembradas pueden incubarse durante un periodo de tiempo (por ejemplo, desde varias horas hasta aproximadamente 14 días o más) tras la siembra para mejorar la fijación y la penetración de las células en la matriz de tejido. La matriz de tejido sembrada puede mantenerse en condiciones en las que al menos algunas de las células regenerativas pueden multiplicarse y/o diferenciarse dentro de y sobre la matriz de tejido acelular. Tales
- 30 condiciones pueden incluir, sin limitación, la temperatura (35-38 grados centígrados) y/o la presión (por ejemplo, atmosférica) apropiadas, la actividad eléctrica y/o mecánica (por ejemplo, ventilación a través de presión positiva o negativa con presión espiratoria final positiva de desde 1-20 cm de H2O, presión de vía respiratoria media de desde 5-50 cm de H2O y presión inspiratoria pico de desde 5-65cm de H2O), las cantidades apropiadas de fluido, por ejemplo, O<sub>2</sub> (el 1-100% de FiO2) y/o CO<sub>2</sub> (el 0-10% de FiCO2), una cantidad apropiada de humedad (el 10-100%) y
- 35 condiciones estériles o casi estériles. Tales condiciones pueden incluir también ventilación húmeda, ventilación de húmeda a seca y ventilación seca. En algunos casos pueden añadirse suplementos nutricionales (por ejemplo, nutrientes y/o una fuente de carbono tal como glucosa), hormonas exógenas o factores de crecimiento a la matriz de tejido sembrada. Puede realizarse una histología y tinción celular para someter a ensayo la propagación de células sembradas. Puede realizarse cualquier método apropiado para someter a ensayo la diferenciación de células 40 sembradas. En general, los métodos descritos en el presente documento se realizarán en un aparato de biorreactor
- de órgano de vías respiratorias, por ejemplo, tal como se describe en el presente documento.

Por tanto, los métodos descritos en el presente documento pueden usarse para generar un pulmón que podría proporcionar intercambio de gas a pacientes o bien como dispositivo extracorporal o como injerto de tejido pulmonar 45 trasplantable. Tal como se describe en el presente documento, un tejido trasplantable conservará preferiblemente una vasculatura suficientemente intacta que puede conectarse al sistema vascular del paciente.

Los tejidos pulmonares bioartificiales descritos en el presente documento pueden combinarse con material de envasado para generar artículos de fabricación o kits. Hay componentes y métodos para producir artículos de 50 fabricación. Además de los tejidos bioartificiales, un artículo de fabricación o kit puede incluir además, por ejemplo, uno o más antiadhesivos, agua estéril, portadores farmacéuticos, tampones y/u otros reactivos para promover el desarrollo de tejido pulmonar funciona *in vitro* y/o tras trasplante. Además, instrucciones impresas que describen cómo puede usarse pueden incluirse en tales artículos de fabricación. Los componentes en un artículo de fabricación o kit pueden envasarse en una variedad de recipientes adecuados.

55

### **Maduración vascular usando un programa de cultivo de múltiples fases**

Para facilitar la maduración vascular en un cultivo de órgano aislado, puede usarse un programa de cultivo de dos fases para regenerar toda la vasculatura pulmonar o partes de la vasculatura basándose en andamios pulmonares 60 acelulares. Por ejemplo, en combinación con células de soporte perivasculares, un programa de cultivo de dos fases que pasa las células regeneradas de un estado angiogénico alto a uno bajo puede ayudar a promover un produce de maduración vascular en pulmones regenerados que se asemeja a la formación de luz in vivo del desarrollo vascular típico.

65 Las células (por ejemplo, HUVEC, hMSC, hiPSC-EC y/o hiPSC-PPC) pueden sembrarse sobre el andamio pulmonar acelular usando siembra por perfusión (por ejemplo, a partir de tanto la PA como la PV tal como se describe en otra

parte). Opcionalmente, un cultivo estático puede seguir a la siembra por perfusión para permitir el acoplamiento inicial de las células a la membrana basal vascular. La perfusión con medios a través de la PA puede continuar hasta el final del cultivo.

- 5 Durante la primera fase, un medio angiogénico, tal como se describe en otra parte, se suministra a los andamios pulmonares sembrados. Durante la segunda fase, los andamios pulmonares sembrados se cultivan en un medio de estabilización, tal como se describe en otra parte. En algunos ejemplos, la primera fase es más larga que la segunda fase. Por ejemplo, la primera fase puede ser de 6 días mientras que la segunda fase es de solo 2 días. Un aumento de la cobertura endotelial hasta alcanzar una meseta, definida por la expresión de CD31 y VE-cadherina, indicaría 10 que se ha alcanzado una remodelación vascular suficiente, que es el propósito principal de la primera fase de
- cultivo.

El programa de cultivo de dos fases puede usarse para recapitular la organización de la unidad de vasculatura nativa con células endoteliales formando una red interconectada y con células perivasculares que se adhieren 15 individualmente alrededor de la red vascular. Esto permite el suministro de células endoteliales a un lecho vascular acelular como suspensión de células únicas y estas células endoteliales experimentan entonces acoplamiento y remodelación. Esto conduce a un aumento en la cobertura endotelial y la formación de luces vasculares continuas y polarizadas capaces de rodear y resistir el flujo de fluido de perfusión. Estos cambios morfológicos durante la maduración vascular in vitro en pulmones regenerados se asemeja al proceso de formación de luz durante el 20 desarrollo vascular in vivo.

### **Siembra de células – derivando células endoteliales y perivasculares clínicamente relevantes**

- En algunos de los métodos descritos en el presente documento, una matriz de tejido pulmonar, por ejemplo, matriz 25 de tejido pulmonar descelularizado o matriz de pulmón artificial, se siembra con células, por ejemplo, células diferenciadas o regenerativas. El suministro endotelial eficiente a andamios pulmonares acelulares y las condiciones de cultivo de órgano aislado pueden contribuir a una maduración vascular eficiente.
- El uso de células derivadas del paciente para la regeneración de órganos se traslada fácilmente a aplicaciones 30 clínicas debido a que las hiPSC ofrecen el potencial de generar todos los tipos de células necesarios para la reconstrucción de órganos a partir de una única fuente de células. Por ejemplo, pueden usarse tipos de células vasculares derivadas de hiPSC para regenerar la vasculatura pulmonar. Los tipos de células vasculares derivadas de hiPSC experimentan una diferenciación endotelial altamente eficiente con generación concomitante de pericitos para constituir una parte sustancial de las células diferenciadas totales (por ejemplo, al menos el 50, 60, 70, 80, 90% 35 de las células diferenciadas totales).
- La diferenciación de células vasculares a partir de células madre embrionarias humanas y iPSC puede usarse tanto un cuerpo embrioide tridimensional como un cultivo de células bidimensional. Por ejemplo, las hiPSC pueden sembrarse sobre una superficie bidimensional (por ejemplo, una placa de 6 pocillos o una placa de 6 pocillos 40 recubierta en colágeno). Aunque sembradas las células pueden tratarse con inhibidores (por ejemplo, inhibidores de GSK-3 tales como CHIR99021, cloruro de litio (LiCl), Purvalanol A, olomoucina, alsterpaulona, kenpaulona, bencil-2 metil-1,2,4-tiadiazolidin-3,5-diona (TDZD-8), 2-tio(3-yodobencil)-5-(1-piridil)-[1,3,4]-oxadiazol (inhibidor de GSK3 II), 2,4-dibencil-5-oxotiadiazolidin-3-tiona (OTDZT), (2'Z,3'E)-6-bromoindirrubin-3'-oxima (BIO), α,4-dibromoacetofenona (es decir, inhibidor de proteína cinasa tau I (TPK I)), 2-cloro-1-(4,5-dibromo-tiofen-2-il)-etanona, N-(4-metoxibencil)- 45 N'-(5-nitro-1,3-tiazol-2-il)urea (AR-A014418), indirrubin-5-sulfonamida; ácido indirrubin-5-sulfónico-(2-hidroxietil)-
- amida-indirrubin-3'-monoxima; 5-yodo-indirrubin-3'-monoxima; 5-fluoroindirrubina; 5,5'-dibromoindirrubina; 5 nitroindirrubina; 5-cloroindirrubina; 5-metilindirrubina, 5-bromoindirrubina, 4-bencil-2-metil-1,2,4-tiadiazolidin-3,5 diona (TDZD-8), 2-tio(3-yodobencil)-5-(1-piridil)-[1,3,4]-oxadiazol (inhibidor de GSK3 II), 2,4-dibencil-5 oxotiadiazolidin-3-tiona (OTDZT), (2'Z,3'E)-6-bromoindirrubin-3'-oxima (BIO), α,4-dibromoacetofenona (es decir,
- 50 inhibidor de proteína cinasa tau I (TPK I)), 2-cloro-1-(4,5-dibromo-tiofen-2-il)-etanona, (vi) N-(4-metoxibencil)-N'-(5 nitro-1,3-tiazol-2-il)urea (AR-A014418), H-KEAPPAPPQSpP-NH2 (L803) y Myr-N-GKEAPPAPPQSpP-NH2 (L803mts)); en algunos ejemplos el inhibidor de GSK3-beta es CHIR99021 (por ejemplo, usado a 5-20 uM, por ejemplo, 10-15 uM, por ejemplo, aproximadamente 12 µM, Stemgent)) y puede usarse un medio (por ejemplo, mTeSRTM)) (por ejemplo, durante de 1 a 24 h). La expresión del gen Brachyury (un marcador progenitor mesodérmico) en más 55 del 90% de las células indica la finalización de esta fase.
- 

Para diferenciar las células, las células se ponen en un medio de diferenciación completo (por ejemplo, IMDM (Gibco)). El medio de diferenciación puede incluir también suero complementario o sustitutos del suero, compuestos, aminoácidos, suplementos de medio y/o proteínas (por ejemplo, BIT 9500 (STEMCELL Technologies), 60 monotioglicerol (450 mM, Sigma Aldrich), aminoácidos no esenciales MEM (Gibco), GlutaMAX al 1%, P/S al 1%, BMP4 humana recombinante (PeproTech), VEGF (PeproTech) y bFGF (PeproTech)).

Entonces, las células endoteliales derivadas de hiPSC (hiPSC-EC) y/o células progenitoras perivasculares derivadas de hiPSC (hiPSC-PPC) pueden expandirse hasta una escala suficiente para la ingeniería pulmonar de tamaño 65 humano sin perder su identidad endotelial o potencial de proliferación. Por ejemplo, las células diferenciadas pueden disociarse para dar células individuales (por ejemplo, usando reactivos de disociación de células enzimáticos tales

como tripsina o TrypLE (Gibco)), teñirse con uno o más anticuerpos o controles de isotipo (por ejemplo, anticuerpos CD31-BV605, CD140b+ y CD140b-PE anti-ser humano (BD Biosciences)) y separarse (por ejemplo, mediante clasificación de células activada por fluorescencia (FACS) usando FACSAriaII (BD Biosciences)).

5 Tras la separación, las hiPSC- y hiPSC-PPC pueden cultivarse en matraces recubiertos con colágeno I (BD Biosciences), por ejemplo, usando medio EGM-FBS-SB, que es EGM-2 sin hidrocortisona, suplementado con uno o más de FBS definido al 20% (Hyclone), Pen/Strep al 1% y un inhibidor de receptor de TGFβ I (ALK5), por ejemplo, SB431542, SB525334, SD-208, EW-7197, SB505124 o Galunisertib (LY2157299); en algunos ejemplos, el inhibidor es SB431542 (por ejemplo, a 5-20 µM, por ejemplo, 8-15 µM, por ejemplo, 10 µM).

10

Para la diferenciación hacia el fenotipo similar a células de músculo liso, se cultivaron hiPSC-PPC en medio de crecimiento de músculo liso-2 (SmGm2, Lonza) hasta la regulación por incremento de a-SMA y proteína calponina en más del 90% de las células (por ejemplo, durante 6 días).

#### 15 **Caracterización in vitro e in vivo de funciones vasculares**

Puede realizarse cualquier método apropiado para someter a ensayo la función pulmonar antes o después del trasplante. Por ejemplo, pueden realizarse métodos para evaluar la curación del tejido, para evaluar la funcionalidad y para evaluar el crecimiento hacia dentro celular. En algunos casos, partes de tejido pueden recogerse y tratarse

- 20 con un agente de fijación tal como, por ejemplo, formalina tamponada de manera neutra. Tales partes de tejido pueden deshidratarse, incrustarse en parafina y cortarse en secciones con un microtomo para su análisis histológico. Las secciones pueden teñirse con hematoxilina y eosina (H&E) y entonces montarse en portaobjetos de vidrio para la evaluación microscópica de la morfología y la celularidad. Por ejemplo, puede realizarse la histología y la tinción de las células para detectar la propagación de células sembradas. Los ensayos pueden incluir la evaluación
- 25 funcional de la matriz de tejido trasplantada o técnicas de obtención de imágenes (por ejemplo, tomografía computarizada (CT), ultrasonidos u obtención de imágenes por resonancia magnética (por ejemplo, MRI potenciada por contraste)). Los ensayos pueden incluir además pruebas funcionales en reposo y estrés fisiológico (por ejemplo, pletismografía corporal, pruebas de la función pulmonar). La funcionalidad de la matriz sembrada con células puede someterse a ensayo usando diversos métodos, por ejemplo, histología, microscopía electrónica y pruebas
- 30 mecánicas (por ejemplo, de volumen y elasticidad). El intercambio de gas puede medirse como otro ensayo de funcionalidad. Para someter a ensayo la proliferación celular, puede medirse la actividad timidina cinasa, por ejemplo, detectando la incorporación de timidina. En algunos casos, pueden realizarse pruebas de sangre para evaluar la función de the pulmones basándose en los niveles de oxígeno en la sangre. Alternativamente o además, puede realizarse una perfusión ex vivo usando disoluciones de dextrano marcado de manera fluorescente para
- 35 cuantificar la retención de dextrano intravascular, que indicaba la integridad y capacidad de perfusión vascular. Los pulmones de rata cadavéricos recién aislados tienen una retención de dextrano intravascular del 100%. Los pulmones cadavérico tras una isquemia fría de 6 horas, que es un modelo de lesión de grado bajo clínicamente relevante compatible con trasplante, tienen normalmente retenciones de dextrano intravasculares de aproximadamente el 87,0%±5,4% (por ejemplo, un intervalo del 80,6% al 92,9%).
- 40

Para facilitar los ensayos de funcionalidad durante el cultivo, cualquier conducto del aparato de biorreactor descrito en el presente documento puede incluir puertos de muestreo para permitir mediciones individuales o en tiempo real de parámetros de funcionalidad (por ejemplo, pH, glucosa, lactato, Na, K, Ca, Cl, bicarbonato, O<sub>2</sub>, CO<sub>2</sub>, sat.). Los metabolitos también pueden usarse para monitorizar el número y la viabilidad de las células usando ensayos 45 colorimétricos y pueden usarse ensayos bioquímicos para monitorizar la maduración de las células (por ejemplo,

- medir la proteína tensioactiva, etc.). Por ejemplo, una concentración aumentada de tensioactivo puede indicar que el pulmón de cultivo presenta suficientes células epiteliales para resistir la ventilación seca. En algunos casos, puede usarse la función de barrera endotelial como marcador de la madurez vascular. Los pulmones pueden perfundirse con diferentes tamaños de moléculas (tal como dextranos de tamaños definidos y albúmina), microperlas o
- 50 microesferas (tamaños crecientes de desde 0,2 hasta 5 um), así como glóbulos rojos aislados. El fluido de lavado broncoalveolar puede muestrearse entonces para evaluar el escape de estos marcadores al espacio alveolar. Por ejemplo, puede usarse dextrano de 500 kDa en combinación con un ensayo de lavado broncoalveolar para determinar el porcentaje de dextrano retenido dentro del compartimento vascular. Un aumento en el porcentaje de dextrano retenido indica una mejora en la función de barrera, porque la función de barrera con respecto al dextrano
- 55 depende del endotelio viable y funcional, mientras que el dextrano difundirá a través de una membrana basal vascular denudada (por ejemplo, en un pulmón acelular) a lo largo del tiempo durante perfusión constante. Por ejemplo, un pulmón cadavérico puede retener sustancialmente todo el dextrano dentro del compartimento vascular, mientras que los pulmones acelulares pueden retener un pequeño porcentaje del dextrano (por ejemplo, el 10,0% ± 8,0%, por ejemplo, desde el 3 - 20%, por ejemplo, del 3,1% al 18,7%). Un escape de estos marcadores al espacio
- 60 alveolar mayor de un mínimo tolerado (por ejemplo, >10% de microperlas de 4 um (por ejemplo, del 10% al 100% o del 20% al 100% indicaría que el pulmón no es suficiente para resistir la ventilación seca) o mayor del 20% de microperlas de 0,2 um (del 20% al 100% o del 30% al 100% indicaría que el pulmón no es suficiente para resistir la ventilación seca) indica que el pulmón no es suficientemente maduro para resistir la ventilación seca.
- 65 En algunos casos pueden usarse técnicas de biología molecular tal como RT-PCR para cuantificar la expresión de marcadores metabólicos (por ejemplo, proteína tensioactiva, mucina-1) y de diferenciación (por ejemplo, TTF-1, p63,

proteína tensioactiva C). Puede usarse cualquier protocolo de RT-PCR apropiado. Resumiendo, puede recogerse ARN total homogeneizando una muestra biológica (por ejemplo, muestra de tendón), realizando una extracción de cloroformo y extrayendo el ARN total usando una columna de centrifugación (por ejemplo, columna de centrifugación RNeasy® Mini (QIAGEN, Valencia, CA)) u otro sustrato de unión de ácidos nucleicos. En otros casos pueden 5 detectarse marcadores asociados con tipos de células de pulmón y diferentes fases de diferenciación para tales tipos de células usando anticuerpos e inmunoensayos convencionales.

#### **EJEMPLOS**

10 Los siguientes ejemplos específicos ilustran adicional la invención.

#### **Ejemplo 1**

#### **Estudio de lecho vascular pulmonar acelular**

15

El propósito de este ejemplo es identificar las propiedades de perfusión de un lecho vascular acelular en un andamio pulmonar completo usando un ensayo de perfusión in vitro de microesferas. Al cuantificar las microesferas recogidas de la PV, la tráquea y la periferia pulmonar, demostramos tanto la continuidad como la integridad de la membrana basal vascular tras la descelularización, y confirmamos de ese modo la posibilidad de suministro de células 20 específico del compartimento en andamios pulmonares acelulares. La cuantificación de microesferas implicaba adicionalmente que la pérdida de presión hidrostática accionada por fluido pero no el escape de partículas era el motivo principal de la baja eficiencia de paso a través. Al aplicar estos hallazgos a la recelularización, se consigue una cobertura endotelial eficiente y homogénea mediante el suministro de células arteriales y venosas combinado.

#### 25 **Métodos**

Se explantaron pulmones cadavéricos de ratas Sprague-Dawley macho (250-300 g, Charles River Laboratories) tras heparinización sistémica. La arteria pulmonar (PA) se canuló con una cánula 18G (McMaster-Carr), la vena pulmonar (PV) se canuló a través del apéndice auricular izquierdo (LAA) usando una cánula de microesferas con 30 cesta en la punta (1,9 mm de ID) (Harvard Apparatus) y se ligó la aorta. La descelularización se realizó perfundiendo la PA (presión constante, 40 mmHg) secuencialmente con solución salina tamponada con fosfato (PBS, 10 min) heparinizada (10 unidades/ml), dodecilsulfato de sodio al 0,1% en agua desionizada (2 horas), agua desionizada (15 minutos) y Triton X-100 al 1% en agua desionizada (10 minutos). Los andamios resultantes se lavaron con PBS que contenía antibióticos y antimitóticos durante 72 horas para eliminar el detergente residual y el desecho celular.

35 Todos los reactivos son de Sigma Aldrich.

Para la obtención de imágenes de preparación completa de pulmones de rata descelularizados tras la perfusión de microesferas desde la PA, se perfundieron pulmones descelularizados a través de la PA bajo 20 mmHg con 30 ml de PBS que contenía FluoSpheres verdes diluidas 1:100 (0,2 µm, 505/515, Invitrogen). Para la obtención de imágenes

40 de preparación completa de pulmones descelularizados tras la perfusión de microesferas desde tanto la PA como la PV, se perfundieron pulmones descelularizados a través de la PA con 30 ml de PBS que contenía FluoSpheres verdes diluidas 1:100 (0,2 µm, 505/515) con la cánula de PV abierta y entonces se perfundieron a través de la PV con 30 ml de PBS que contenía FluoSpheres rojas diluidas 1:100 (0,2 µm, 580/605) con la cánula de PA abierta. Se diseccionaron lóbulos individuales de pulmones descelularizados tras perfusión de microesferas y se obtuvieron 45 imágenes usando un microscopio Nikon Eclipse TE200 a un aumento de 4X.

Para la cuantificación de la perfusión de microesferas y el escape en pulmones de rata descelularizados, también se canuló la tráquea con una cánula 18G (McMaster-Carr). Se perfundieron pulmones descelularizados a través de la PA bajo 40 mmHg con 30 ml de PBS que contenía una mezcla de FluoSpheres verdes diluidas 1:10 (0,2 µm,

- 50 505/515) y FluoSpheres rojas (0,02 µm, 580/605). Durante la perfusión, se recogieron los fluidos drenados de la cánula de PV y de la periferia pulmonar. La cánula de tráquea se cerró durante la perfusión y se recogió el fluido acumulado en la vía respiratoria tras la perfusión liberando la cánula de tráquea. Se midieron los volúmenes de fluidos recogidos de los tres compartimentos (PV, tráquea y periferia) y se midieron sus intensidades de fluorescencia usando SpectraMax Microplate Reader a 485 nm (ex)/538 nm (em) para FluoSpheres verdes de
- 55 0,2 µm y a 544 nm (ex)/590 nm (em) para FluoSpheres rojas de 0,02 µm.

#### **Resultados:**

Para examinar las propiedades del lecho vascular pulmonar acelular en los andamios pulmonares completos 60 resultantes se canularon la PV a través del apéndice auricular izquierdo, la tráquea y la PA (Fig. 5A). Tal como se esperaba, la descelularización condujo a una pérdida casi completa de la función de barrera y la filtración libre de una disolución de cristaloides tal como solución salina tamponada con fosfato (PBS) a través de la membrana basal vascular desde la PA y la PV al espacio intersticial, a través de la pleura y al interior de los espacios alveolares y las vías respiratorias. La mayoría de la PBS infundida a la PA drenó desde la periferia pulmonar y la tráquea, mientras 65 que solo el 12,4% ± 0,7% del volumen pudo recogerse de la PV (Fig. 11). Esto está en línea con la observación que

durante la descelularización, el detergente perfundido a través de la PA permeabilizaba la vasculatura pulmonar y lisaba de manera eficiente los componentes celulares en todo el parénquima pulmonar.

- Para examinar la continuidad y la integridad de la membrana basal vascular, y para modelar la perfusión con 5 disoluciones que contenían elementos corpusculares, se perfundieron pulmones completos acelulares con PBS que contenía microesferas fluorescentes (0,2 µm). No se observaron ni el escape evidente de microesferas a las vías respiratorias o a través de la pleura durante la perfusión a presión fisiológica a través de la PA (a 20 mmHg), ni el drenaje de microesferas obvio desde la PV. Usando preparaciones completas de pulmón, se confirmó el atrapamiento intrapulmonar de las microesferas perfundidas (Fig. 5B). Cuando la presión de perfusión a través de la
- 10 PA aumentó desde 20 mmHg hasta 40 mmHg, las microesferas podían recogerse de la PV a una concentración próxima a la entrada (el 74,6% ± 20,8%) y significativamente mayor que la de en los fluidos recogidos de la tráquea (Tr, el 22,7% ± 12,2%, p<0,05) y la periferia pulmonar (Peri, el 5,7% ± 5,1%, p<0,05) (Fig. 5C). Este hallazgo confirmó la integridad y continuidad conservadas de la membrana basal vascular pulmonar tras la descelularización. Sin embargo, la cantidad total de microesferas recogidas de la PV era solo el 10,3%  $\pm$  0.9% de la cantidad total
- 15 infundida. Esto indicaba que las microesferas, cuando se perfundían desde el lado arterial no pasaban a través del lecho capilar de manera eficiente. Esta ineficiencia puede relacionarse con la rápida pérdida de presión hidrostática dentro del lecho vascular, ya que la fase acuosa difunde a través de la membrana basal muy permeable y la concentración de microesferas intravascular en la disolución restante aumenta (Fig. 5D).
- 20 Al perfundir secuencialmente microesferas marcadas con diferentes colores a través de la PA y la PV, está claro que ni las microesferas arterial ni las venosas escapaban al espacio alveolar o las vías respiratorias. En lugar de esto, los canales vasculares opacificados con microesferas era en general mutualmente excluyentes (Fig. 5E). Esto indica que el suministro de células vasculares eficiente se beneficiaría de la perfusión desde el lado tanto arterial como venoso para alcanzar todo el lecho vascular pulmonar.

#### 25 **Conclusión:**

Se encontró que las partículas de diámetro micrométrico no pasan de manera eficiente a través del lecho capilar pulmonar acelular a presión fisiológica.

#### 30 **Ejemplo 2**

### **Mejora del suministro endotelial**

35 El propósito de este ejemplo es demostrar el restablecimiento de un endotelio viable en andamios pulmonares de rata acelulares y confirmar la integridad de la membrana basal vascular tras la descelularización.

### **Métodos**

- 40 Se realizó la siembra de células en pulmones de rata descelularizados en biorreactores, similares a los descritos en el presente documento, permitiendo el suministro y la perfusión de células desde tanto la PA como la PV. La tráquea se canuló y se abrió al interior de biorreactor a través de un puerto que estaba aproximadamente 5 cm por encima del nivel de la PA. Los andamios pulmonares descelularizados se cebaron mediante perfusión a 1 ml/min con 100 ml de solución salina equilibrada de Hank con fibronectina humana (2,5 µg/ml) durante 1 hora, se lavaron con solución
- 45 salina equilibrada de Hank durante 1 hora y se equilibraron en respectivo medio de cultivo durante al menos 1 hora antes de la siembra de células. Para el suministro endotelial a través de la PA, se resuspendieron 40 millones de HUVEC en una única cámara de siembra con 100 ml de EGM-2 y se sembraron a través de la PA a una gravedad de 30 mmHg (n=3). Para el suministro endotelial a través de la PA y la PV, se resuspendieron 40 millones de HUVEC en dos cámaras de siembra independientes (cada una con 20 millones de HUVEC en 100 ml de EGM-2) y
- 50 se sembraron simultáneamente a través de la PA y la PV a una gravedad de 30 mmHg (n=3). Se realizaron cultivos estáticos de 2 horas permitiendo el acoplamiento celular y entonces se inició la perfusión a 1 ml/min desde tanto la PA como la PV. Los pulmones nuevamente sembrados se recogieron para su análisis histológico tras 1 día de cultivo.
- 55 Se tomaron por separado imágenes de fluorescencia de CD31 y laminina del mismo campo usando un microscopio Nikon Eclipse TE200. Las imágenes se convirtieron en imágenes binarias, se esquematizaron y se dilataron usando ImageJ (NIH). Los números de píxeles de las imágenes procesadas se contaron usando ImageJ, que indicó la cobertura de o bien células endoteliales (CD31) o bien matriz de pulmón (laminina) en todo el campo. La cobertura endotelial de pulmones regenerados se definió como la cobertura de CD31 normalizada con respecto a la cobertura
- 60 de laminina. Para cada uno de los pulmones regenerados, se tomaron fotos de 5 campos representativos a un aumento de 4X. La cobertura endotelial de cada pulmón se presentó como la cobertura promediada de la de los 5 campos. La cobertura endotelial se cuantificó en pulmones de ratas acelulares sembrados con HUVEC de la PA y tras 1 día de cultivo (n=3), en pulmones de ratas acelulares sembrados con HUVEC de la PA y la PV y tras 1 día de cultivo (n=3).
- 65

### **Resultados:**

Para reestablecer el endotelio viable en andamios pulmonares de rata acelulares, se sembraron células endoteliales de vena umbilical humana (HUVEC) marcadas de manera fluorescente a través de perfusión a través de la PA. Esto dio como resultado un patrón de distribución similar de células injertadas al observado previamente con perfusión de 5 microesferas (Fig. 6 y Fig. 5B). Esto se confirmó también mediante la evaluación histológica que muestra una distribución endotelial por parches en el día 1 tras el suministro de HUVEC desde la PA sola (Fig. 5F).

Para mejorar el injerto y la distribución de células, las células endoteliales suministradas se suministraron a andamios pulmonares acelulares mediante perfusión a través de tanto la PA como la PV. Para evaluar 10 cuantitativamente la cobertura endotelial de pulmones de ratas acelulares sembrados de nuevo, se mide el grado de solapamiento entre la inmunotinción para la proteína laminina de matriz extracelular de pulmón abundante y el área de reendotelialización marcada mediante tinción con CD31 (Figs. 5F-I).

El suministro arterial y venoso combinado condujo a una mayor cobertura y una distribución más homogénea de 15 células endoteliales (Figs. 5F-iv, H). La cuantificación de la cobertura endotelial resultante en el día 1 tras la siembra indicó que la cobertura endotelial obtenida del suministro arterial y venoso combinado era significativamente mayor que la producida mediante suministro arterial solo (el 33,2%±2,9% frente al 16,3%±1,4%, p<0,01) (Fig. 5G). Como se observa bajo perfusión de microesferas, el suministro endotelial arterial y venoso combinado a presión constante era altamente específico del compartimento vascular con ausencia de células endoteliales en las ramas de vías 20 respiratorias principales (Fig. 8), confirmando de ese modo la integridad de la membrana basal vascular tras la descelularización.

#### **Ejemplo 3**

#### 25 **Maduración vascular durante el cultivo in vitro**

El propósito de este ejemplo es demostrar la remodelación vascular eficiente y activa, que imita estrechamiento el desarrollo vascular in vivo, en un andamio tridimensional complejo (por ejemplo, un andamio pulmonar acelular). Tras el suministro y la retención de células, la transición de un lecho vascular acelular lleno de células endoteliales a 30 una luz vascular perfundible se basa en una remodelación vascular activa que imita estrechamiento al desarrollo vascular in vivo.

### **Métodos**

- 35 Para cultivo in vitro a largo plazo de pulmones de ratas acelulares regenerados con HUVEC se sembraron aproximadamente 40 millones de HUVEC en andamios pulmonares acelulares desde tanto la PA como la PV tal como se describió anteriormente, y se cultivaron en EGM-2 durante 14 días (n=3) con perfusión desde tanto la PA como la PV a 1 ml/min desde cada lado. El medio se cambió un día sí uno no.
- 40 Para el cultivo de dos fases de pulmones de ratas acelulares regenerados con HUVEC y hMSC (denominados pulmones HUVEC-hMSC), se mezclaron 40 millones de HUVEC con 20 millones de hMSC y se sembraron en andamios pulmonares acelulares de tanto la PA como la PV tal como se describió anteriormente. Tras 2 horas de cultivo estático, se reinició la perfusión a 1 ml/min desde tanto la PA como la PV. Empezando el día 1, se liberó la cánula de PV y se cambió la perfusión a 4 ml/min desde la PA solo, lo que se mantuvo hasta el final del cultivo. Se 45 cultivaron pulmones regenerados con HUVEC-hMSC durante un total de 8 días con los 6 días iniciales en medio angiogénico y los 2 días posteriores en medio de estabilización.

El medio angiogénico era medio 199 (Gibco) suplementado con FBS al 10%, insulina-transferrina-selenio al 1% (Gibco), ácido ascórbico (50 mg/ml, STEMCELL Technologies), VEGF humano recombinante (40 ng/ml), bFGF 50 (40 ng/ml) y P/S al 1%.

El medio de estabilización era medio 199 suplementado con FBS al 2%, insulina-transferrina-selenio al 1%, ácido ascórbico (50 mg/ml), VEGF humano recombinante (20 ng/ml), bFGF (20 ng/ml), forskolina (10 µM, Cayman Chemical), hidrocortisona (110 nM, Sigma Aldrich) y P/S al 1%. Se recogieron pulmones regenerados con HUVEC-55 hMSC para su evaluación funcional e histológica el día 8.

#### **Resultados:**

- Durante la fase I, el pulmón se expuso a altos niveles de suero y factores de crecimiento angiogénicos (denominado 60 medio angiogénico) para promover la supervivencia endotelial, la migración y la remodelación vascular. Sin embargo, los factores proangiogénicos pueden conducir a una permeabilidad endotelial aumentada y una función de barrera reducida. Para compensar esta tendencia, la fase 2 de cultivo estabilizó la vasculatura conformada previamente y la función de barrera reforzada usando un medio de estabilización que contiene niveles menores de suero y factores de crecimiento angiogénicos (por ejemplo, forskolina e hidrocortisona) que reduce la permeabilidad 65 endotelial y mejora la función de barrera (Fig. 7A). El medio angiogénico era medio 199 (Gibco) suplementado con
- FBS al 10%, insulina-transferrina-selenio al 1% (Gibco), ácido ascórbico (50 mg/ml, STEMCELL Technologies),

VEGF humano recombinante (40 ng/ml), bFGF (40 ng/ml) y P/S al 1%. El medio de estabilización era medio 199 suplementado con FBS al 2%, insulina-transferrina-selenio al 1%, ácido ascórbico (50 mg/ml), VEGF humano recombinante (20 ng/ml), bFGF (20 ng/ml), forskolina (10 µM, Cayman Chemical), hidrocortisona (110 nM, Sigma Aldrich) y P/S al 1%.

5

Para someter a prueba el efecto de los medios sobre la función de barrera tras una corta exposición a, por ejemplo, inductores o inhibidores angiogénicos, se usó un ensayo de permeabilidad transpocillo de dextrano. Para evaluar la función de los medios en la permeabilidad endotelial durante el *in vitro* a largo plazo de pulmones regenerados, se modificó el ensayo de permeabilidad transpocillo de dextrano exponiendo monocapas de HUVEC a medio 10 angiogénico y medio de estabilización durante 2 días para estudiar sus efectos crónicos. Las monocapas de HUVEC cultivadas en medio de estabilización mostraron una función de barrera significativamente mejorada en comparación con las cultivadas en medio angiogénico (Fig. 7B).

Para regenerar la vasculatura pulmonar basándose en andamios pulmonares de rata acelulares, se sembraron 15 conjuntamente HUVEC y hMSC de soporte perivasculares y se cultivaron los pulmones regenerados (denominados pulmones HUVEC-hMSC) durante 6 días en medio angiogénico y entonces durante 2 días en medio de estabilización. Para evaluar la eficacia de esta estrategia de siembra conjunta y cultivo sobre la remodelación y regeneración vascular, se cuantificó la cobertura endotelial. Un aumento significativo en la cobertura endotelial de pulmones HUVEC-hMSC al final de un cultivo de dos fases en comparación con la de en el día 1 tras el suministro

- 20 endotelial (el 54,0%±5,0% frente al 33,2%±2,9%, p<0,01) (Fig. 7C). La imagen de puntos de campo grande confirmó adicionalmente la homogeneidad de la cobertura endotelial por todo el pulmón (Fig. 7D). En comparación, se sembraron andamios pulmonares de rata acelulares con HUVEC solo sin células perivasculares y los pulmones regenerados (denominados pulmones HUVEC) se cultivaron durante 14 días en medio EGM-2 convencional. Aunque las células endoteliales siguieron siendo viables en los pulmones HUVEC a lo largo de todo el periodo de
- 25 cultivo, la cobertura endotelial al final de convencional cultivo solo estaba ligeramente aumentada en comparación con la de en el día 1 tras la siembra (el 34,5%±1,6% frente el 33,2%±2,9%, p=0,55) y era significativamente menor que la de en pulmones HUVEC-hMSC tras un cultivo de dos fases (el 34,5%±1,6% frente el 54,0%±5,0%, p<0,01). Esto demuestra el beneficio de incluir células de soporte perivasculares y estimulación con factores de crecimiento en la promoción de la remodelación vascular en cultivo de pulmón regenerado (Fig. 7C).
- 30

En pulmones regenerados con HUVEC-hMSC al final de un cultivo de dos fases, mientras las células endoteliales se interconectaban formando una red, las hMSC aparecieron como células individuales que se adherían a la red vascular (Fig. 7E-I). Esto imitó estrechamente la de pericitos endotelial en pulmones nativos. El establecimiento de polaridad apical-basal es uno de los principales hitos morfológicos para la formación de luz vascular. La ubicación

35 específica de proteína similar a podocalixina (PODXL) en la superficie luminal vascular y colágeno IV (COLIV) en la superficie basal pueden observarse en pulmones regenerados con HUVEC-hMSC al final del cultivo (Fig. 7E-ii). Esto confirmó la formación de luz a niveles tanto macrovasculares como capilares. Para evaluar las propiedades de barrera, se examinaron uniones estrechas mediante tinción con ZO-1 y se observó el enriquecimiento de proteínas ZO-1 en los bordes endoteliales al final del cultivo de dos fases (Fig. 7E-iii).

#### 40 **Ejemplo 4**

### **Evaluación in vitro e in vivo de la función vascular**

45 El propósito de este ejemplo es demostrar un método no invasivo para evaluar las funciones vasculares de pulmones regenerados durante un cultivo de órgano aislado.

### **Métodos**

- 50 El pulmón a prueba se colocó encima de una placa Petri de 150 cm en la posición boca abajo con la PA conectada al conducto de perfusión, y con la cánula de PV abierta al nivel del pulmón, y con la cánula de tráquea abierta al nivel aproximadamente 5 cm por encima del de la PA. Se perfundieron 25 ml de PBS o medio que contenía dextrano de 500 kDa (0,2 mg/ml) al pulmón a una gravedad igual a 20 mmHg. Durante la perfusión, se recogieron los fluidos drenados de la cánula de PV y la periferia pulmonar, como fluido de PV y fluido de periferia, respectivamente. Tras la
- 55 perfusión, se hizo descender la cánula de tráquea permitiendo que el fluido acumulado en la vía respiratoria drenase a una placa Petri independiente, como fluido de tráquea. Entonces se administraron 5 ml de perfundido blanco a la cánula de tráquea usando una jeringa. El fluido que drenaba de manera pasiva desde la cánula de tráquea tras la retirada de la jeringa se recogió como fluido de BAL. La cantidad total de dextrano en los fluidos de PV, periferia, tráquea y BAL se cuantificó midiendo la intensidad de fluorescencia y el volumen.
- 60

La concentración de dextrano se calculó a partir de la intensidad de fluorescencia basándose en una curva estándar. El dextrano en el fluido de PV se denominó dextrano intravascular, mientras que el dextrano en los fluidos de periferia, tráquea y BAL se denominó dextrano extravascular. El ensayo de perfusión de dextrano y BAL se realizó en pulmones de rata cadavéricos recién aislados (n=3), en pulmones de ratas acelulares (n=3) y en pulmones de 65 rata cadavéricos tras la exposición a isquemia fría de 6 horas (n=4). La isquemia fría de 6 horas se produjo incubando pulmones de rata recién aislados en PBS helado durante 6 horas a 4ºC. El ensayo de perfusión de

dextrano y BAL también se realizó en pulmones de rata regenerados con HUVEC-hMSC el día 3, 6 y 8 de cultivo (n=3), y se realizó en pulmones de rata regenerados con hiPSC el día 2, 4 y 6 de cultivo (n=3).

La presión de PA en pulmones de rata regenerados con HUVEC-hMSC (n=3) y con hiPSC (n=3) se midió 5 diariamente usando un sensor de una solo uso PressureMAT (PendoTECH) y se registró usando software HART-Regen (Harvard Apparatus). Antes de cada medición, se detuvo la perfusión de PA durante de 5 a 10 min permitiendo que la presión volviera y se estabilizara al nivel de referencia y se registró la presión de referencia durante 5 min. Entonces, se reinició la perfusión de PA a 4 ml/min y se registró la presión de PA durante 2 horas. Al final de cada medición, se detuvo de nuevo la perfusión de PA durante 5 min para garantizar que no hubiese un 10 desplazamiento significativo de la referencia de presión antes y después del registro. Se calculó la presión de PA restando la presión promediada durante la perfusión de la de la referencia.

Para medir la relación húmedo/seco, se diseccionó el lóbulo accesorio de cada pulmón y se colocó en una superficie de plástico seca durante 30 segundos permitiendo que el fluido drenase de los vasos principales, y entonces se 15 midió el peso húmedo. El peso seco del mismo lóbulo accesorio se midió tras liofilizarse durante la noche. Se calculó la relación húmedo/seco dividiendo el peso húmedo entre el peso seco. La medición de la relación húmedo/seco se realizó en pulmones de rata cadavéricos (n=3), en pulmones de ratas acelulares (n=3) y en pulmones de rata cadavéricos tras la exposición a isquemia fría de 6 horas (n=4) justo después del ensayo de perfusión de dextrano y BAL. La medición de la relación húmedo/seco se realizó en pulmones regenerados con HUVEC-hMSC (n=3) y 20 hiPSC (n=3) al final del cultivo.

El trasplante ortotópico de pulmones de rata regenerados se realizó en ratas Sprague-Dawley (350-400 g) con inmunosupresión. La inmunosupresión se consiguiente mediante la inyección subcutánea de ciclosporina A (Sigma-Aldrich) preparada en aceite de oliva al 90% (Sigma-Aldrich) y etanol al 10% (Sigma-Aldrich) a 10 mg/kg/día 25 diariamente empezando el día antes del trasplante. El trasplante ortotópico se realizó tal como se describió previamente con modificaciones<sup>2</sup>. Resumiendo, se lavaron injertos de pulmones regenerados (n=3 para pulmones regenerados con HUVEC-hMSC y n=3 para pulmones regenerados con hiPSC) con 100 ml de PBS heparinizado helado (10 unidades/ml) a 20 mmHg justo antes del trasplante. Se diseccionó el pulmón izquierdo regenerado, se ligó el bronquio principal izquierdo y se pusieron manguitos 16G en la PA y la PV principales izquierdas. Las ratas

- 30 receptoras se pusieron en una almohadilla de calentamiento en la posición de decúbito lateral derecha, se anestesiaron con isoflurano al 5% (Abbott), se intubaron con un tubo endotraqueal 16G (Becton-Dickinson) y se ventilaron con un ventilador de roedores (Harvard Apparatus) que suministraba O2 al 100% (Airgas). Se realizó una heparinización sistémica a través de inyección subcutánea. Tras una toracotomía anterior izquierda, se identificó el bronquio principal izquierdo, se ligó y se cortó en el lado distal de ligado. Se identificaron la PA y la PV principales
- 35 izquierdas, se diseccionaron circunferencialmente y se cortaron cerca del hilio izquierdo. Se insertaron los manguitos arterial y venoso pulmonares en los vasos del receptor y se sujetaron con suturas de seda 7-0 (Ethicon). Se administró por vía subcutánea enoxaparina (2 mg/kg, NOVAPULS) 2 horas tras el trasplante y entonces dos veces al día. 3 días tras el trasplante, se sacrificaron las ratas receptoras y se diseccionaron los injertos regenerados. Se analizó la capacidad de perfusión de los injertos mediante microangiografía de fluorescencia. 40

### **Resultados**

Se realizó un método no invasivo para evaluar las funciones vasculares de pulmones regenerados durante un cultivo de órgano aislado usando lavados broncoalveolares en serie (BAL) para estudiar la capacidad de perfusión y la 45 función de barrera de pulmones regenerados. Se ha usado dextrano de 500 kDa como trazador para estudiar la permeabilidad de agua microvascular pulmonar y la capacidad de perfusión vascular, y su extravasación indica escape macromolecular. Se usó un dextrano de 500 kDa conjugado con FITC como trazador para la perfusión pulmonar in vitro para evaluar la capacidad de perfusión vascular pulmonar y el escape antes y después de la descelularización, y para evaluar los cambios potenciales tras la reendotelialización de andamios acelulares. Se 50 perfundió una disolución de dextrano a través de la PA a 20 mmHg y entonces se administraron 5 ml de perfundido

- blanco a la tráquea para recoger el dextrano que escapaba al compartimento de vía respiratoria (Fig. 7F). La cantidad total de dextrano drenada desde la PV, la tráquea (que incluye BAL) y la periferia pulmonar se cuantificó entonces midiendo la intensidad de fluorescencia y el volumen.
- 55 Como prueba de principio, este ensayo de perfusión y BAL in vitro se realizó en pulmones cadavéricos recién aislados, en pulmones tras la exposición a isquemia fría de 6 horas y en pulmones acelulares. Los pulmones cadavéricos conservaron el 100,0% ± 0,0% de dextrano dentro del compartimento vascular, mientras que la de pulmones acelulares era del 10,0% ± 8,0% (p<0,01, en comparación con los pulmones cadavéricos) (Fig. 7G), lo que era de esperar, porque la función de barrera con respecto al dextrano depende de un endotelio viable y funcional,
- 60 mientras difunde a través de la membrana basal vascular denudada a lo largo del tiempo durante una perfusión constante. Los pulmones tras isquemia fría de 6 horas mostraron una función de barrera comprometida y una retención de dextrano del 87,0%  $\pm$  5,4%, lo que era significativamente menor que la de pulmones cadavéricos (p<0,05) y significativamente mayor que la de pulmones acelulares (p<0,01) (Fig. 7G). A continuación, se realizó el ensayo de perfusión y BAL in vitro en pulmones regenerados con HUVEC-hMSC en 3 puntos de tiempo diferentes 65 (día 3, 6 y 8) durante el cultivo in vitro de dos fases. La retención de dextrano de pulmones regenerados con
- HUVEC-hMSC aumentó gradualmente a lo largo del periodo de cultivo desde el 52,8% ± 4,2% el día 3, el 75,9 ±

3,1% el día 6, hasta el 80,2% ± 5,3% el día 8 (Fig. 7H). La retención de dextrano en pulmones regenerados con HUVEC-hMSC al final del cultivo era significativamente mayor que la de pulmones acelulares (p<0,01), significativamente menor que la de pulmones cadavéricos (p<0,05) y ligeramente menor que, pero no significativamente diferente de, la de pulmones tras isquemia fría de 6 horas (p=0,16). El aumento de la retención de 5 dextrano dentro del compartimento vascular a lo largo del cultivo observado indicó una mejora de la función de barrera con maduración vascular.

En paralelo a la mejora de la función de barrera, se produjo una disminución regular en la resistencia vascular durante el cultivo. Por ejemplo, la monitorización diaria de la presión de PA a una perfusión de tasa constante (4 10 ml/min) reveló una disminución regular de la presión de PA a lo largo del periodo de cultivo y alcanzó el 48,2% ± 15,0% al final del cultivo en comparación con la del día 1 (p<0,05) (Fig. 7I). Como marcador de la homeostasis de fluido de injerto global, se midió una relación húmedo/seco al final del cultivo de órgano aislado. La relación húmedo/seco de pulmones regenerados era de 26,6 ± 1,9, lo que era significativamente menor que la de pulmones acelulares (55,7 ± 7,9, p<0,05) y significativamente mayor que la de pulmones cadavéricos (9,2 ± 0,2, p<0,01) y 15 pulmones tras isquemia fría de 6 horas (12,8  $\pm$  2,0, p<0,01) (Fig. 7J). Esto puede explicarse por el hecho de que el

- equilibrio de fluido pulmonar depende de funcionales endoteliales, intersticiales y epiteliales tales como la absorción activa de fluido intraalveolar y la eliminación de fluido intersticial a través de vasos linfáticos<sup>26,27</sup>. En el presente experimento, solo se regeneró uno de los componentes activos, el endotelio.
- 20 En otro experimento, los pulmones izquierdos regenerados con HUVEC-hMSC se trasplantaron a ratas Sprague-Dawley en posición ortotópica con inmunosupresión. Puede observarse una perfusión sanguínea homogénea por todos los injertos regenerados justo tras la reperfusión (Fig. 7K). Los vasos pulmonares siguieron siendo perfundibles a los 3 días tras el trasplante tal como se confirmó mediante microangiografía de fluorescencia (Fig. 7L).

#### 25 **Ejemplo 5**

### **Derivación de células endoteliales y perivasculares clínicamente relevantes y su uso para la regeneración vascular pulmonar en modelos de animales pequeños**

30

El propósito de este ejemplo es demostrar un protocolo de diferenciación de células escalable basándose en un cultivo bidimensional. El protocolo de diferenciación de células escalable a modo de ejemplo incorpora activación de Wnt con CHIR99021 durante la prediferenciación, inhibición de TGF-β con SB431542 al final de la diferenciación y cultivo hipóxico durante toda la diferenciación. La condición de cultivo hipóxico se define como el 4% de O2 en el 35 incubador en el que se cultivan las células.

### **Métodos – Derivación de células endoteliales y perivasculares clínicamente relevantes**

La diferenciación de células endoteliales y perivasculares se realizó bajo una concentración de oxígeno baja (4%). El 40 día -2, se disociaron células BJRiPS en células individuales mediante acutasa (STEMCELL Technologies), se resuspendieron en mTeSR™1 con inhibidor Rock 10 µM (Y-27632, Cayman Chemical) y se sembraron sobre placas de 6 pocillos recubiertas con colágeno IV (BD Biosciences) a 200.000 células/pocillo. El día -1, se trataron las células BJRiPS con CHIR99021 (12 µM, Stemgent) en mTeSR™1 durante 24 h. Empezando el día 0, se diferenciaron las células BJRiPS en medio de diferenciación completo cambiándose el medio un día sí y uno no. El 45 medio de diferenciación completo era IMDM (Gibco) suplementado con BIT 9500 al 20% (STEMCELL Technologies), monotioglicerol (450 µM, Sigma Aldrich), aminoácidos no esenciales MEM al 1% (Gibco), GlutaMAX al 1%, P/S al 1%, BMP4 humana recombinante (50 ng/ml, PeproTech), VEGF (50 ng/ml, PeproTech) y bFGF (50 ng/ml, PeproTech)<sup>1</sup>. Desde el día 4 hasta el día 6, se suplementó adicionalmente el medio de diferenciación completo con SB431542 (10 µM, Stemgent).

50

El día 6 de diferenciación, se disociaron las células para dar células individuales usando TrypLE (Gibco), se tiñeron con anticuerpos CD31-BV605 y CD140b-PE humanos (BD Biosciences) o controles de isotipo apropiados y se separaron mediante clasificación de células activada por fluorescencia (FACS) usando FACSAriaII (BD Biosciences). Las células endoteliales derivadas de BJRIPS (hIPSC-EC) se definieron como población CD31<sup>+</sup>CD140b y las

células progenitoras perivasculares derivadas de BJRiPS (hiPSC-PPC) se definieron como población CD31- 55 CD140b<sup>+</sup>. Tras el aislamiento mediante FACS, se cultivaron las hiPSC-EC y hiPSC-PPC en matraces recubiertos con colágeno I (BD Biosciences) usando medio EGM-FBS-SB, que es EGM-2 sin hidrocortisona, suplementado con FBS definido al 20% (Hyclone), SB431542 (10 µM) y P/S al 1%. Para diferenciación hacia el fenotipo similar a células de músculo liso, se cultivaron las hiPSC-PPC en medio de crecimiento de músculo liso-2 (SmGm2, Lonza) 60 durante 6 días.

Para generar curvas de crecimiento de hiPSC-EC, se sembraron 150.000 hiPSC-EC sobre matraces T75 recubiertos con colágeno I por triplicado y se cultivaron en medio EGM-FBS-SB. Durante cada pasada de células, se contó el número de células de cada matraz y se sembraron 150.000 hiPSC-EC para la siguiente pasada.

65

### **Resultados – Derivación de células endoteliales y perivasculares clínicamente relevantes**

En pulmones de adulto, CD31 y CD140b marcan células endoteliales y pericitos, respectivamente. Las células diferenciadas se sometieron a ensayo para la expresión de ambos marcadores mediante citometría de flujo. Al final

- de la diferenciación, la mezcla de células resultante se componía de dos tipos de células principales: células endoteliales CD31<sup>+</sup>CD140b (hiPSC-EC, el 55,1% ± 4,2%) y células progenitoras perivasculares CD31 CD140b<sup>+</sup> 5 (hiPSC-PPC, el 22,1% ± 2,9%). Estos dos tipos de células vasculares constituían el 77,2% ± 6,3% de toda la diferenciación (Fig. 9B, C), demostrando la alta eficiencia y especificidad de esta diferenciación hacia los tipos de células vasculares. Las hiPSC-EC expresaron de manera homogénea marcadores endoteliales (CD31, VEcadherina y KDR) pero no el marcador perivascular (CD140b), el marcador de músculo liso (α-actina de músculo 10 liso, α-SMA) o el marcador hematopoyético (CD45) (Fig. 9D y Figs. 10A-C).
- 

Se ha mostrado que un medio EGM-2 suplementado con FBS soporta la expansión de progenitores endoteliales derivados de sangre humana (Melero-Martin et al. In vivo vasculogenic potential of human blood-derived endothelial progenitor cells. Blood 109, 4761-4768 (2007)). Se ha mostrado que SB431542 mejora la expansión in vitro de 15 células endoteliales derivadas de células madre embrionarias humanas (James et al., Expansion and maintenance of human embryonic stem cell-derived endothelial cells by TGFbeta inhibition is Id1 dependent. Nat Biotechnol. 28, 161-166 (2010)). Se predice que los pulmones humanos contienen 220 billones de células, el 30% de la cuales son células endoteliales capilares. En el presente documento, el medio descrito combina tanto FBS al 20% como SB431542 como suplementos para EGM-2 (denominado medio EGM-FBS-SB). Este medio EGM-FBS-SB permitió 20 una expansión eficiente de hiPSC-EC purificadas hasta un nivel suficiente para la ingeniería de pulmones de tamaño humano (Fig. 9E).

Al final de la expansión, las hiPSC-EC mantuvieron una expresión homogénea de marcadores endoteliales. Las hiPSC-PPC purificadas expresaron de manera homogénea CD140b pero no CD31 endotelial. Más de la mitad de las 25 hiPSC-PPC expresaron también el marcador de pericitos, NG2 (Fig. 9F).

Los pericitos son células multipotentes con plasticidad para convertirse en células de músculo liso y otras células mesenquimales, lo que se ha observado durante la remodelación vascular in vivo y la diferenciación in vitro. Para mostrar este potencial, se indujo la diferenciación de músculo liso en las hiPSC-PPC cambiando el medio de cultivo 30 a medio de crecimiento de músculo liso-2 (SmGm-2). Cuando se cultiva en medio de expansión (EGM-FBS-SB)

durante de días a semanas dependiendo del número objetivo de células expandidas, las hiPSC-PPC siguieron siendo proliferativas y expresaron un bajo nivel de marcadores de músculo liso (α-SMA y calponina). El periodo de cultivo puede oscilar entre unos pocos días y unas pocas semanas dependiendo del número objetivo de células que debe conseguirse de la expansión. Tras cultivar en SmGm-2 durante 6 días, las hiPSC-PPC se volvieron menos 35 proliferativas y expresaron un alto nivel de α-SMA y calponina (Figs. 9G, H).

### **Métodos – Cultivo de dos fases de un lóbulo pulmonar de rata acelular regenerado con hiPSC-EC y hiPSC-PPC**

- 40 Se mezclaron 40 millones de hiPSC-EC con 20 millones de hiPSC-PPC marcadas con mCherry y se sembraron en andamios pulmonares acelulares de tanto la PA como la PV tal como se describió anteriormente. Tras 2 horas de cultivo estático, se reinició la perfusión a 1 ml/min desde tanto la PA como la PV. Empezando el día 1, se liberó la cánula de PV y se cambió la perfusión a 4 ml/min desde la PA solo, lo que se mantuvo hasta el final del cultivo. Los pulmones regenerados con hiPSC se cultivaron en medio angiogénico suplementado con 12-miristato-13-acetato de 45 forbol (PMA, 50 ng/ml, Cell Signaling Technology) durante los 4 días iniciales y entonces se cultivaron en medio de estabilización durante 2 días más. Los pulmones regenerados con hiPSC se recogieron para su evaluación funcional
- Para regenerar la vasculatura pulmonar usando células derivadas de hiPSC, pulmones de ratas acelulares se 50 sembraron conjuntamente con hiPSC-EC y PPC, y cultivado estos pulmones regenerados con hiPSC secuencialmente bajo perfusión continua con medios angiogénicos durante 4 días y estabilizando durante 2 días más. Se ha mostrado que el 12-miristato-13-acetato de forbol (PMA) facilita una remodelación vascular eficiente y, por tanto, el medio angiogénico se suplementó con PMA para cultivo de pulmón regenerado con hiPSC para promover la supervivencia endotelial y la remodelación vascular.
- 55

e histológica el día 6.

### **Resultados: Cultivo de dos fases de un lóbulo pulmonar de rata acelular regenerado con hiPSC-EC y hiPSC-PPC**

Al final del cultivo, una red endotelial viable estaba presente por todo el pulmón. Adicionalmente, se confirmó el 60 direccionamiento de hiPSC-PPC a los espacios perivasculares mediante tanto el marcado con mCherry transgénico como mediante la expresión de CD140b (Figs. 11A, B). Se reestableció la polaridad apical-basal fisiológica en pulmones regenerados con hiPSC, lo que indica la formación de luz vascular usando células vasculares derivadas de hiPSC (Fig. 11C). De manera similar a la lectura funcional en pulmones regenerados con HUVEC-hMSC, la retención de dextrano en pulmones regenerados con hiPSC aumentó gradualmente a lo largo el periodo de cultivo, 65 alcanzado el 39,6% ± 1,2% el día 2, el 61,2% ± 4,2% el día 4 y el 67,3% ± 2,5% el día 6 (Fig. 11D). La monitorización de la presión de PA diaria indicó una disminución regular de la presión de PA durante los 3 días

iniciales de cultivo alcanzando el 64,8% ± 10,6% el día 3 en comparación con el día 1, lo que permaneció estable después (Fig. 11E). La relación húmedo/seco de pulmones regenerados con hiPSC era de 25,1 ± 6,1 (Fig. 11F), lo que no era significativamente diferente de la de pulmones regenerados con HUVEC-hMSC (p=0,83). Los vasos perfundibles dentro de pulmones izquierdos regenerados con hiPSC pueden detectarse a los 3 días tras el trasplante 5 ortotópico tal como se indica mediante microangiografía de fluorescencia (Fig. 11G).

En resumen, la vasculatura pulmonar se regeneró basándose en pulmones de ratas acelulares usando células vasculares derivadas de hiPSC y consiguió hitos morfológicos y funcionales similares a los conseguidos usando células endoteliales y perivasculares humanas primarias.

#### 10 **Ejemplo 6**

### **Regeneración de la vasculatura pulmonar de escala humana y evaluación de la funcionalidad de tejido pulmonar**

15

El propósito de este ejemplo es demostrar la capacidad de regenerar la vasculatura pulmonar de escala humana y evaluar la funcionalidad de tejido pulmonar. El protocolo de diferenciación de células escalable incorpora la activación de Wnt con CHIR99021 durante la prediferenciación, la inhibición de TGF-β con SB431542 al final de la diferenciación y el cultivo hipóxico durante toda la diferenciación

#### 20 **Métodos – Cultivo de dos fases de un lóbulo pulmonar humano acelular regenerado con hiPSC-EC y hiPSC-PPC**

- Se diseccionó el lóbulo superior derecho de un pulmón humano y se canularon tanto la PA como la PV principales 25 usando adaptadores Luer con púas (Cole-Parmer). El lóbulo pulmonar humano acelular se cebó perfundiendo con 1 l de solución salina equilibrada de Hank con fibronectina humana (2,5 µg/ml) a 10 ml/min de tanto la PA como la PV durante 1 hora, seguido de lavado en solución salina equilibrada de Hank y equilibrado en medio. Se mezclaron 282 millones de hiPSC-EC y 125 millones de hiPSC-PPC marcadas con mCherry y se resuspendieron en 1 l de medio, y se separaron en dos cámaras de siembra (cada una con 500 ml de suspensión celular). Se sembraron las
- 30 células bajo una gravedad igual a 50 mmHg simultáneamente desde tanto la PA como la PV. Tras 2 horas de cultivo estático, se reinició la perfusión a 10 ml/min desde tanto la PA como la PV. El lóbulo pulmonar humano regenerado con hiPSC se cultivó en medio angiogénico (que contenía PMA, 50 ng/ml) durante los 4 días iniciales y entonces se cultivó en medio de estabilización durante 2 días más. El lóbulo pulmonar humano regenerado con hiPSC se recogió para su evaluación funcional e histológica el día 6.
- 35

### **Métodos – Perfusión de resazurina en el pulmón humano regenerado**

Para visualizar las células viables en el lóbulo pulmonar humano regenerado con hiPSC, se realizó la perfusión de resazurina el día 6 de cultivo. Resumiendo, se diluyeron 40 ml de reactivo PrestoBlue (Molecular Probes) en 40 aproximadamente 1,5 l de medio de cultivo y se perfundieron a través del lóbulo pulmonar humano regenerado a 10 ml/min desde tanto la PA como la PV durante 2 h.

### **Resultados – Perfusión de resazurina en el pulmón humano regenerado**

- 45 Las metodologías descritas en el presente documento usando un modelo de roedor se aumentaron a escala para regenerar la vasculatura pulmonar de pulmones de tamaño humano. Por ejemplo, se suministró una mezcla de 282 millones de hiPSC-EC y 125 millones de hiPSC-PPC generada tal como se describió anteriormente a las PA y PV principales de un lóbulo pulmonar humano acelular (Fig. 12A, B). El lóbulo pulmonar humano sembrado de nuevo se cultivó en medio angiogénico (que contenía PMA) durante 4 días y entonces en medio de estabilización durante 2
- 50 días más. Para visualizar la distribución general de células vasculares por todo el lóbulo y evaluar su viabilidad, se desarrolló un ensayo de perfusión de resazurina. El reactivo a base de resazurina se vuelve rojo cuando se metaboliza por células vivas, y por tanto indica una distribución de células viables. Tras 2 horas de perfusión de resazurina, se resaltó una estimación de más del 60% del lóbulo pulmonar humano regenerado indicado el rojo la celularización (Fig. 12B-iv). Esto se confirmó mediante un análisis histológico al final del cultivo que muestra una
- 55 distribución endotelial óptima similar a la conseguida en la regeneración de pulmón de rata (Fig. 12C). La asociación estrecha de las hiPSC-PPC alrededor de la red vascular se recapituló también en el lóbulo pulmonar humano regenerado mostrado mediante tanto el marcado con mCherry transgénico como la tinción con CD140b (Fig. 12D). Pueden detectarse fácilmente estructuras de luz vascular (Fig. 12C) y se demostró su capacidad de perfusión mediante una microangiografía de fluorescencia (Fig. 12E). En resumen, las estrategias de suministro de células y
- 60 de cultivo de órganos descritas en el presente documento y basándose en pulmones de ratas acelulares pueden aumentarse a escala para regenerar la vasculatura pulmonar humana usando células derivadas de hiPSC.

### **REIVINDICACIONES**

1.- Un método para la regeneración vascular, que comprende:

- 5 (a) suministrar células endoteliales a un andamio pulmonar;
	- (b) suministrar células perivasculares al andamio pulmonar;
- (c) proporcionar un programa de cultivo de múltiples fases al andamio, comprendiendo el programa de cultivo 10 de múltiples fases:
	- (1) una primera fase que incluye suministrar un medio angiogénico que tiene 40-100 ng/ml de factores proangiogénicos, y
- 15 (2) una segunda fase que incluye suministrar un medio de estabilización que tiene el 0,5-2% de suero y 1-20 ng/ml de factores angiogénicos,

Incluyendo los factores proangiogénicos al menos uno de VEGF, bFGF, ANG1, EGF y PDGF humanos recombinantes.

20

2.- El método según la reivindicación 1, en el que el medio de estabilización incluye al menos uno de forskolina o hidrocortisona.

3.- El método según la reivindicación 1, que comprende además mantener el andamio pulmonar en un biorreactor 25 que rodea el andamio pulmonar, comprendiendo el biorreactor un conducto traqueal, un conducto arterial y un conducto venoso.

4.- El método según la reivindicación 3, en el que el andamio pulmonar comprende una vía respiratoria y vasculatura, comprendiendo además el método:

30

40

- (a) conectar la vía respiratoria al conducto traqueal;
- (b) conectar el andamio pulmonar al conducto arterial y al conducto venoso; y
- 35 (c) sembrar el andamio pulmonar con células a través del conducto arterial y del conducto venoso.

5.- Un método para la regeneración vascular que comprende:

- (a) suministrar HUVEC y hMSC de soporte perivasculares a un andamio pulmonar;
- (b) suministrar un medio angiogénico al andamio pulmonar durante una primera fase; y
	- (c) suministrar un medio de estabilización al andamio pulmonar durante una segunda fase.
- 45 6.- El método según la reivindicación 5, que comprende además mantener el andamio pulmonar en un biorreactor que rodea el andamio pulmonar, comprendiendo el biorreactor un conducto traqueal, un conducto arterial y un conducto venoso, en el que las HUVEC y hMSC de soporte perivasculares se suministran a través del conducto arterial y del conducto venoso.

50

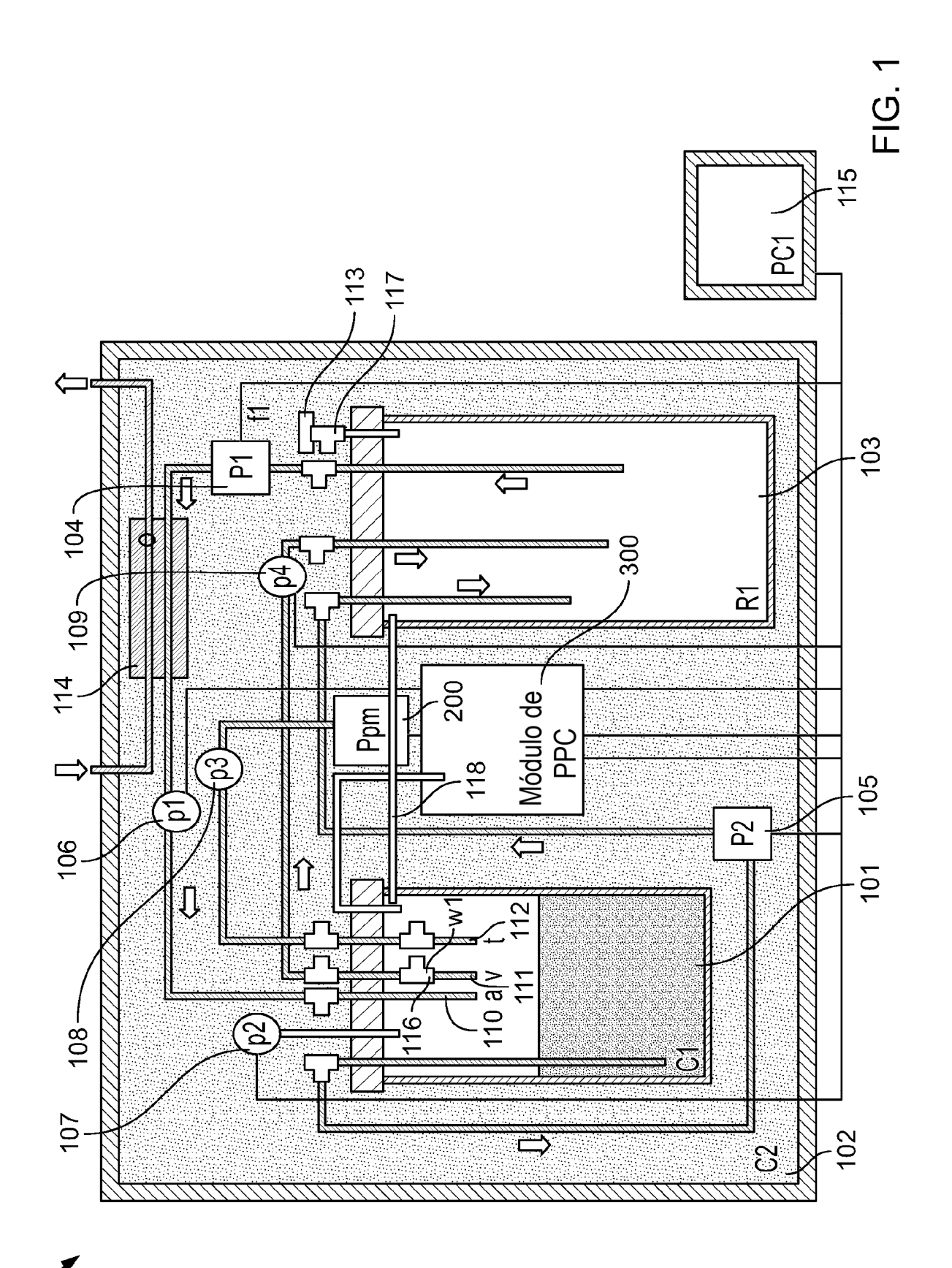

 $-001$ 

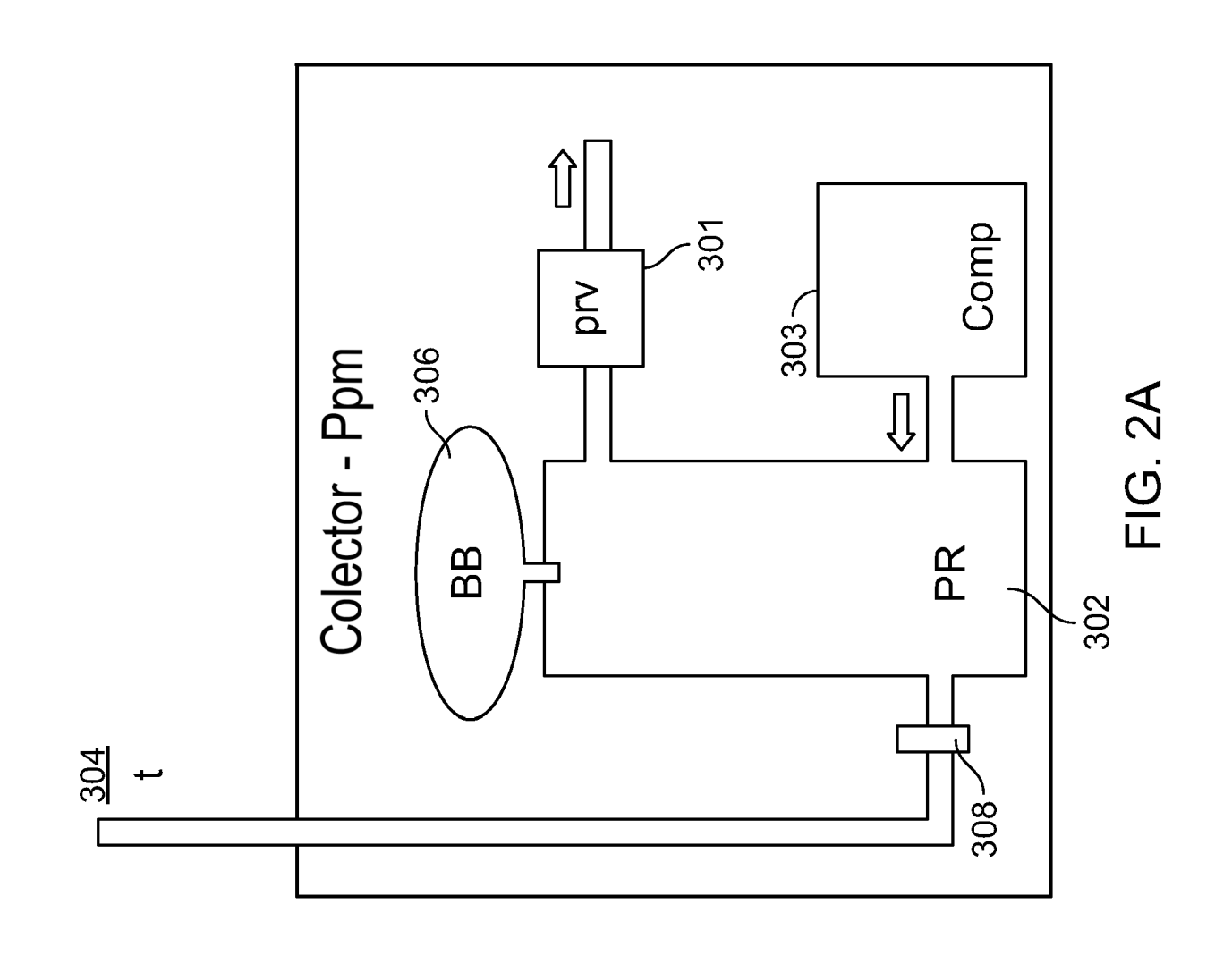

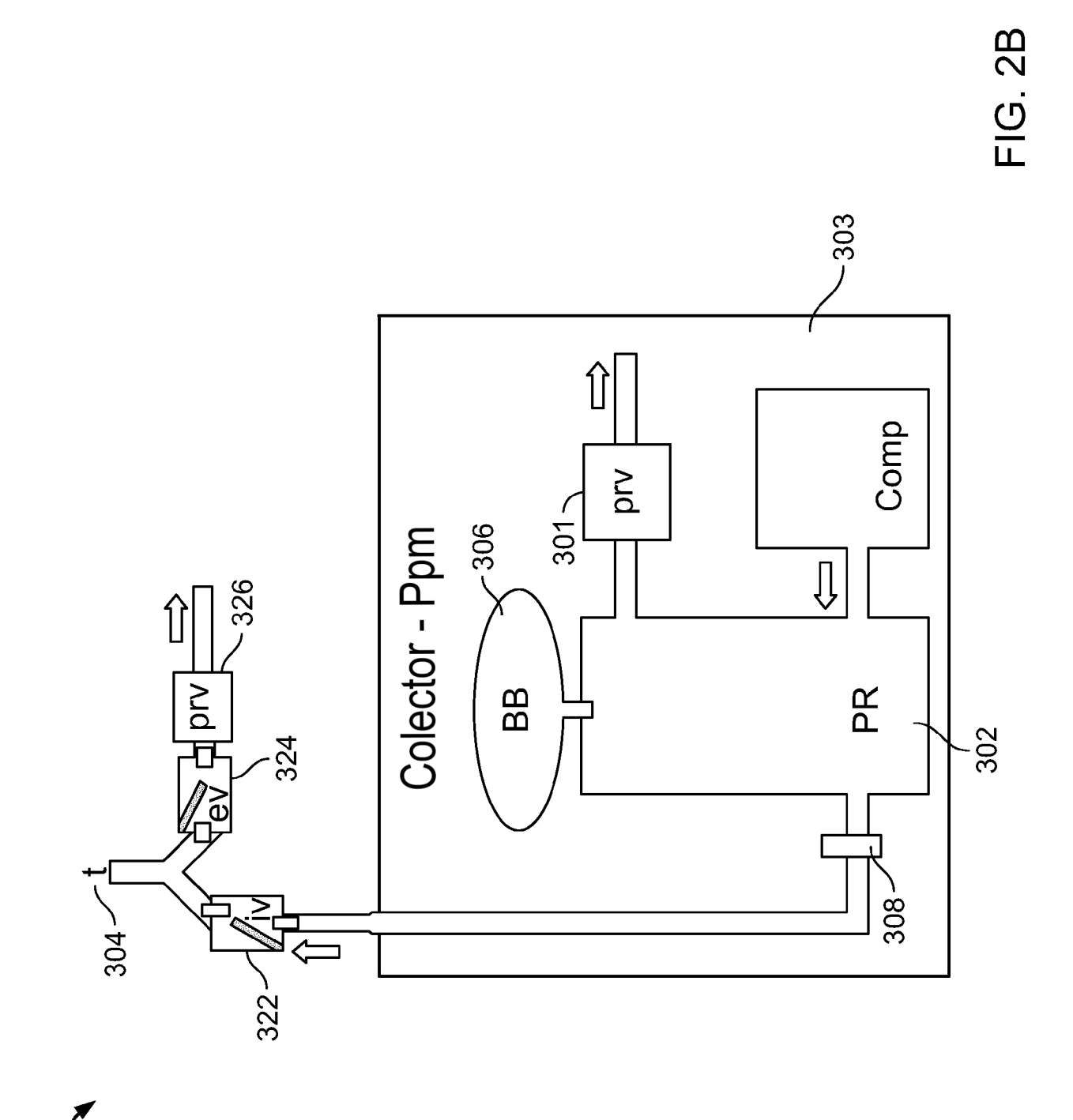

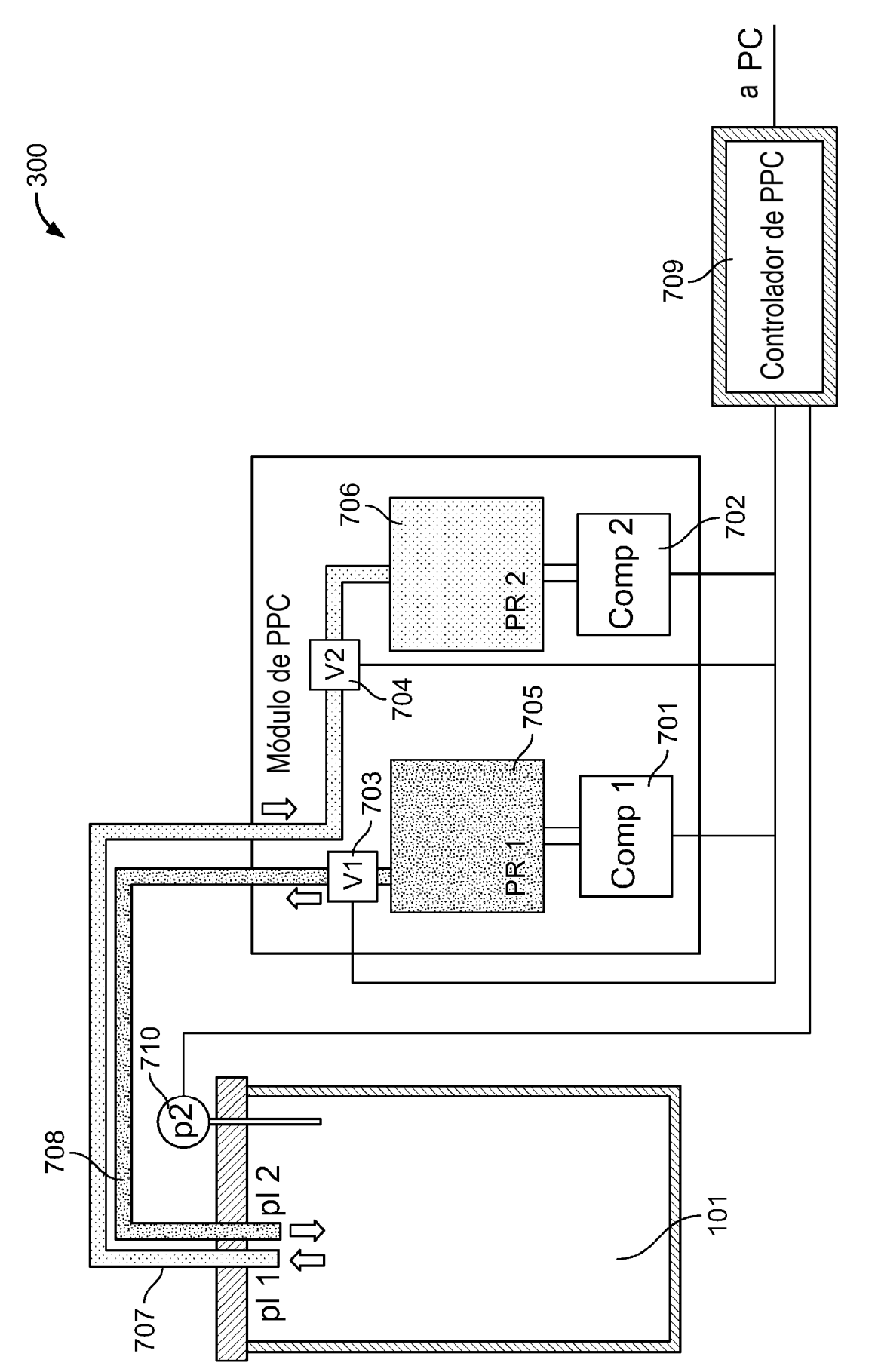

 $FIG. 3$ 

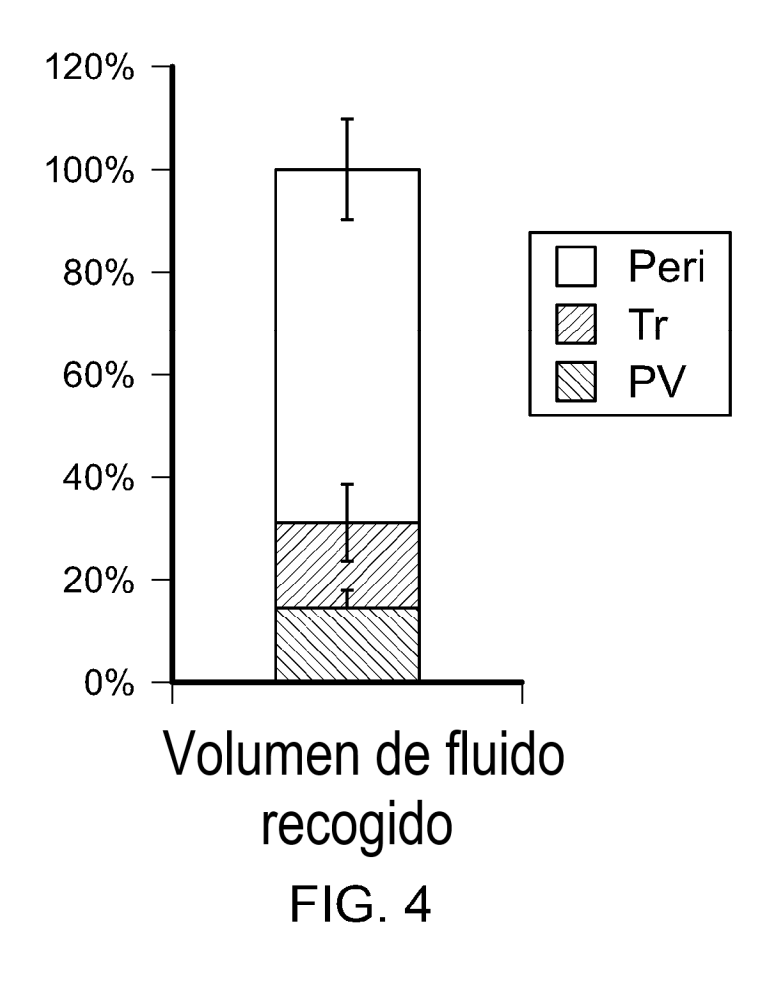

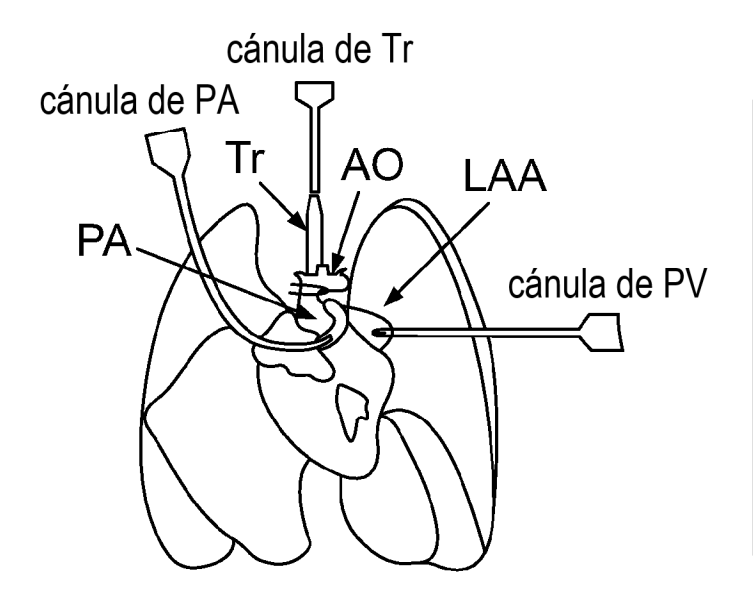

FIG. 5A

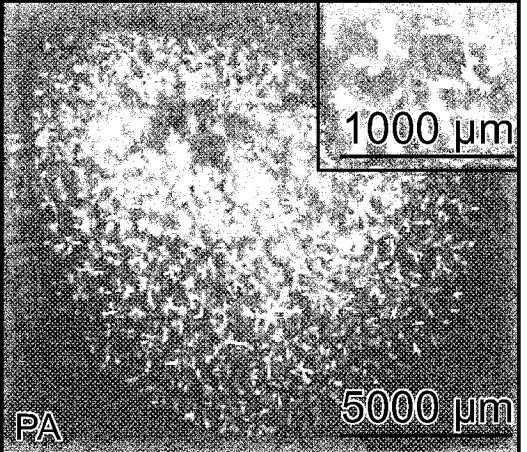

# **FIG. 5B**

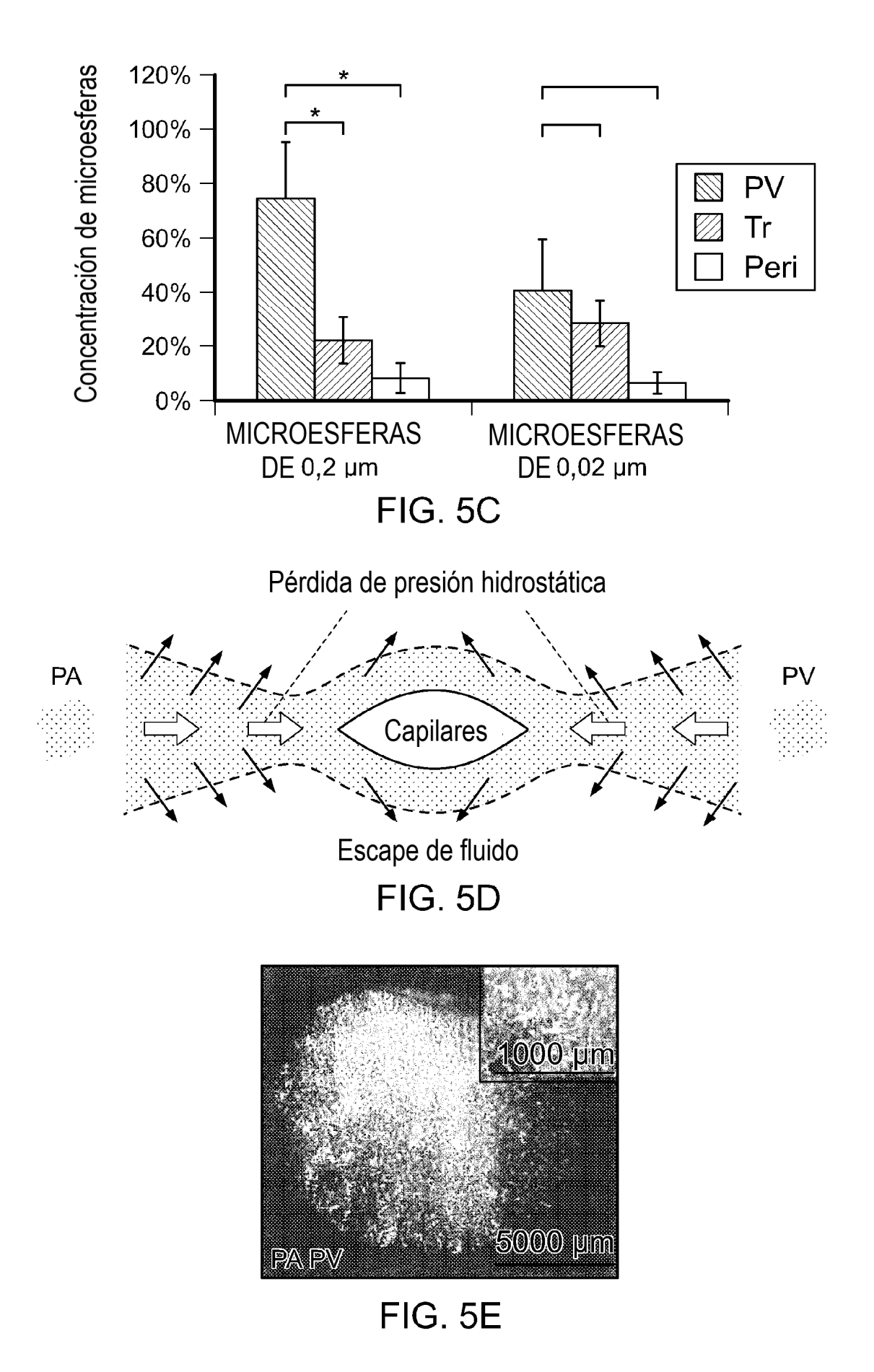

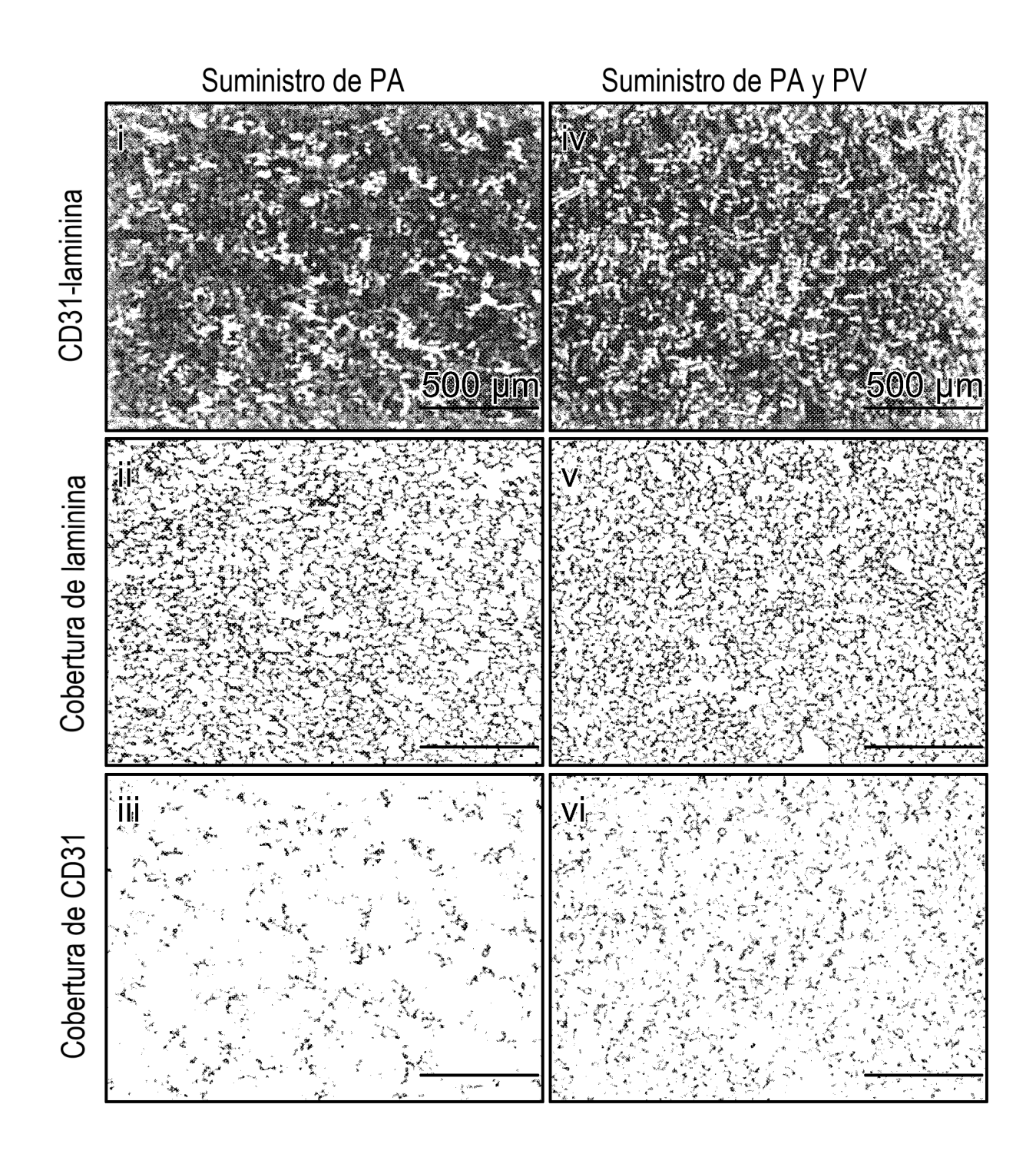

FIG. 5F

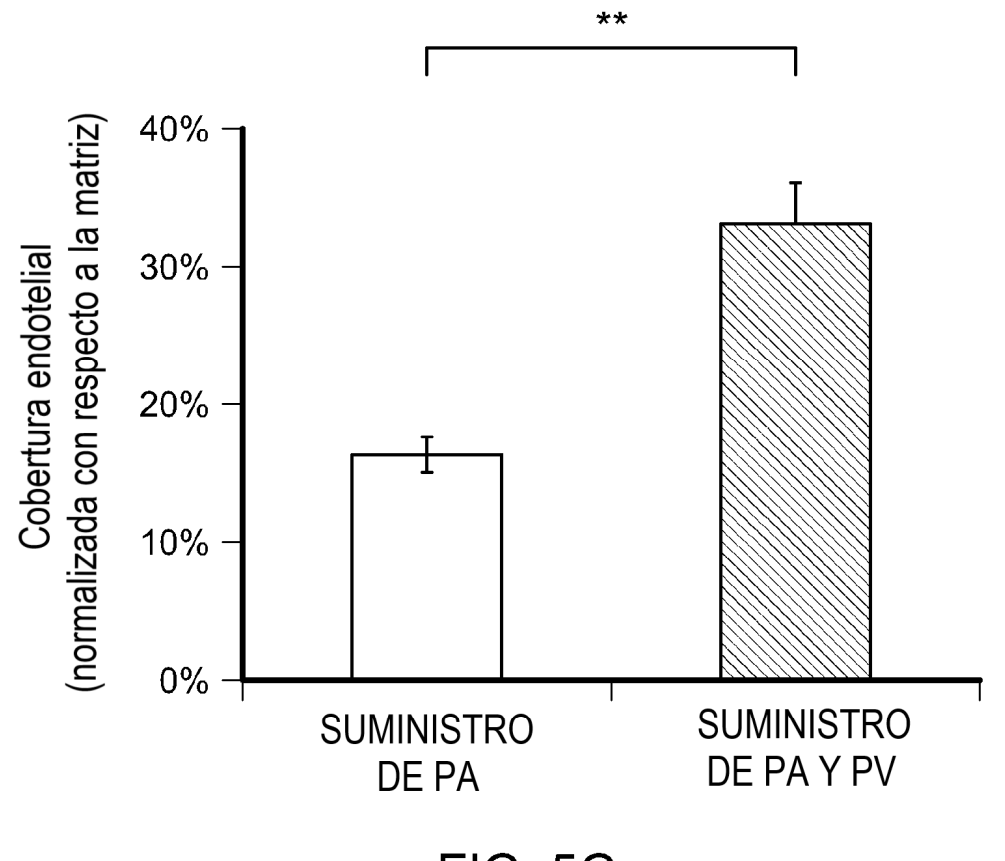

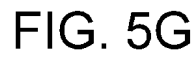

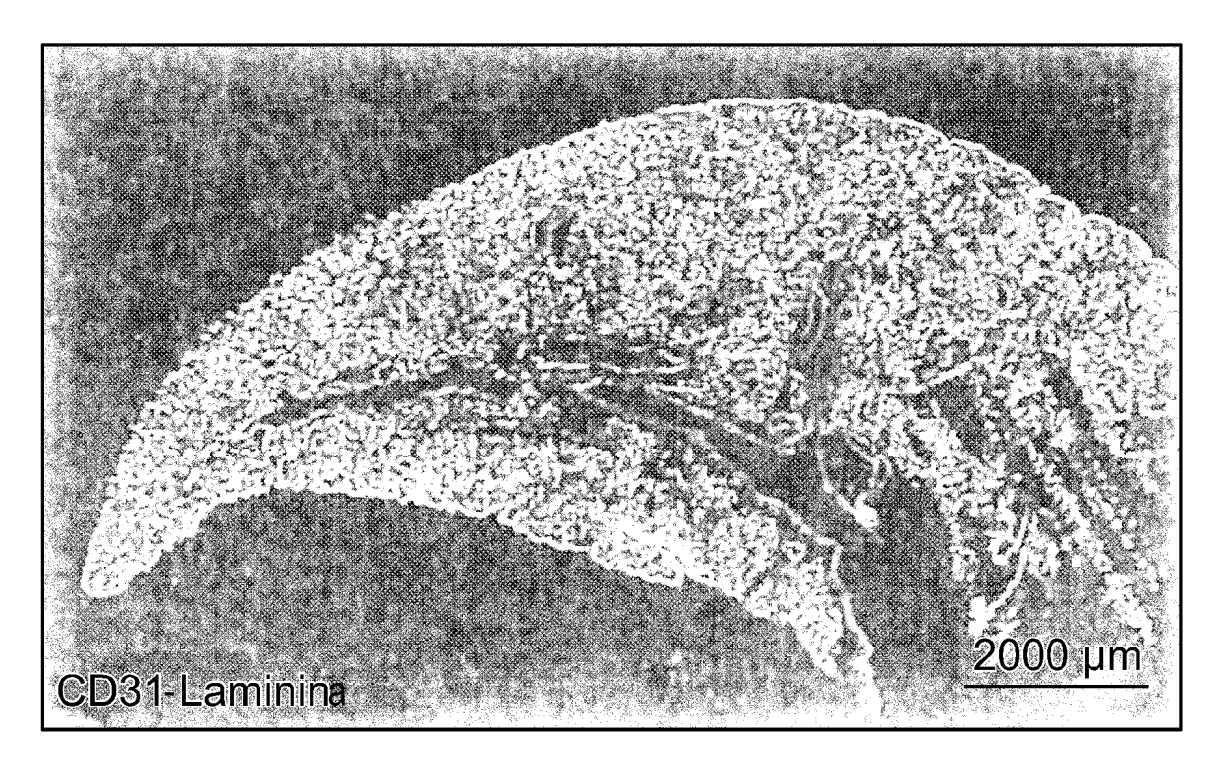

FIG. 5H

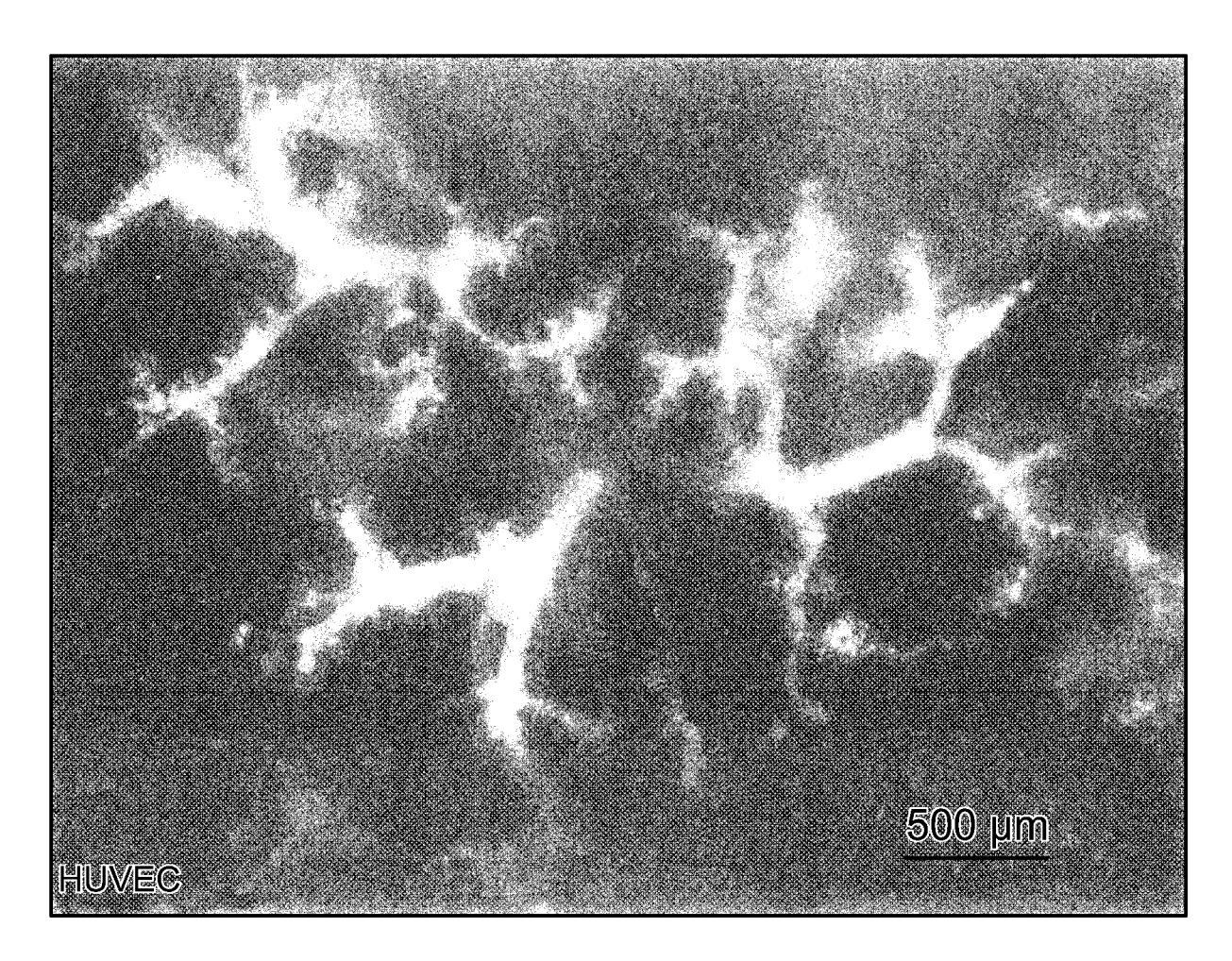

**FIG. 6** 

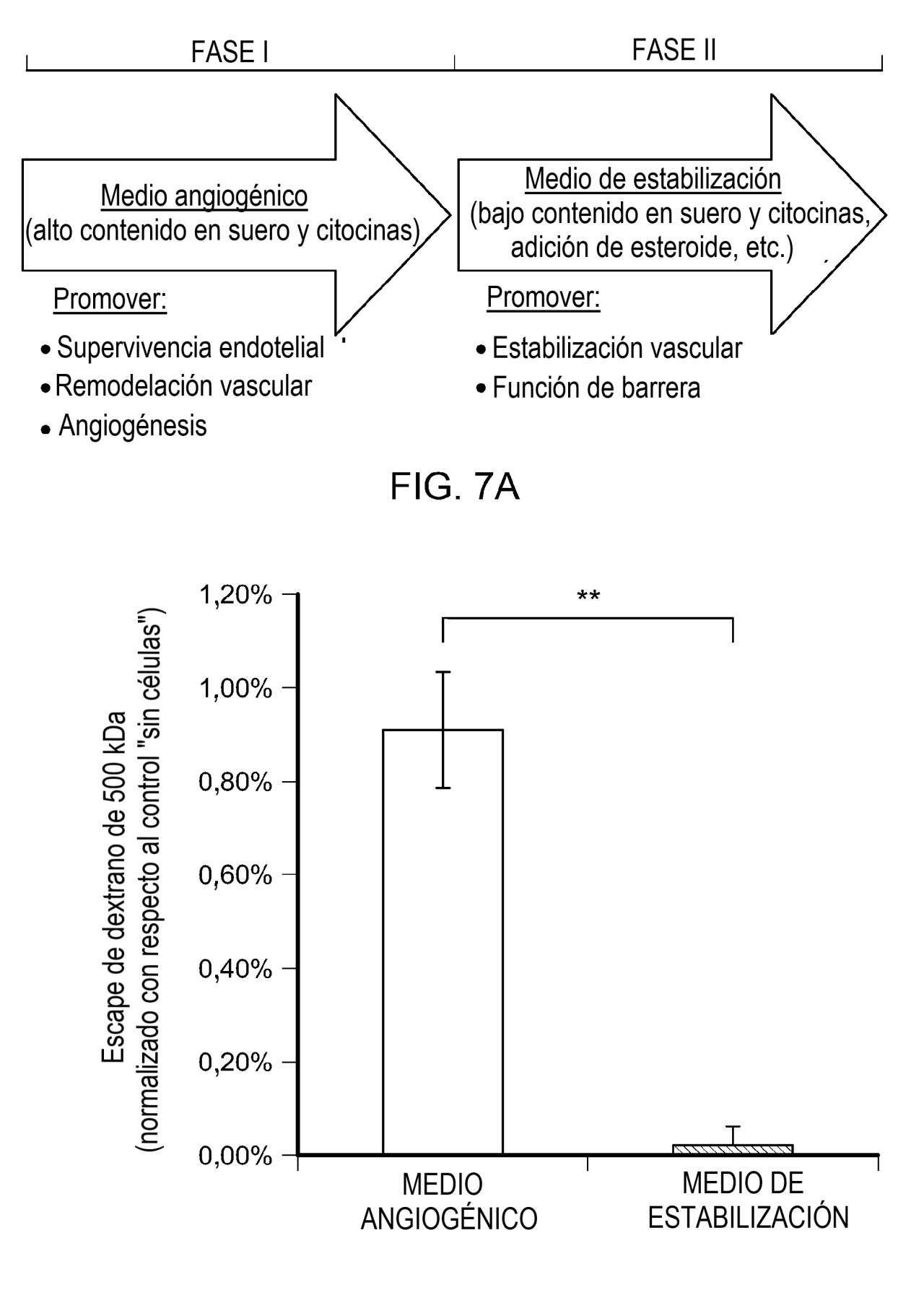

FIG. 7B

ES 2 749 160 T3

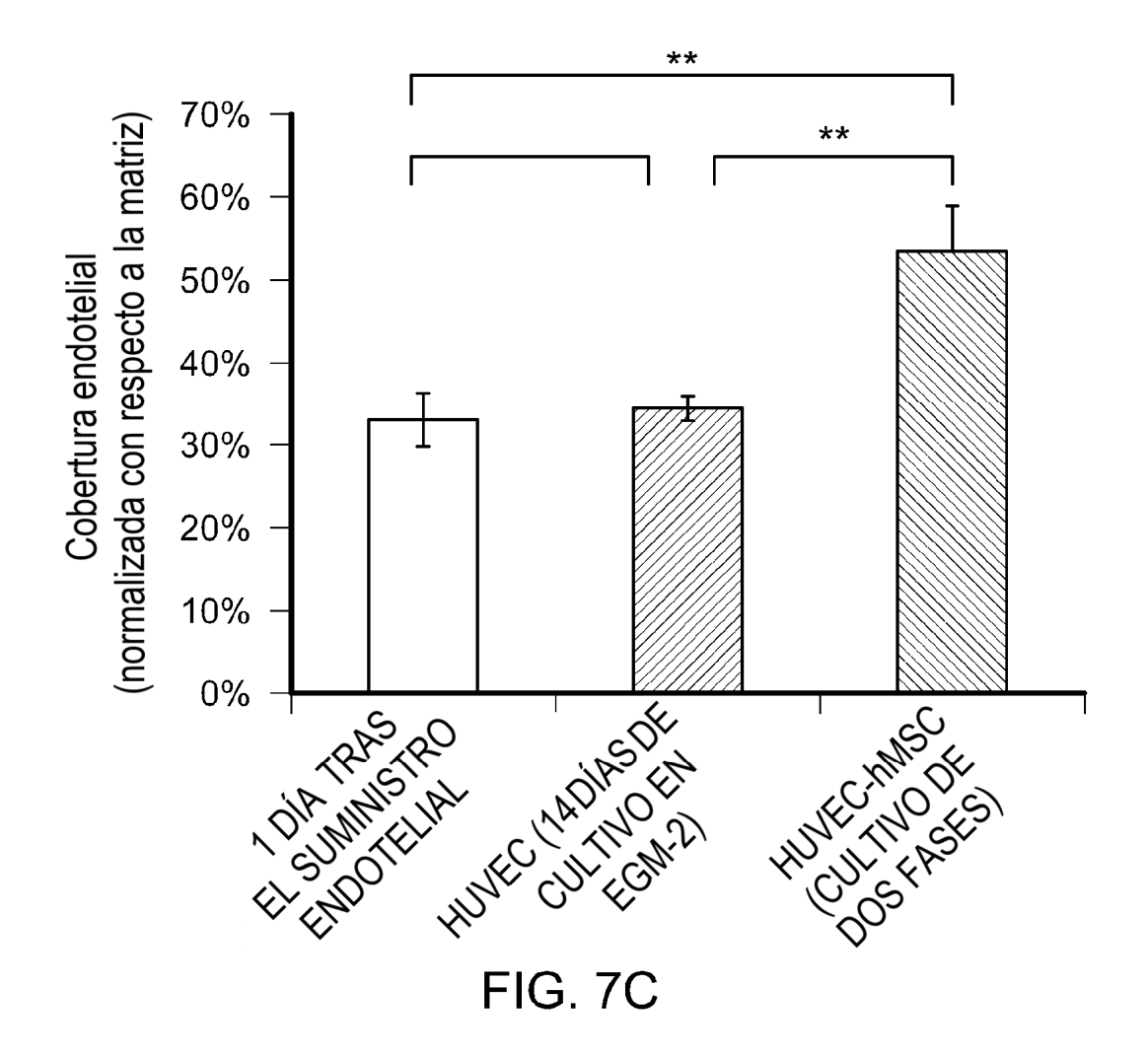

CD31-Laminina-DAPI

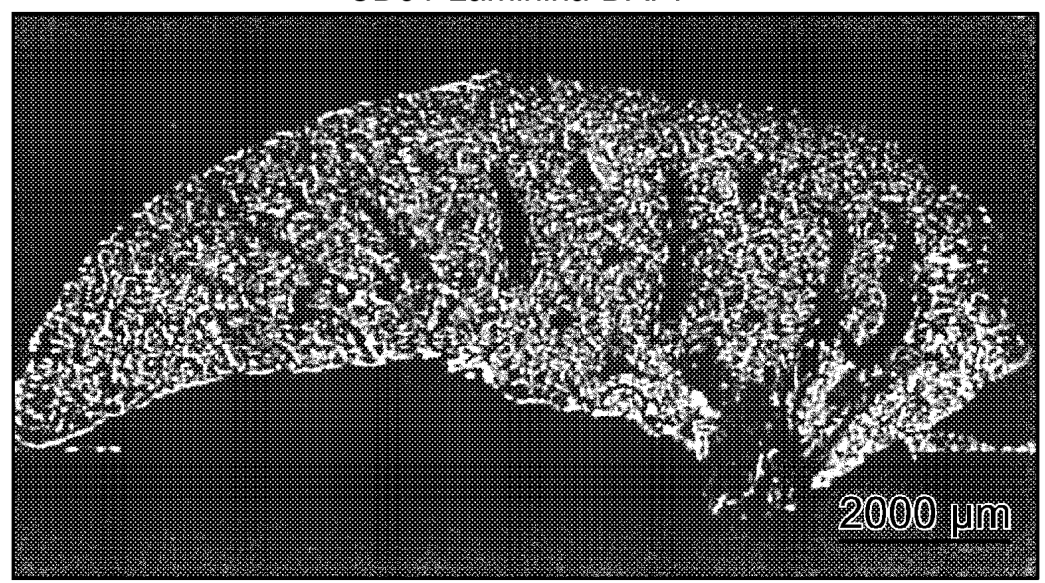

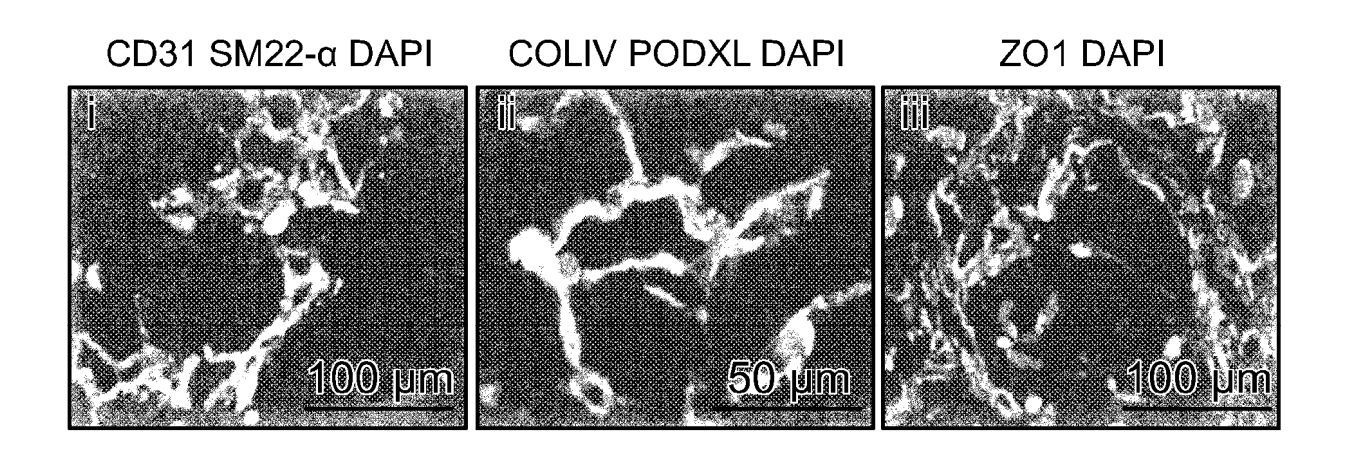

FIG. 7E

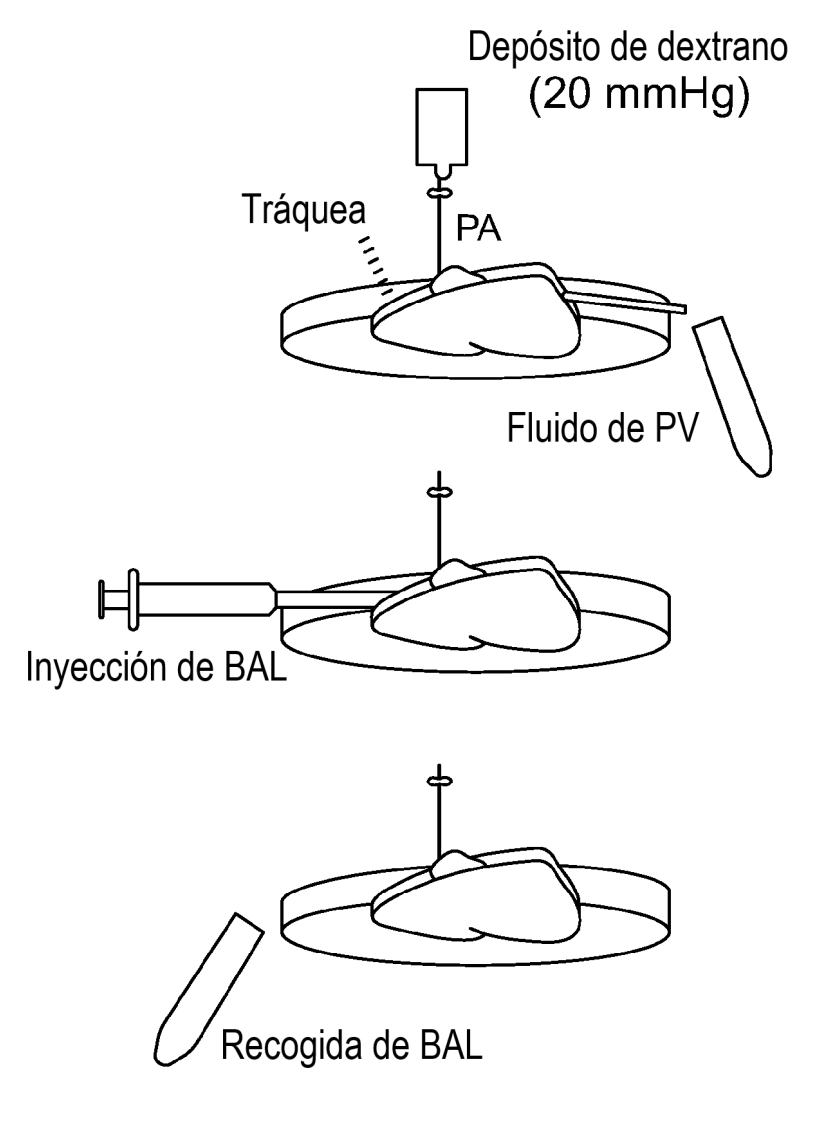

FIG. 7F

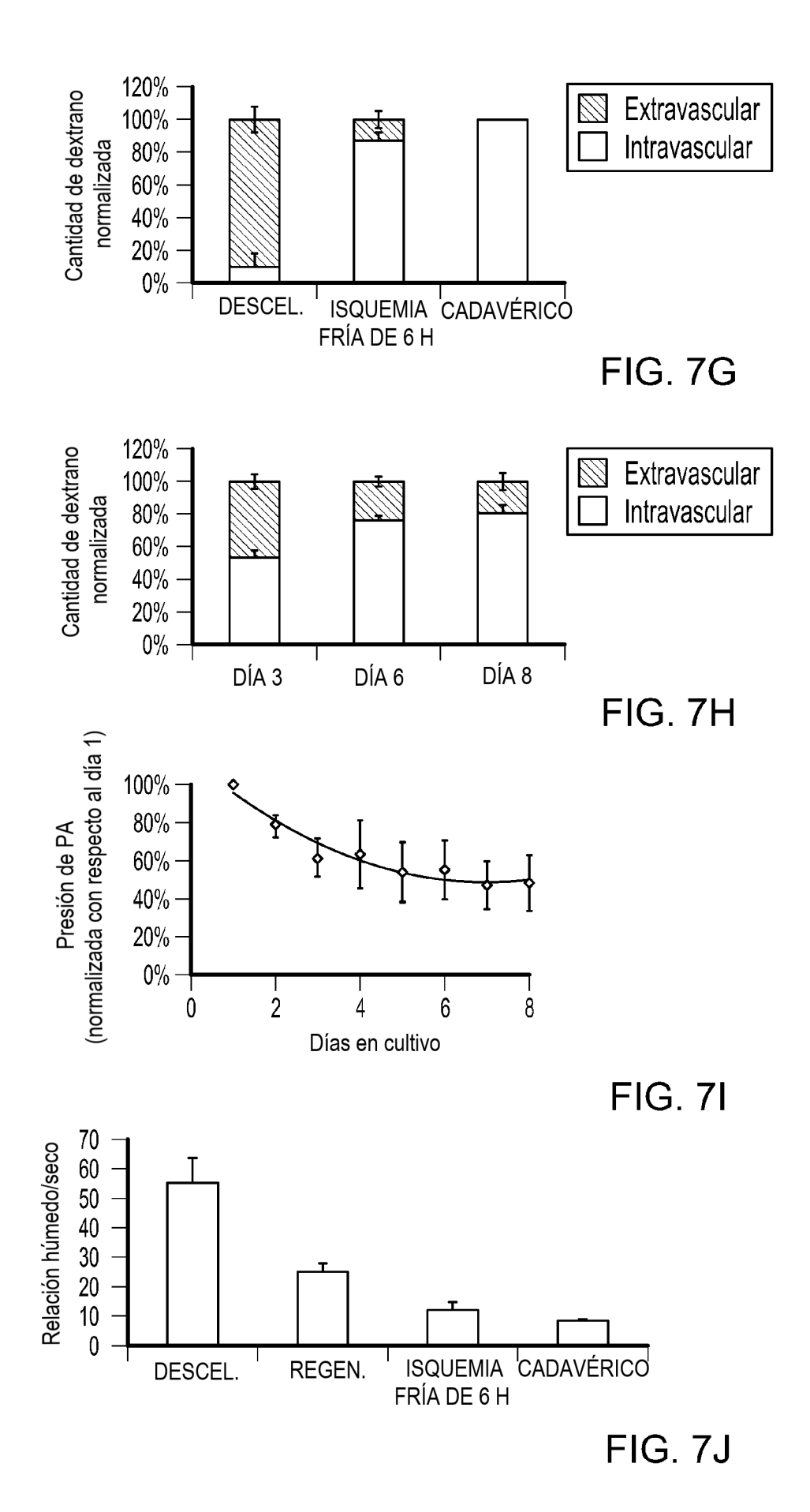

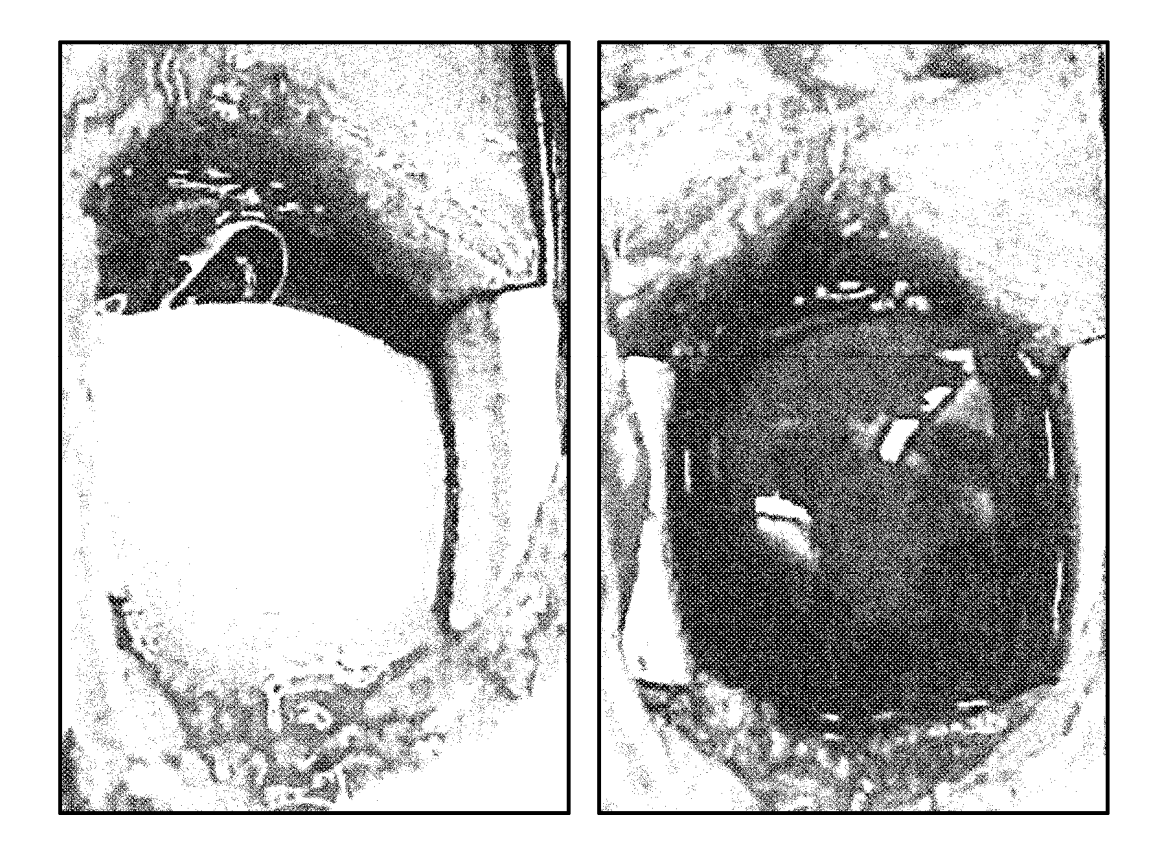

FIG. 7K

CD31-FMA-DAPI

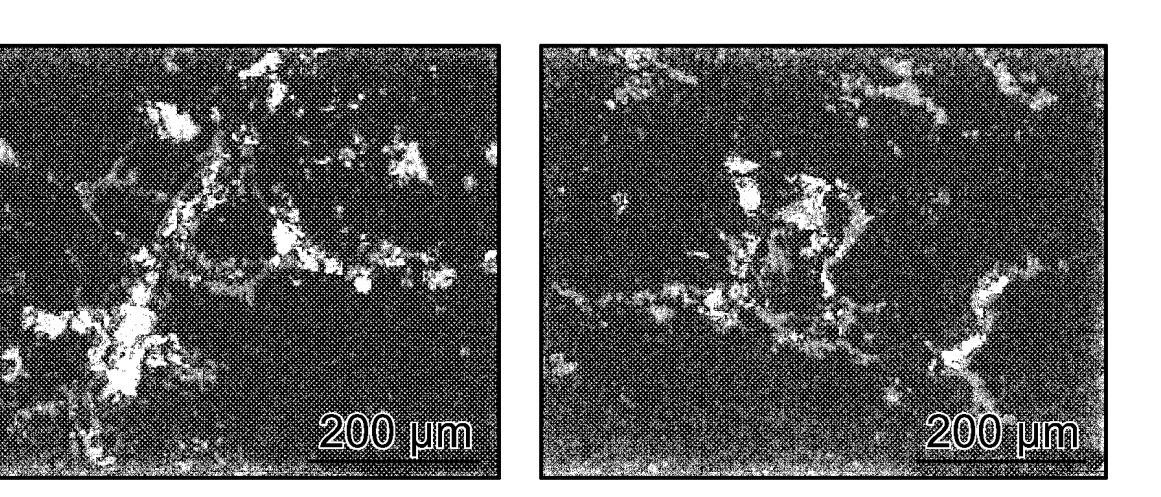

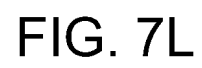

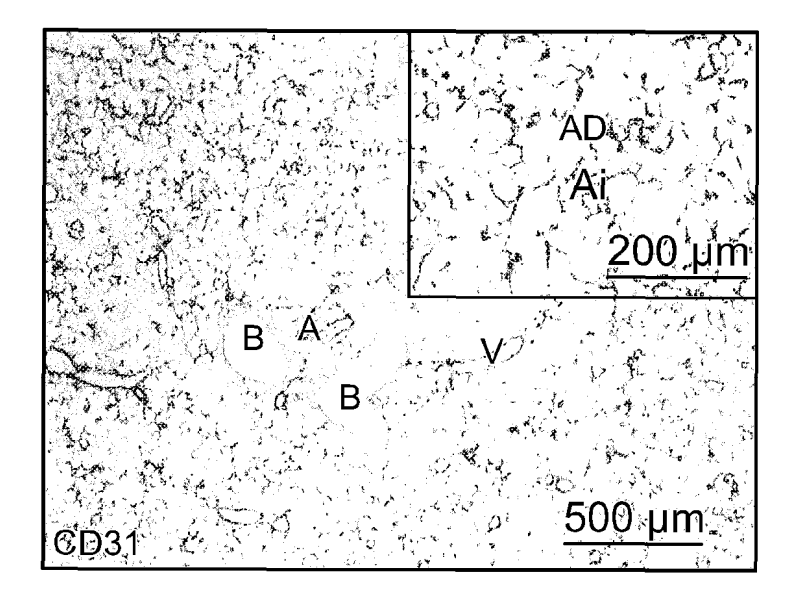

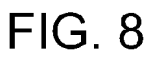

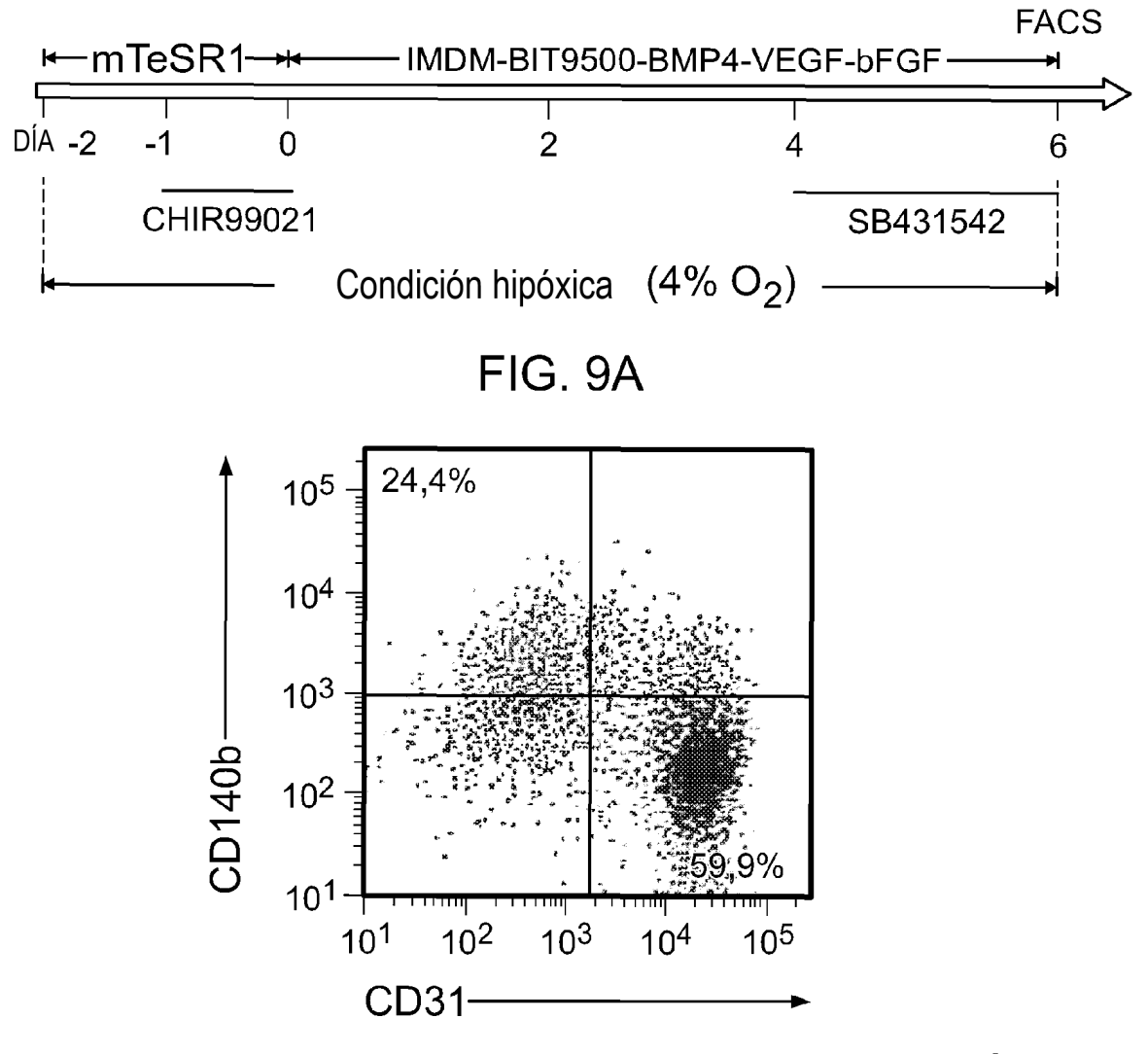

FIG. 9B

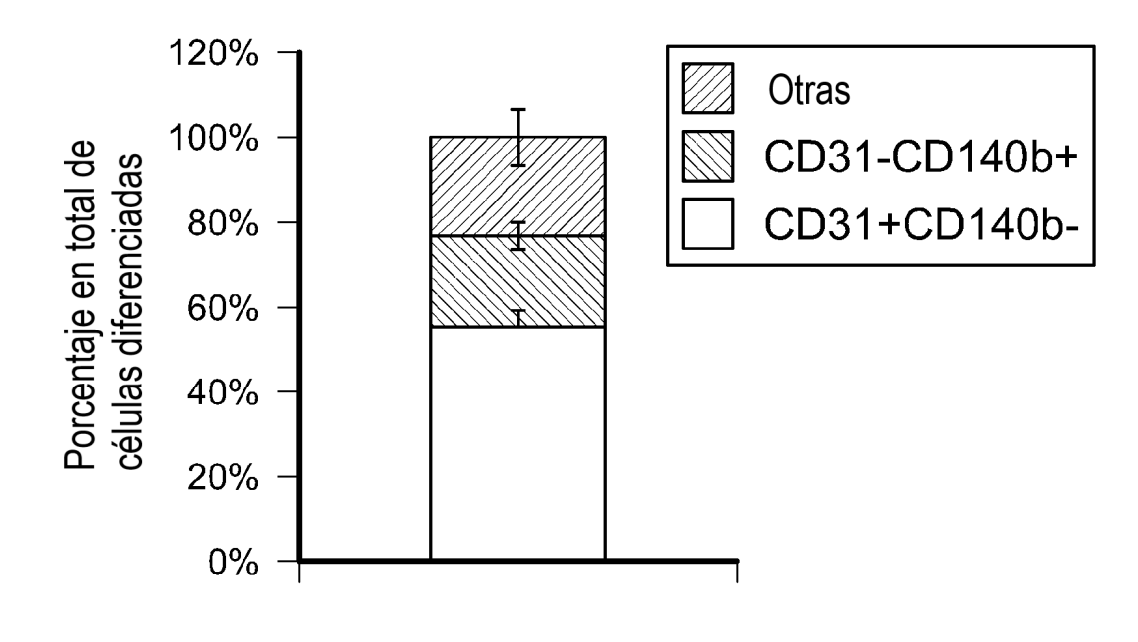

FIG. 9C

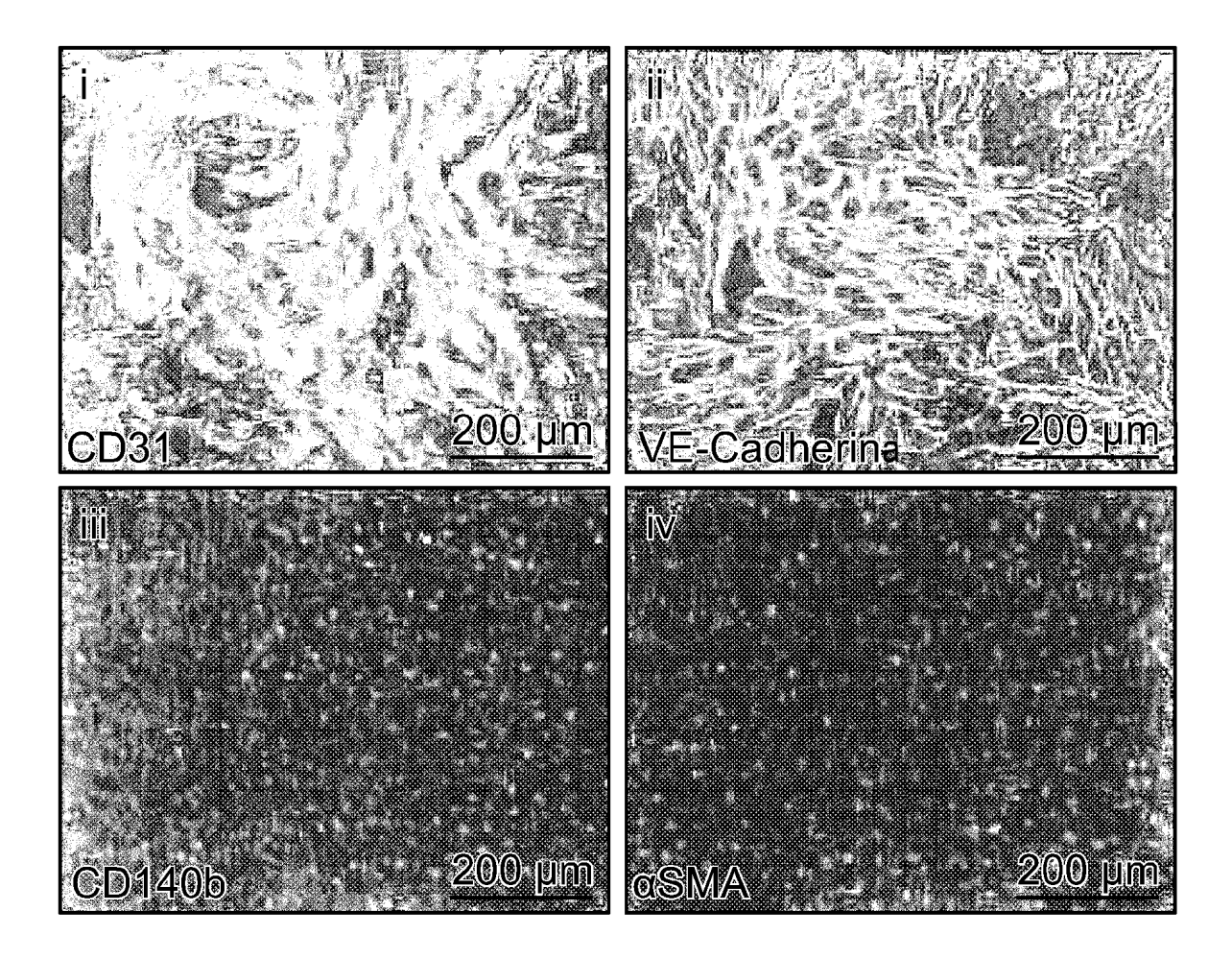

FIG. 9D

ES 2749 160 T3

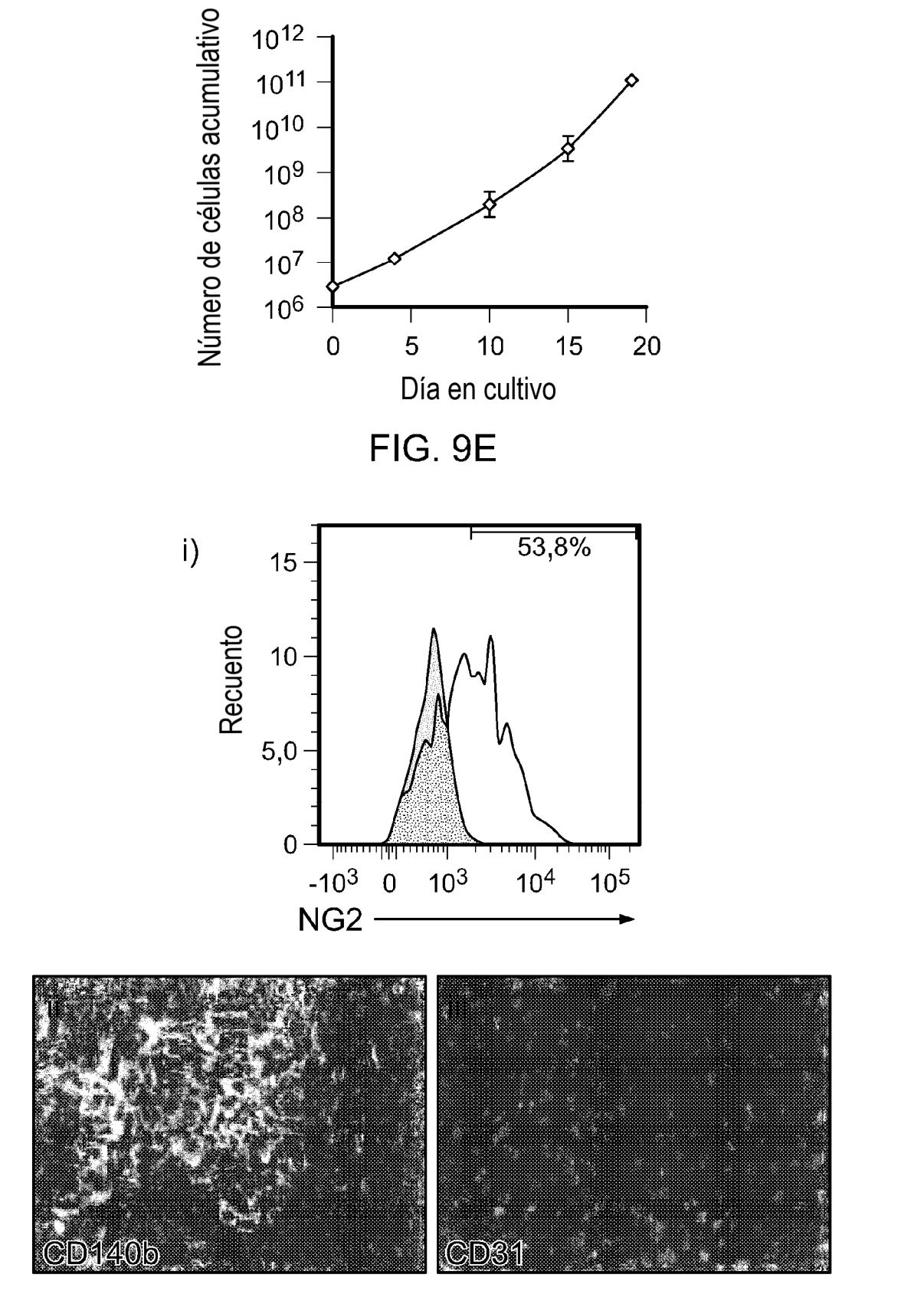

FIG. 9F

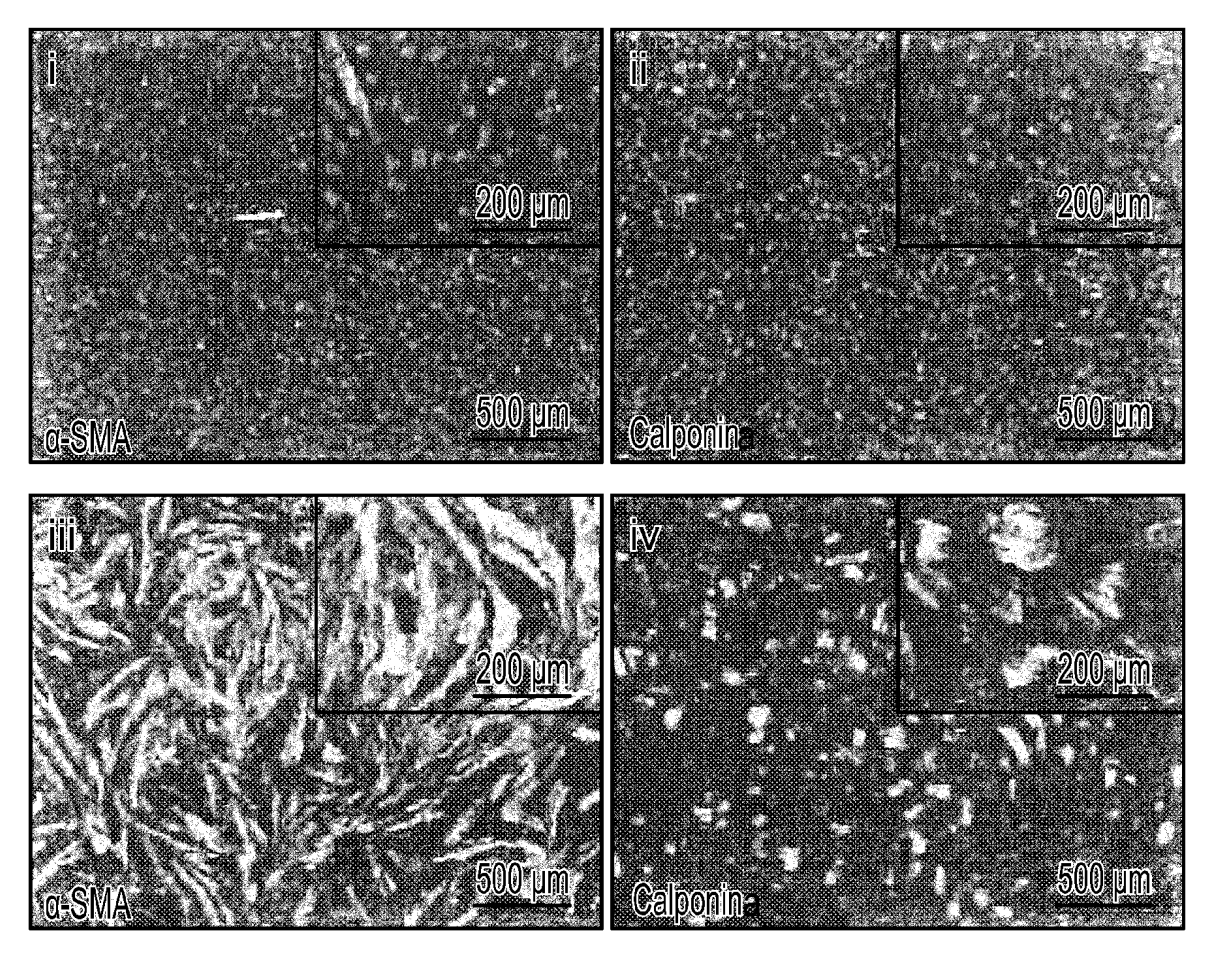

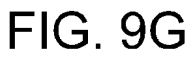

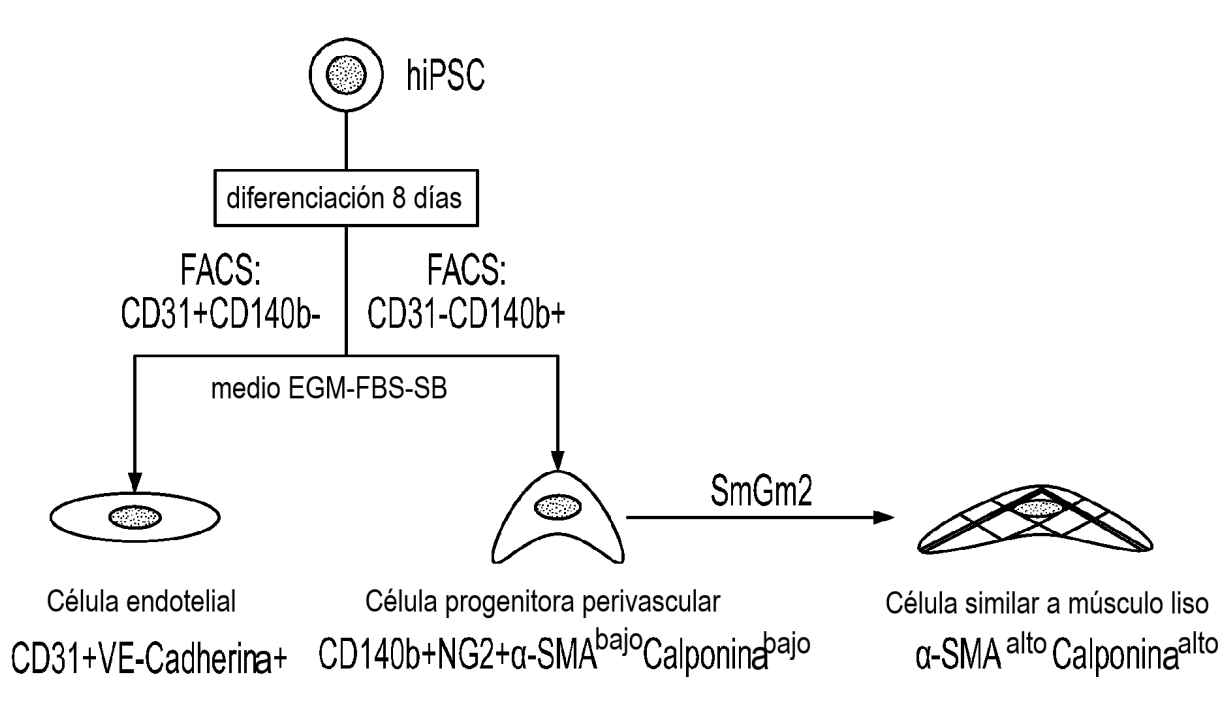

FIG. 9H

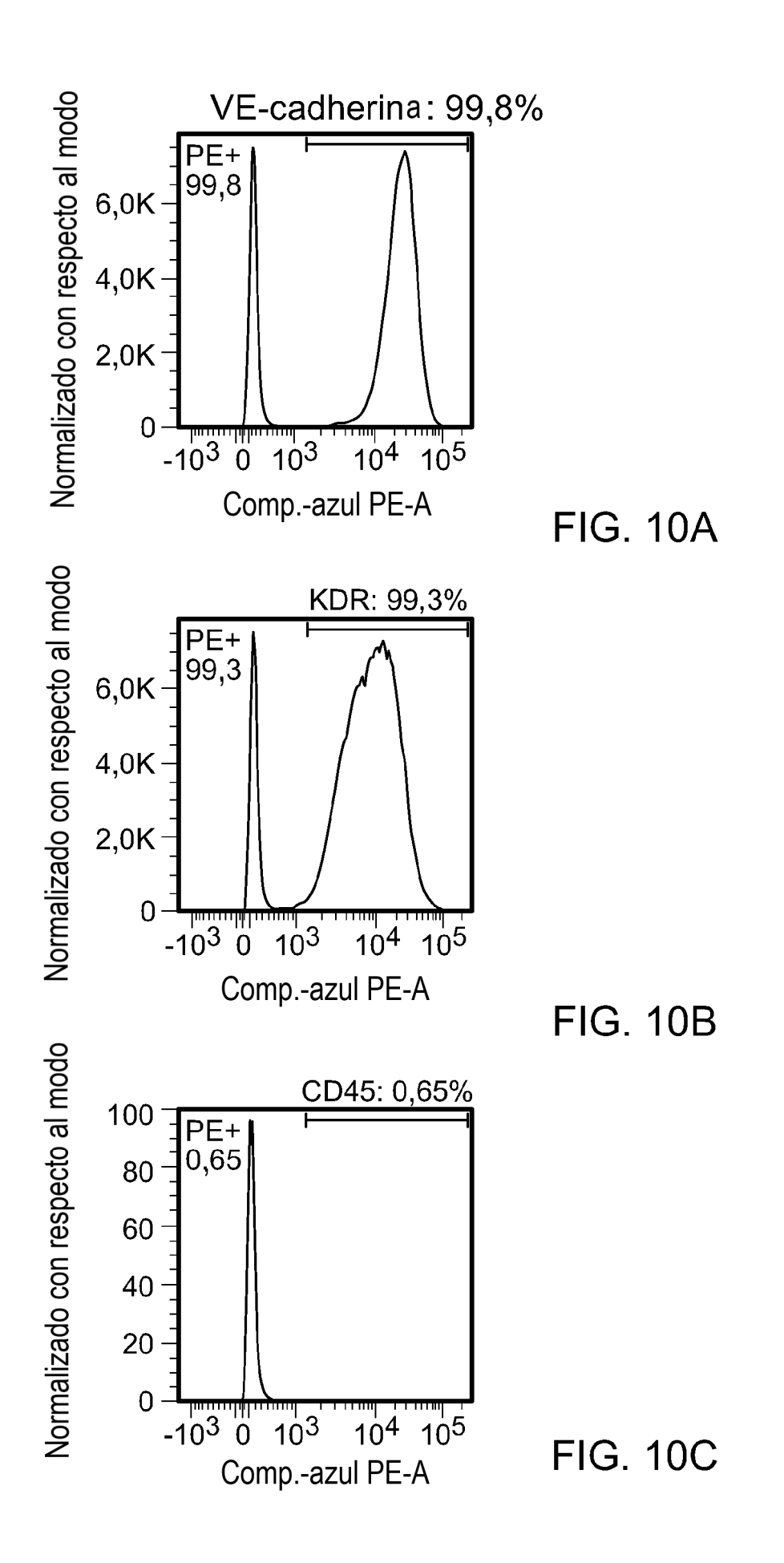

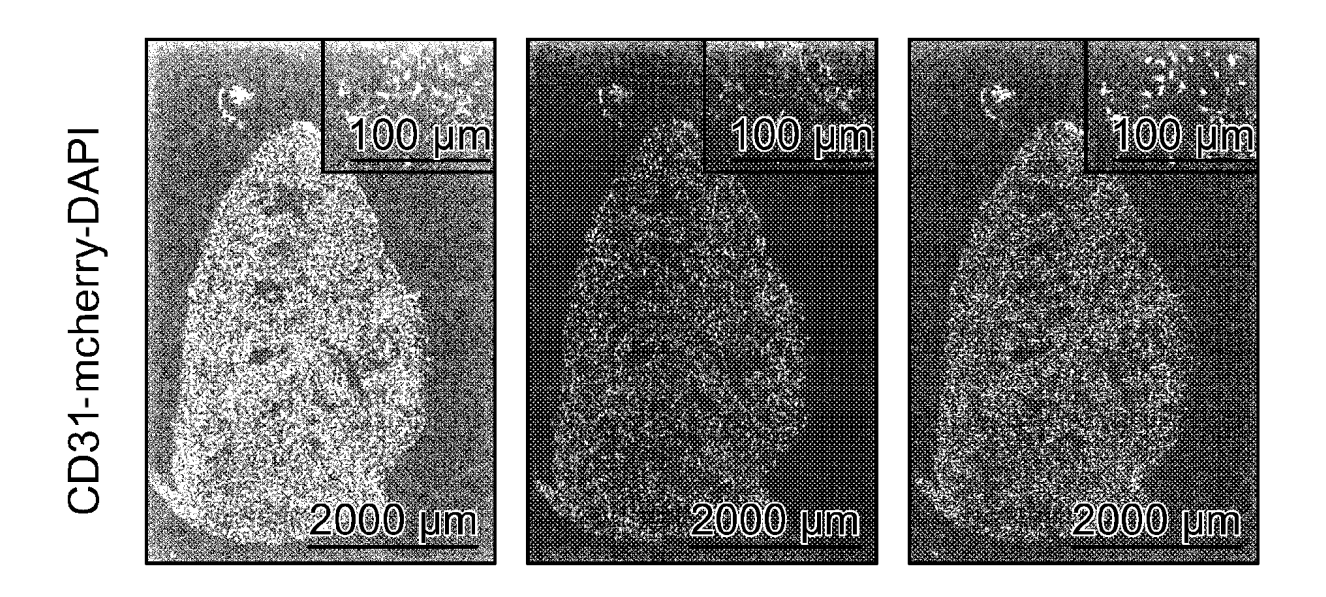

**FIG. 11A** 

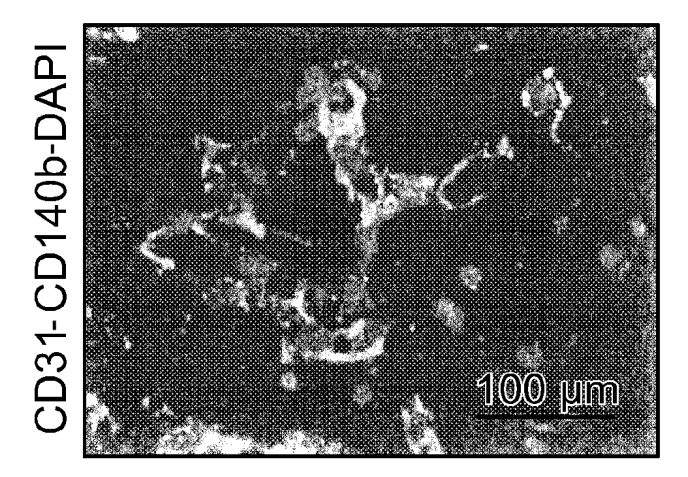

**FIG. 11B** 

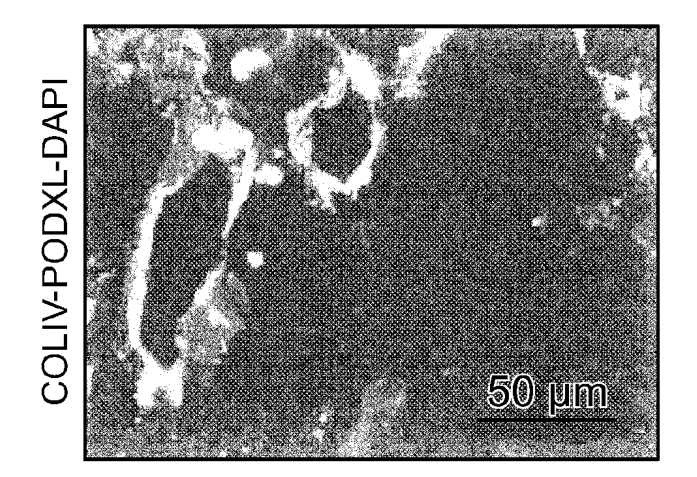

**FIG. 11C** 

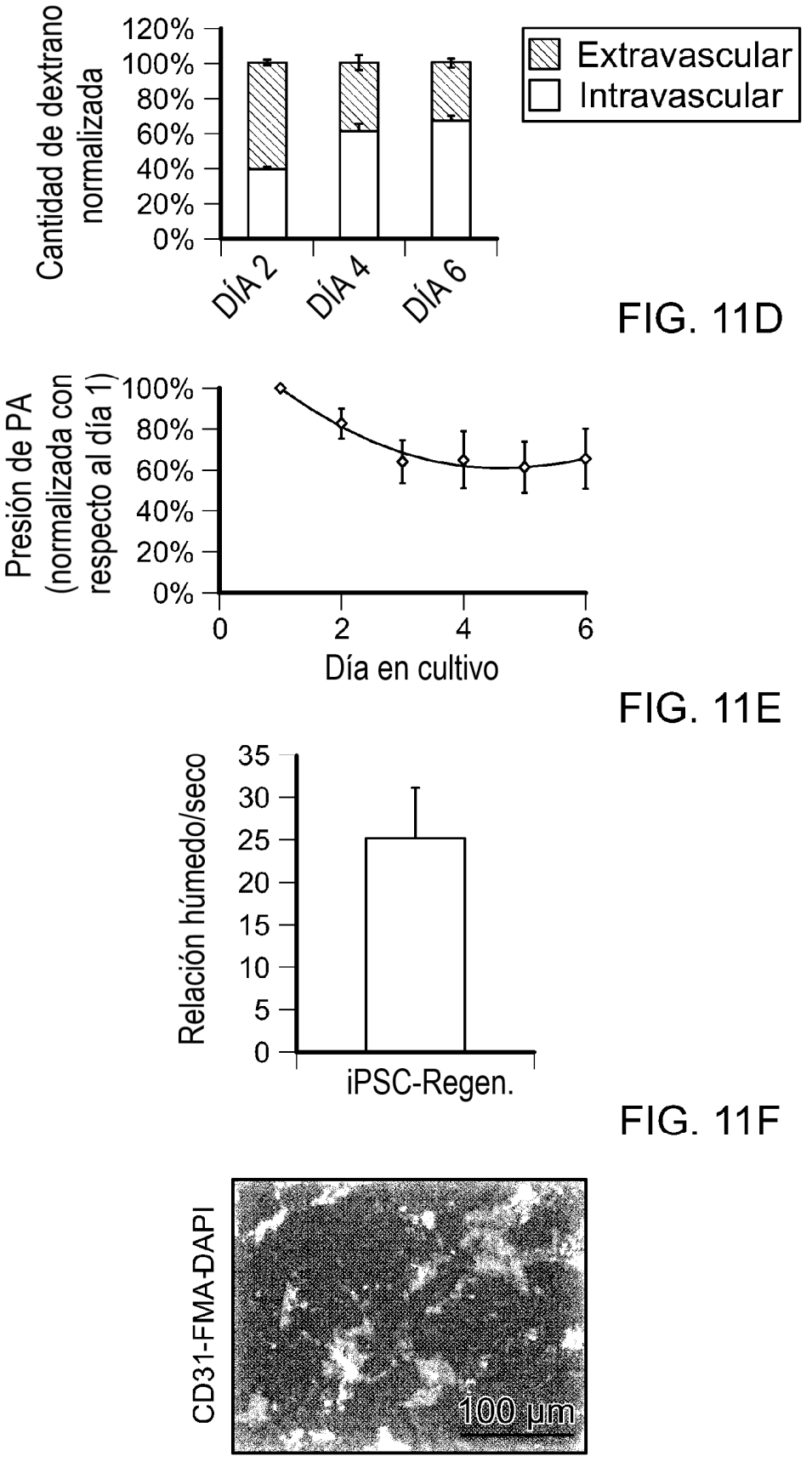

**FIG. 11G** 

ES 2 749 160 T3

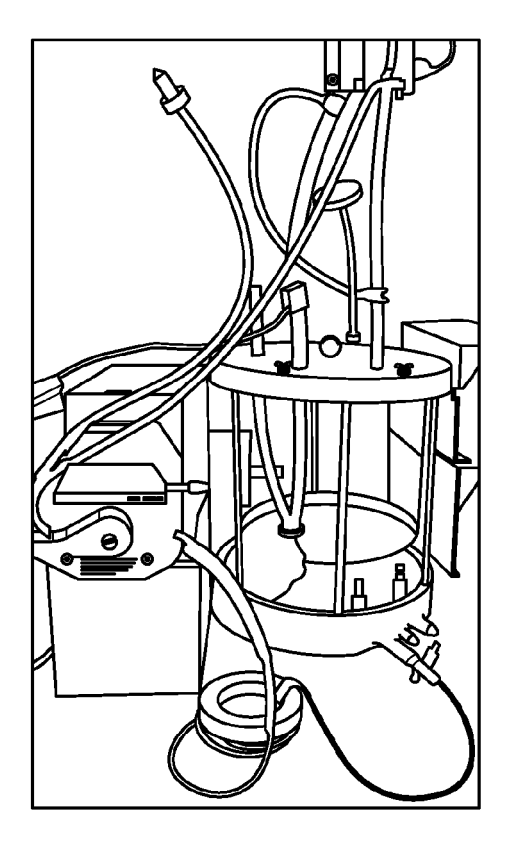

**FIG. 12A** 

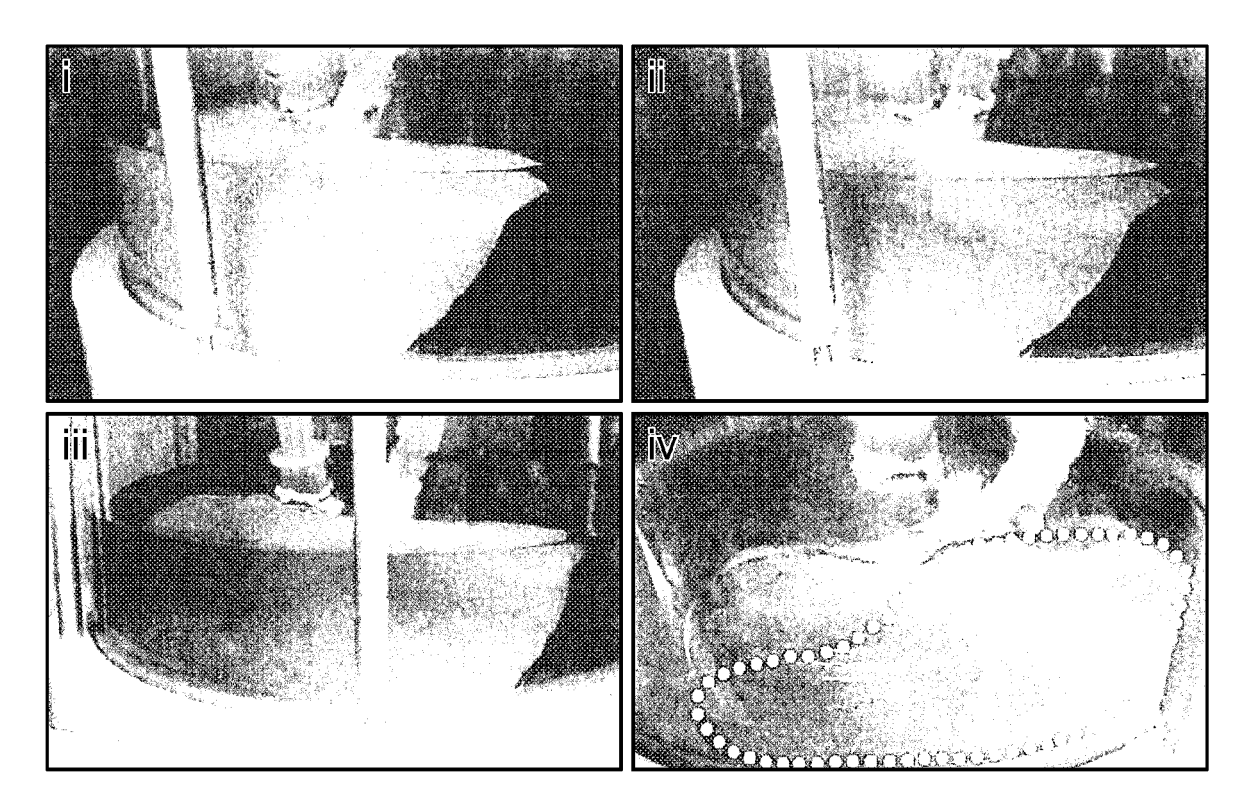

**FIG. 12B** 

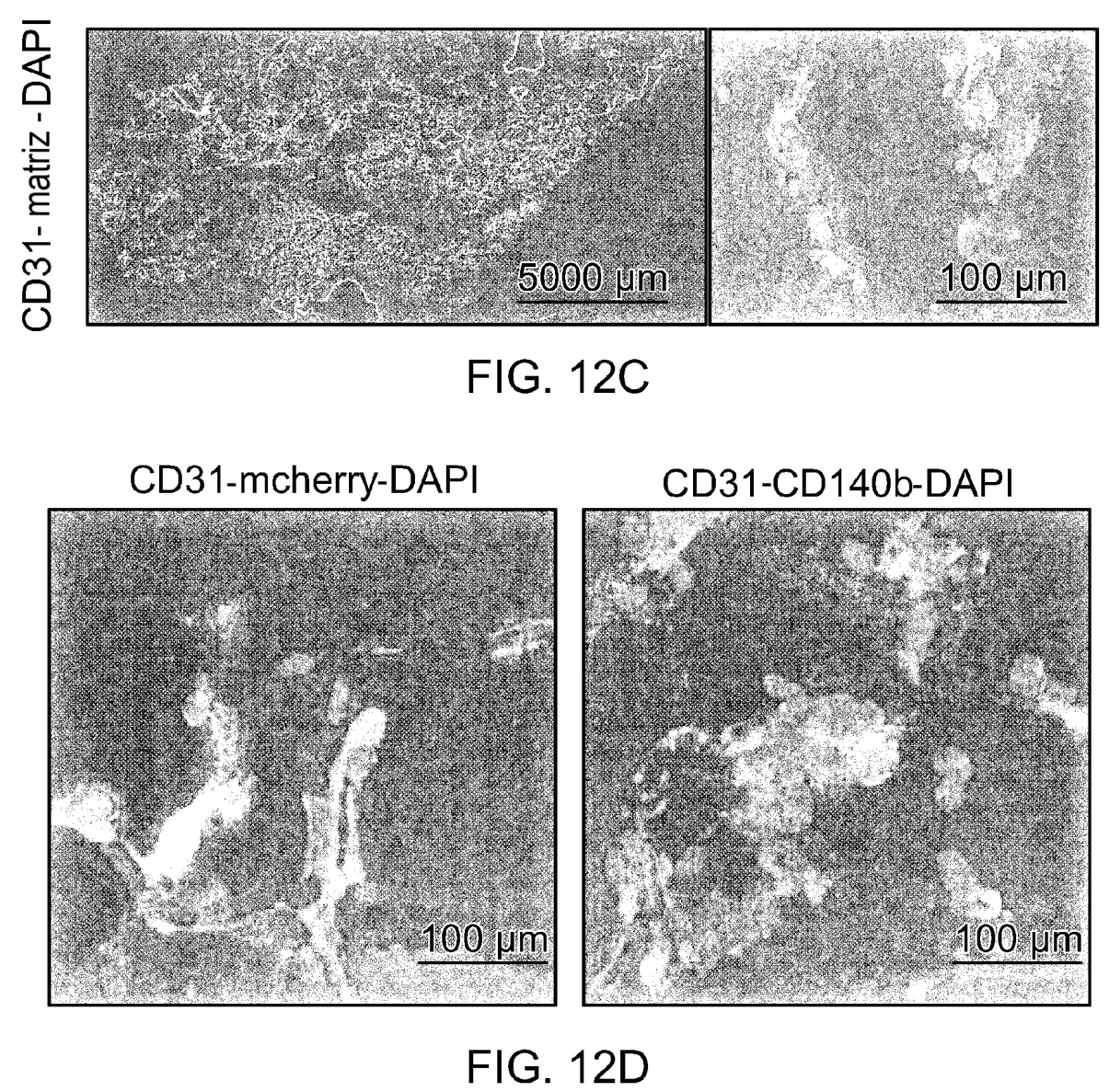

CD31-FMA-DAPI

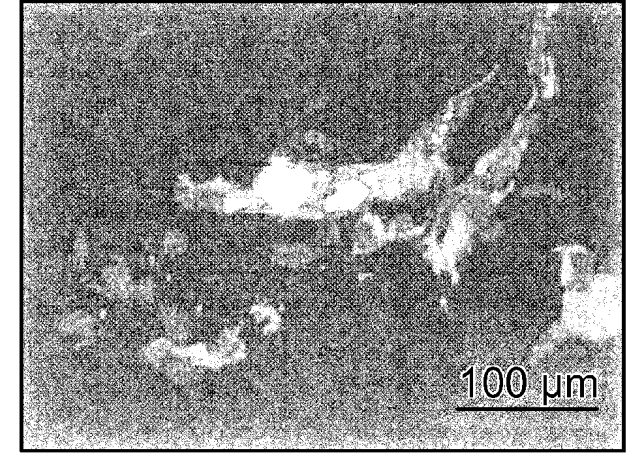

**FIG. 12E**